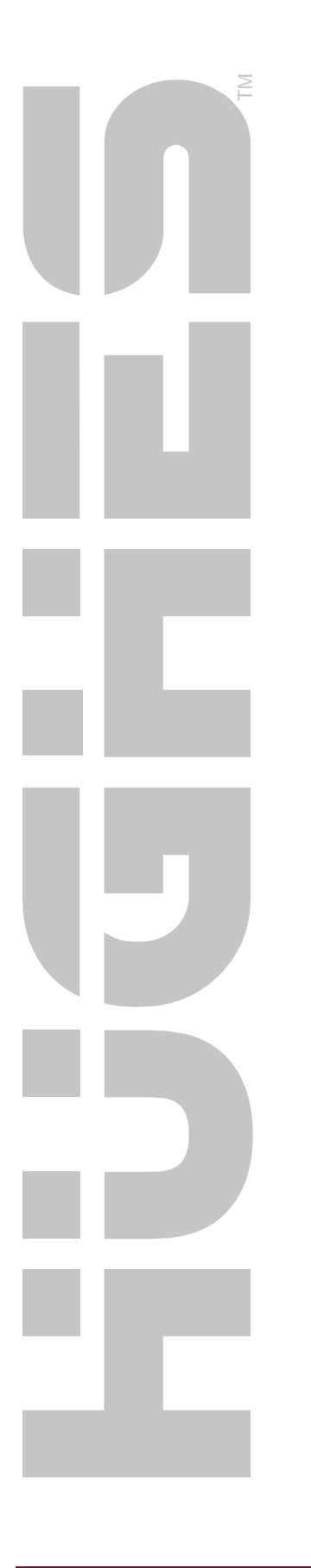

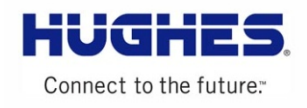

# **JUPITER**

# Terminal State Code Definitions User Guide

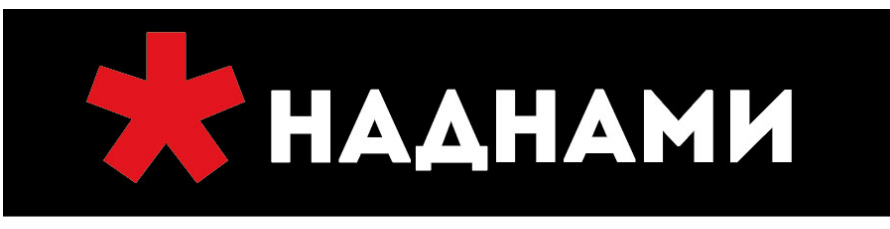

+7 3952 72-72-72 | Иркутск, ул. Ширямова, 2 | nadnami.ru

спутниковая связь и навигация

H47750 Version 1.8 08/09/2012

#### **Copyright © 2012 Hughes,**

All rights reserved. This publication and its contents are proprietary to Hughes Network Systems, LLC. No part of this publication may be reproduced in any form or by any means without the written permission of Hughes Network Systems, LLC., 11717 Exploration Lane, Germantown, Maryland, 20876.

Hughes Network Systems, LLC. has made every effort to ensure the correctness of the materials in this document. Hughes Network Systems, LLC. shall not be liable for errors contained herein. The information in this document is subject to change without notice. Hughes Network Systems, LLC., makes no warranty of any kind with regard to this material, including, but not limited to, the implied warranties or merchantability and fitness for a particular purpose.

#### **Trademarks**

All trademarks, marks, names, or product names referenced in this publication are the property of their respective owners, and Hughes Network Systems, LLC. neither endorses nor otherwise sponsors any such products or services referred to herein.

# <span id="page-2-0"></span>Revision History

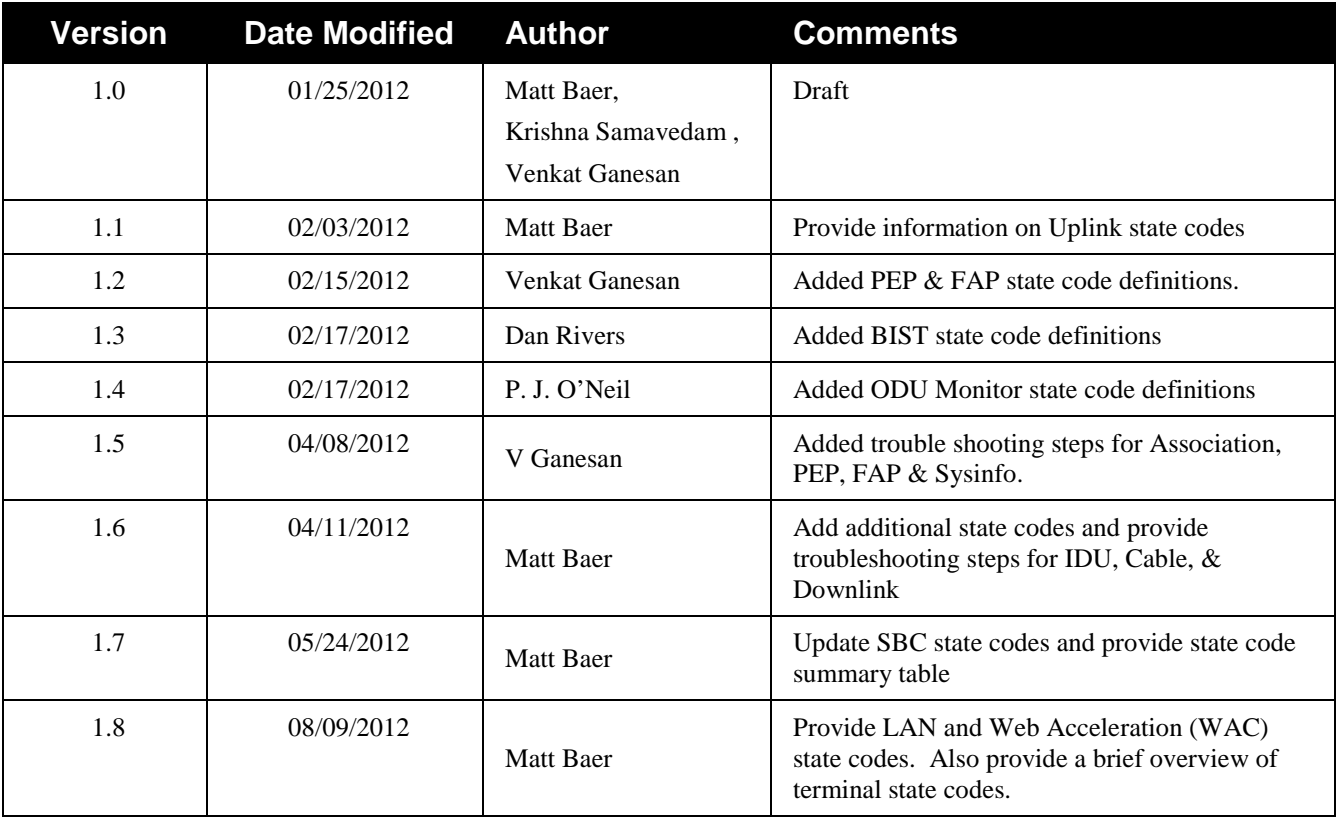

# **Contents**

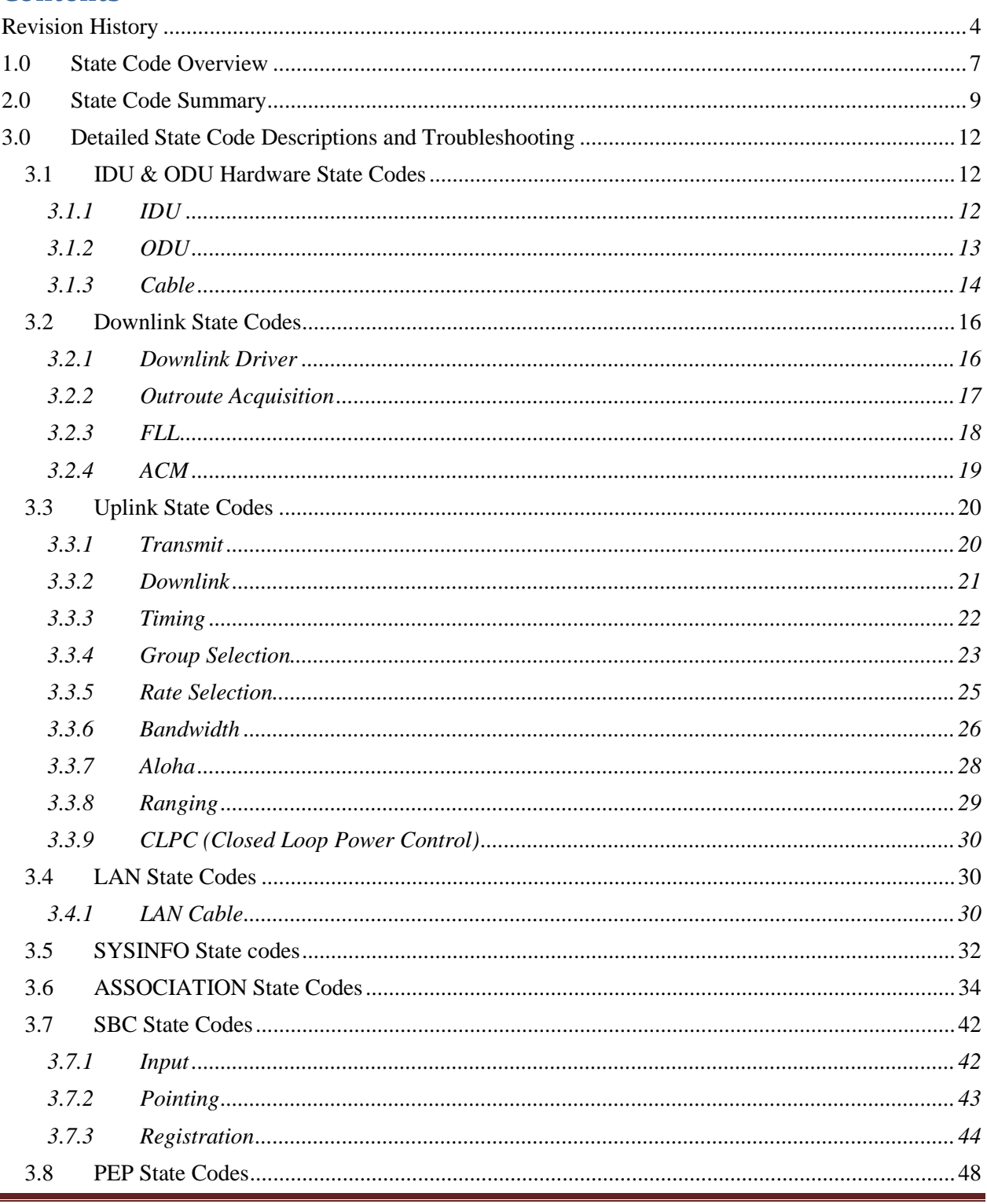

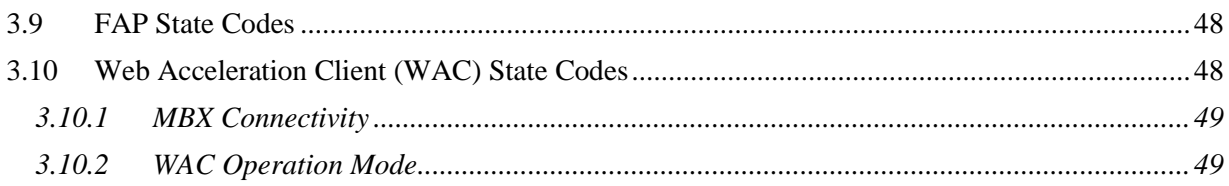

# **1.0 STATE CODE OVERVIEW**

<span id="page-5-0"></span>The Jupiter terminal state code provides a concise indicator of error or marginal conditions (states) when the terminal is not operating in a fully operational (healthy) state. The state code provides a hierarchical representation of the *current* status of the terminal.

The state code is a 3 digit value, presented in X.Y.Z format, where:

- **X** represents the Component/Process
- **Y** represents the Functional area
- **Z** represents the specific issue within the Functional area

Each Component/Process, as shown in the figure below, maintains its own state code, independent of the other processes running in the terminal.

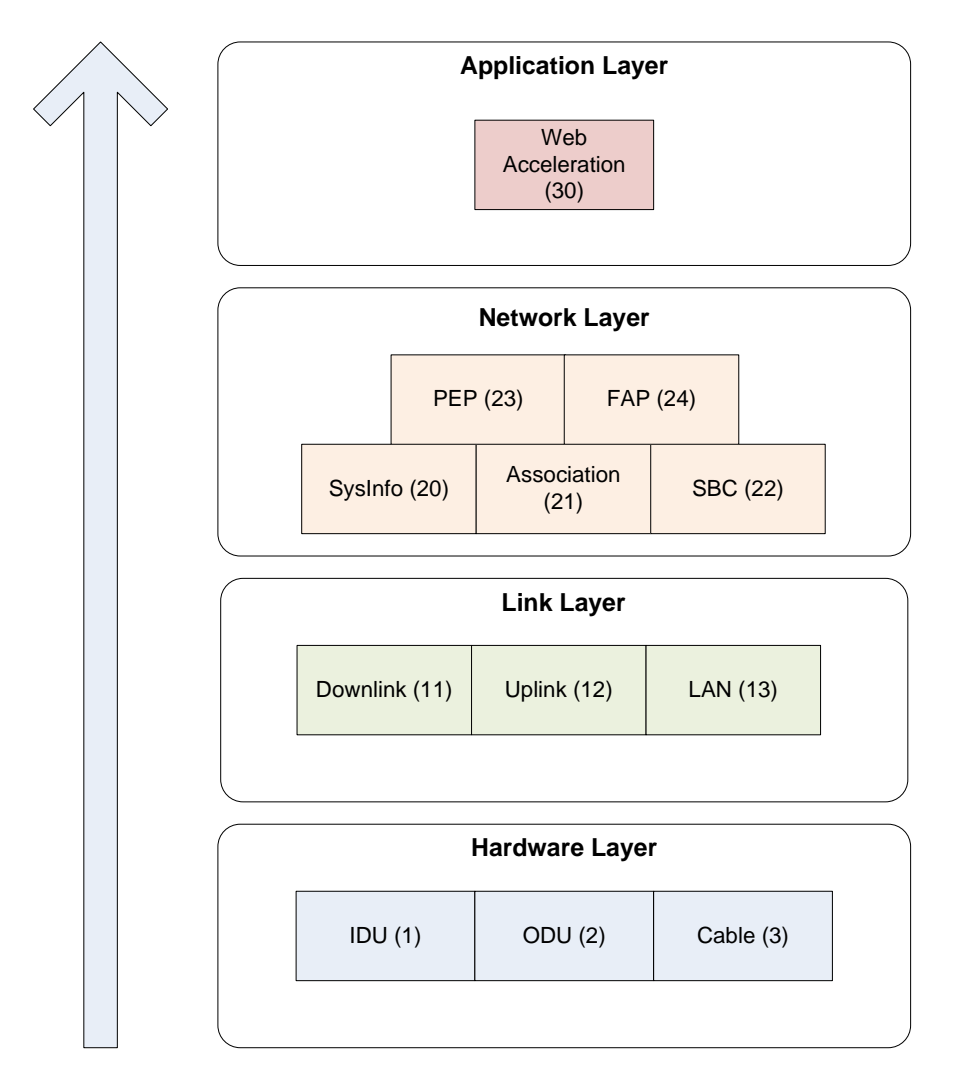

In addition to each Component/Process state code, the terminal maintains a *System State Code* that indicates the overall state code for the terminal. Typically this is the *lowest* process state code as the system state code works as a layered model (similar to OSI Network Model).

For example – if the Uplink has a problem, then this will also cause problems in Association, PEP, and Web Acceleration. In this case the Uplink problem is the root cause/problem that is affecting Association, PEP, and Web Acceleration. Therefore in this example, the System State Code would be reported as the corresponding Uplink state code.

A state code of **0.0.0** indicates no issues and the terminal should be operating in a healthy fully operational state. This is the System State code (and individual Component/Process state codes) you want to achieve.

# **2.0 STATE CODE SUMMARY**

<span id="page-7-0"></span>The table below provides a summary of the Jupiter Terminal State Codes. Sectio[n 3.0](#page-10-0) provides detailed descriptions of each state code and suggested troubleshooting steps.

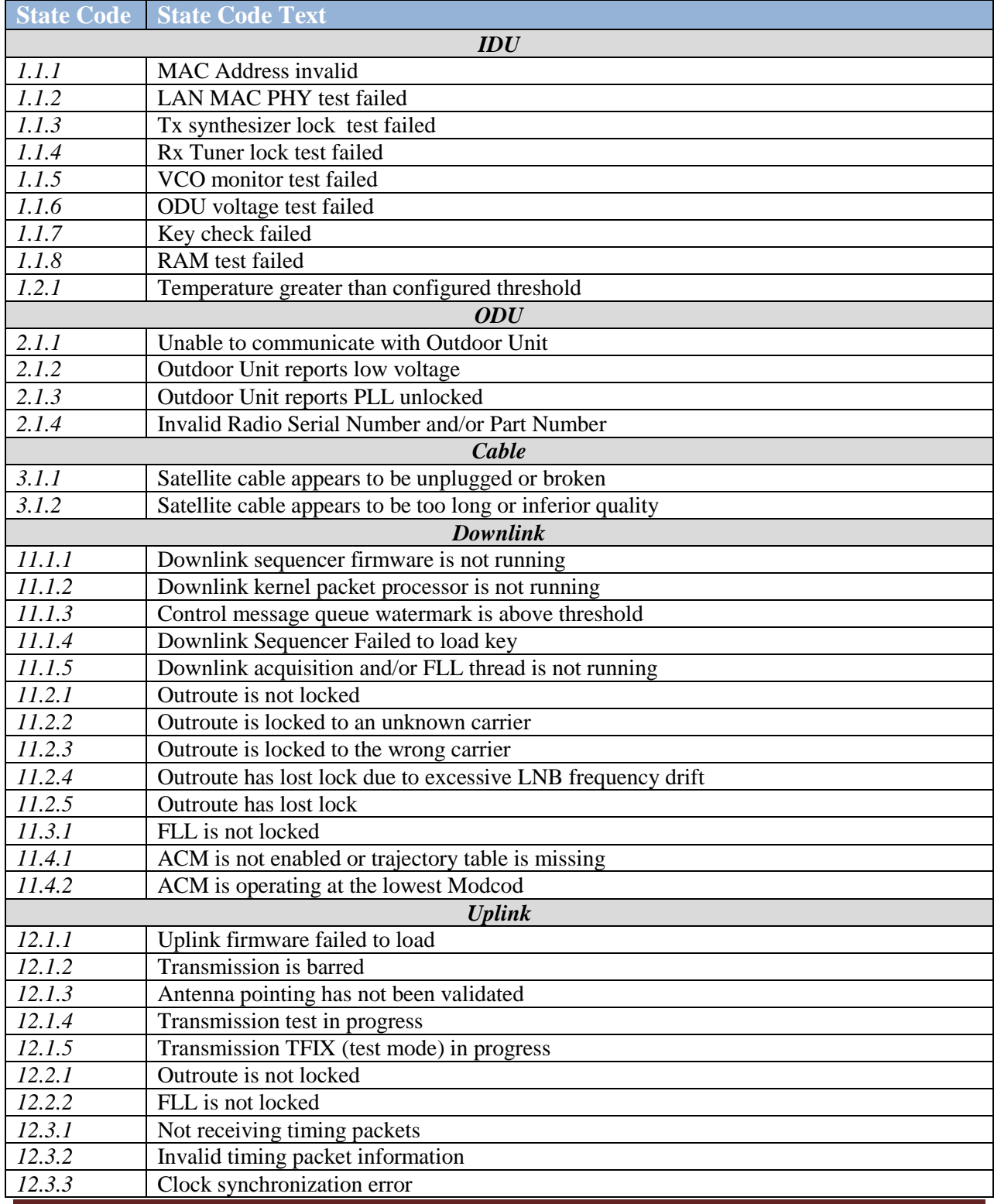

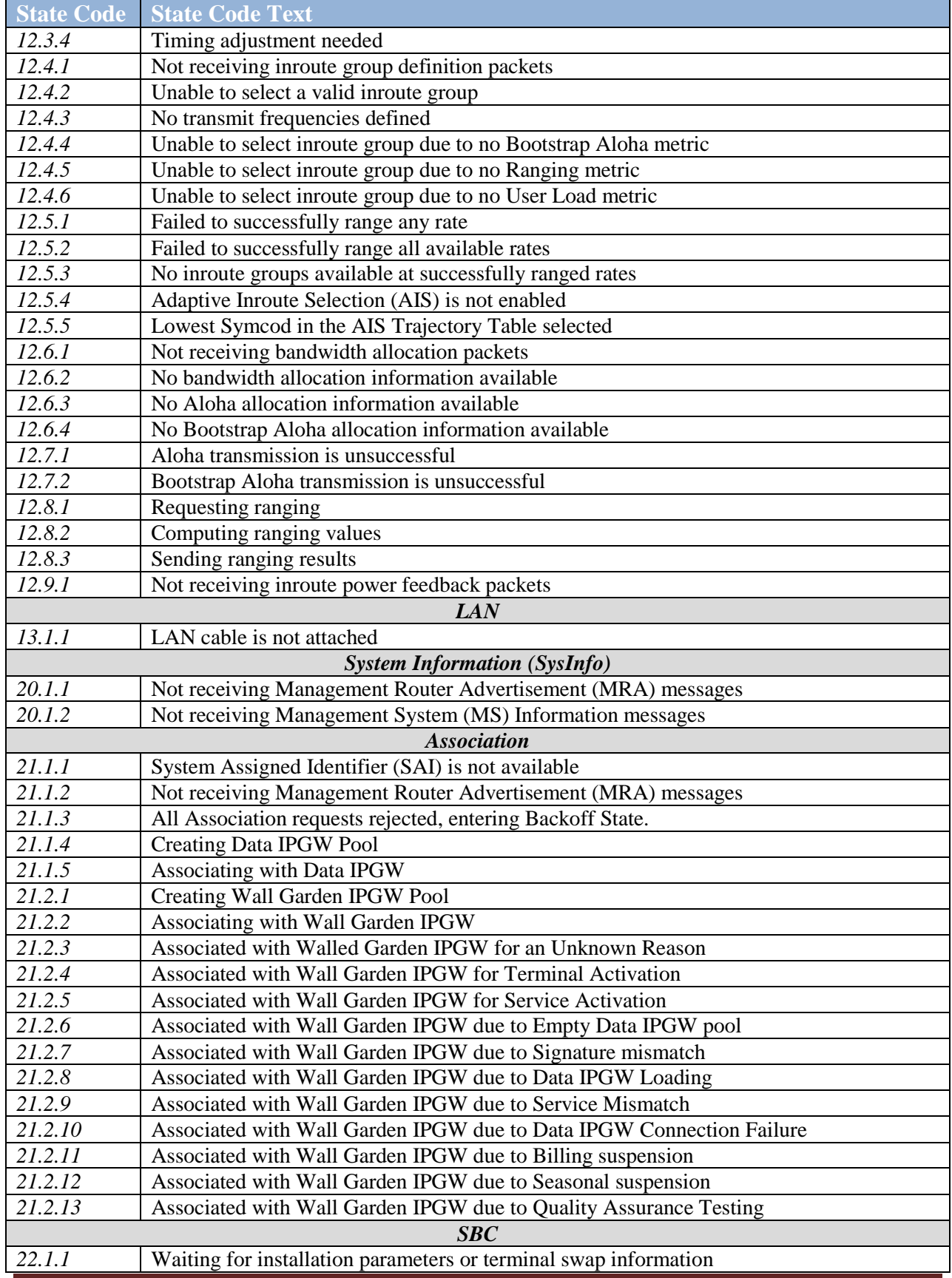

Jupiter Terminal State Code Definitions Page 10

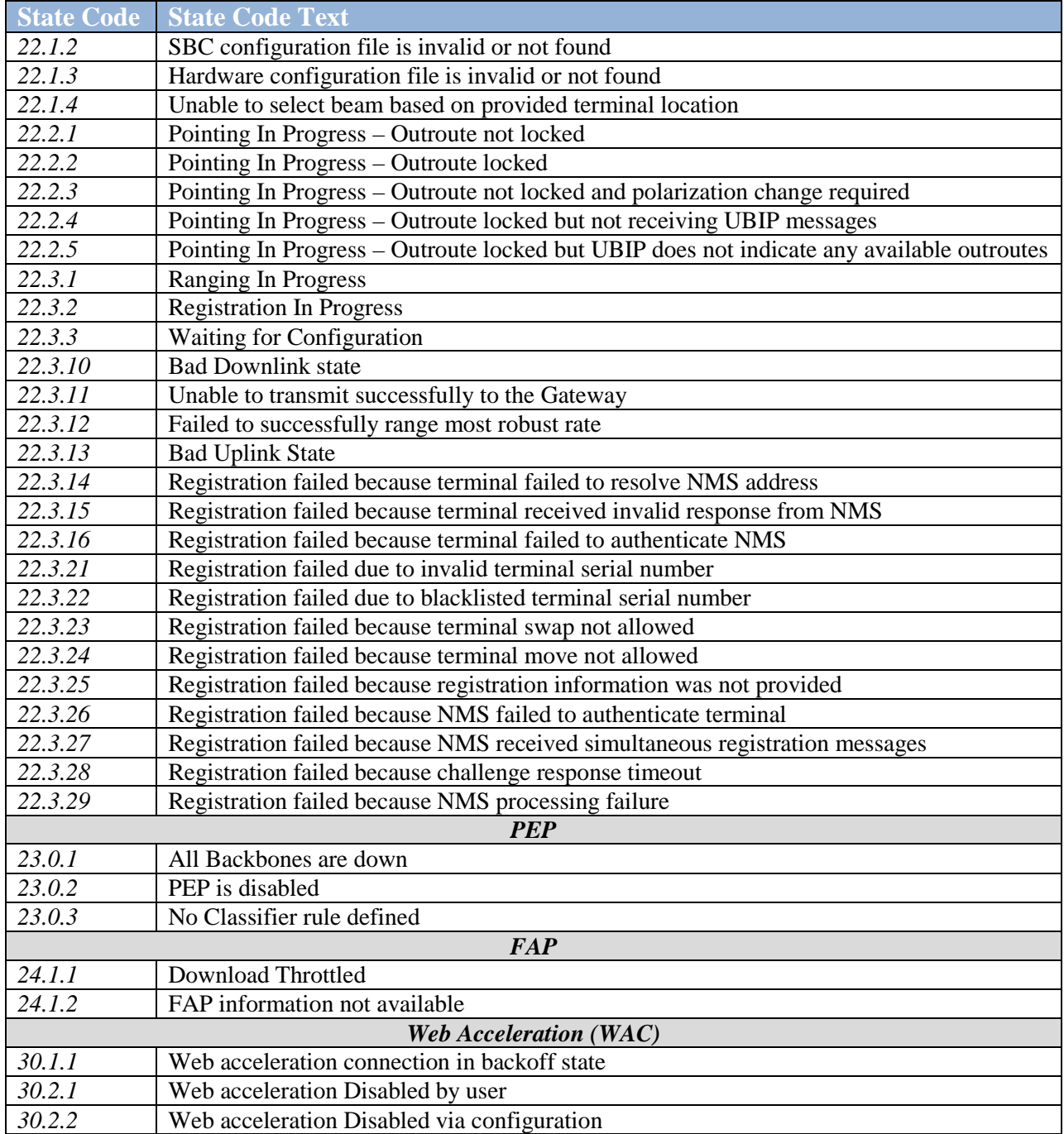

# <span id="page-10-0"></span>**3.0 DETAILED STATE CODE DESCRIPTIONS AND TROUBLESHOOTING**

#### <span id="page-10-1"></span>**3.1 IDU & ODU Hardware State Codes**

The IDU & ODU state codes indicate issues observed with the IDU, ODU, or the IFL cabling between the IDU and ODU.

#### <span id="page-10-2"></span>**3.1.1 IDU**

The IDU state codes indicate any BIST failures and over temperature threshold conditions.

All IDU state codes will start with **1.**

#### **3.1.1.1 BIST**

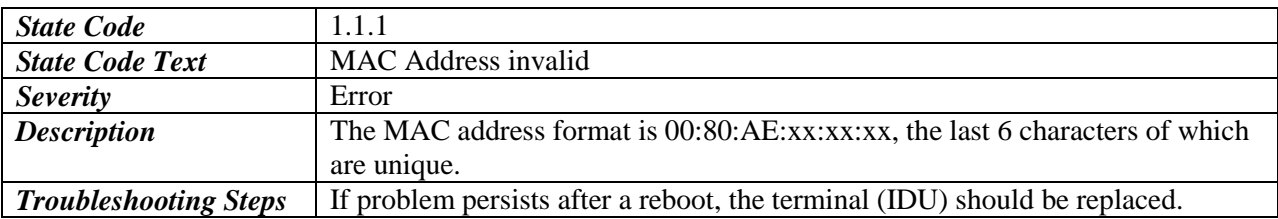

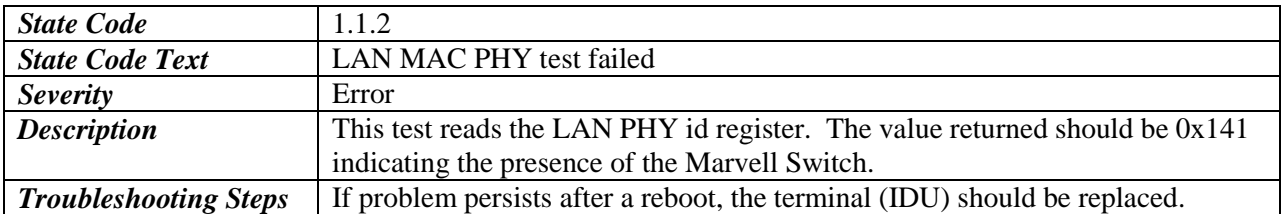

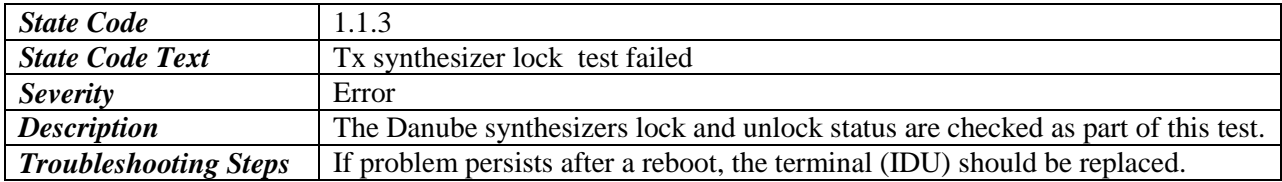

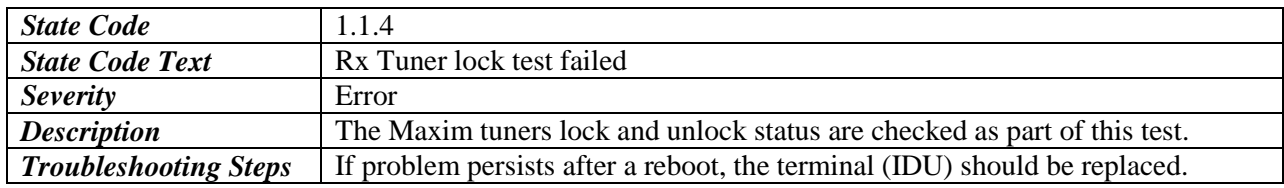

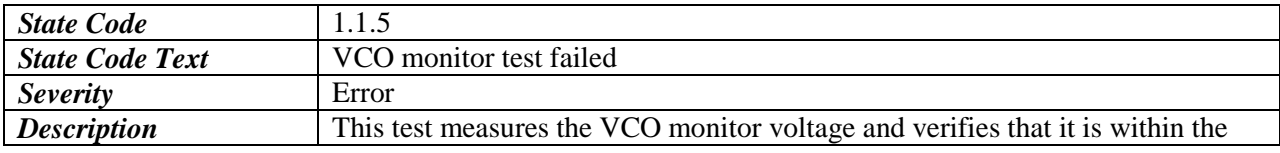

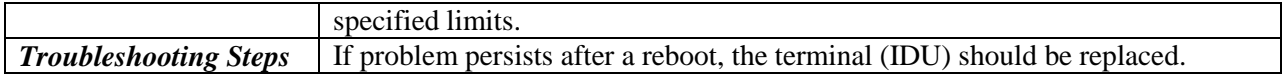

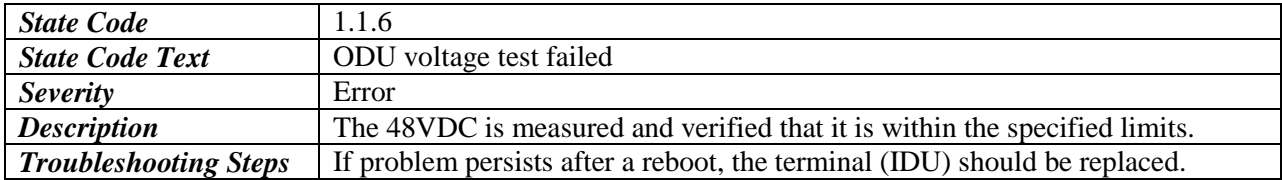

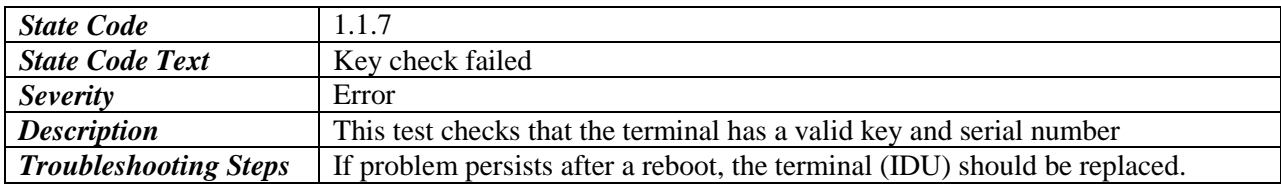

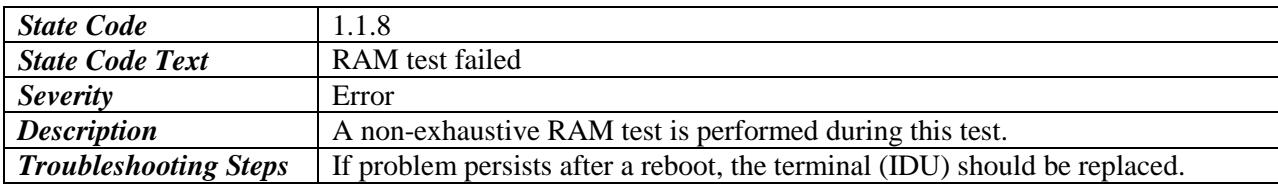

### **3.1.1.2 Temperature**

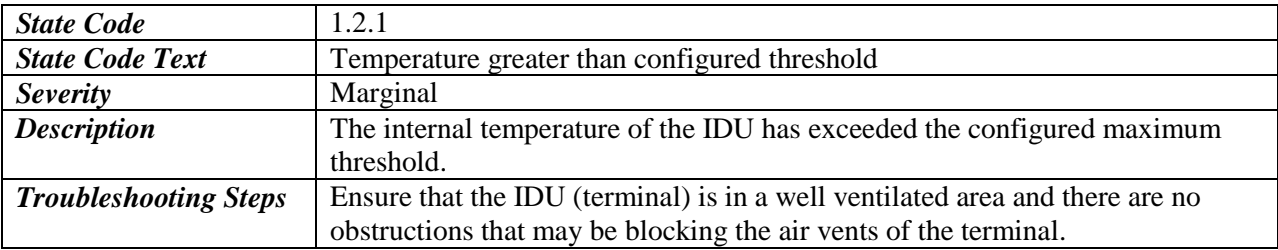

#### <span id="page-11-0"></span>**3.1.2 ODU**

The ODU state codes indicate any ODU alarms.

All ODU state codes will start with **2.**

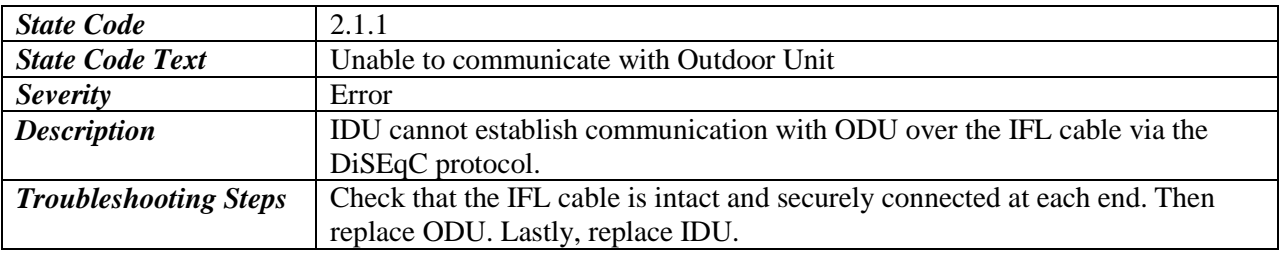

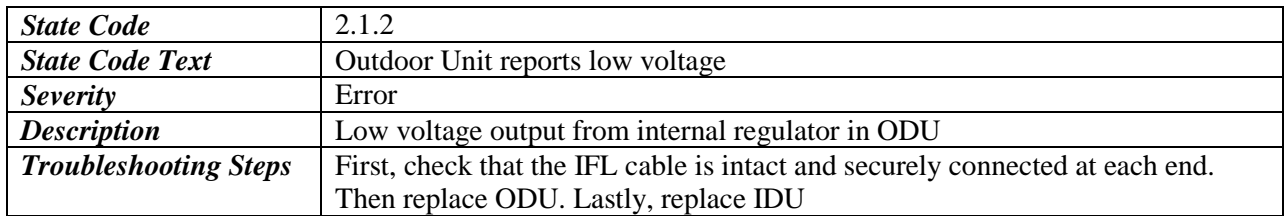

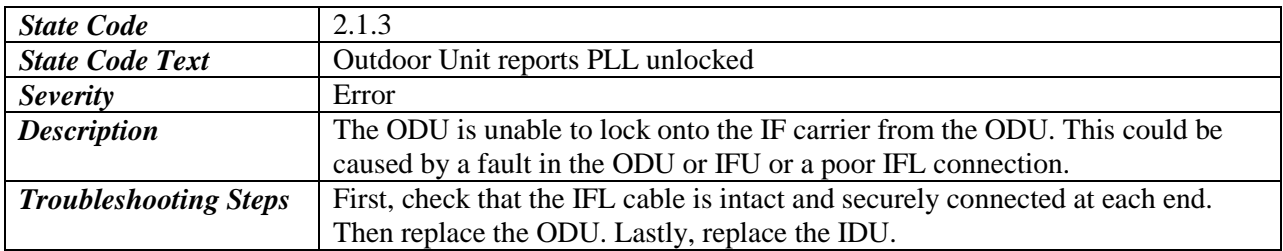

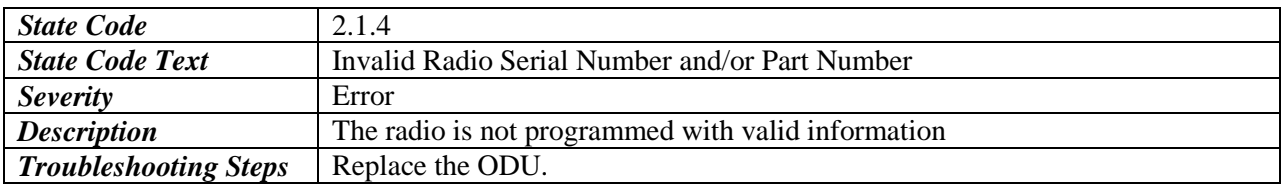

#### <span id="page-12-0"></span>**3.1.3 Cable**

The Cable state codes indicate *perceived* issues with the cabling from the IDU to the ODU.

All Cable state codes will start with **3.**

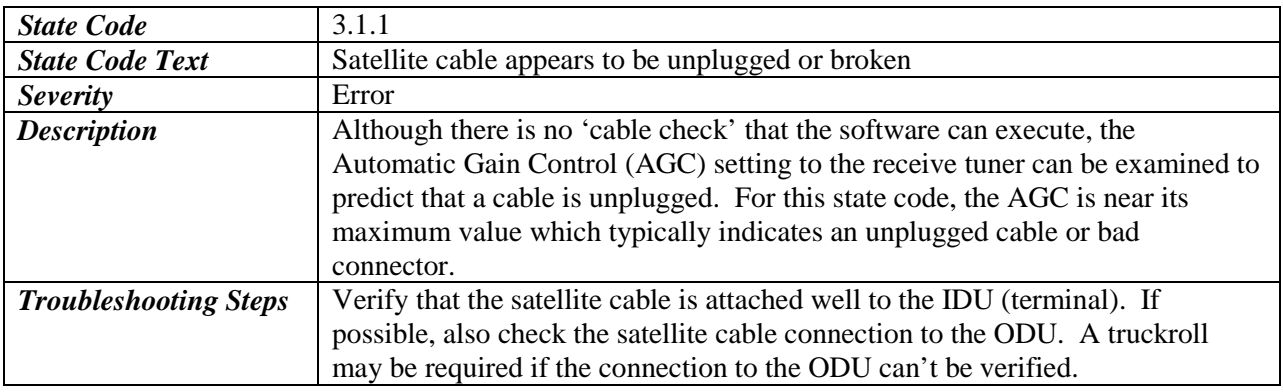

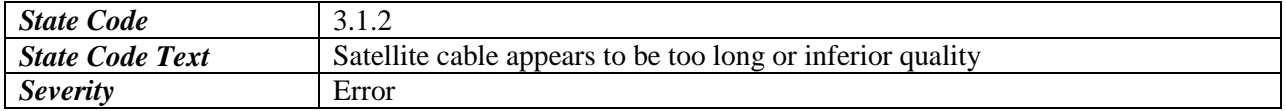

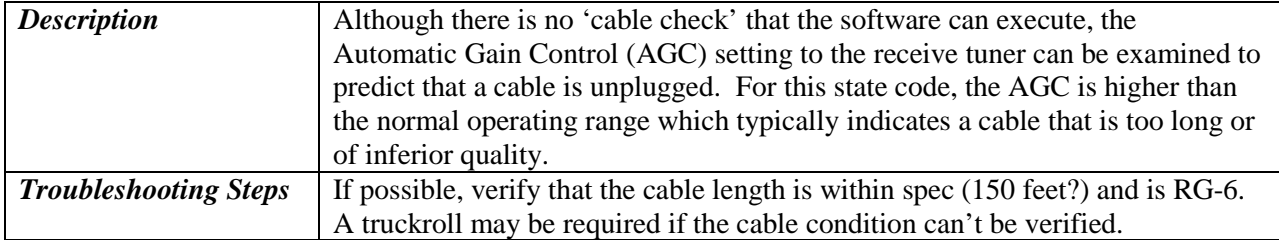

### <span id="page-14-0"></span>**3.2 Downlink State Codes**

The Downlink state codes indicate any issues or warnings in the Downlink (outroute) functionality of the terminal.

All Downlink state codes start with **11.**

There are four (4) functional areas monitored in the Downlink:

- *Downlink Driver* Driver interface to the downlink hardware. Functional code is 1
- *Outroute Acquisition* Outroute acquisition. Functional code is *2*
- *FLL –* Frequency Locked Loop (FLL) algorithm. Functional code is *3*
- *ACM* Adaptive Coding & Modulation (ACM) algorithm. Functional code is *4*

#### <span id="page-14-1"></span>**3.2.1 Downlink Driver**

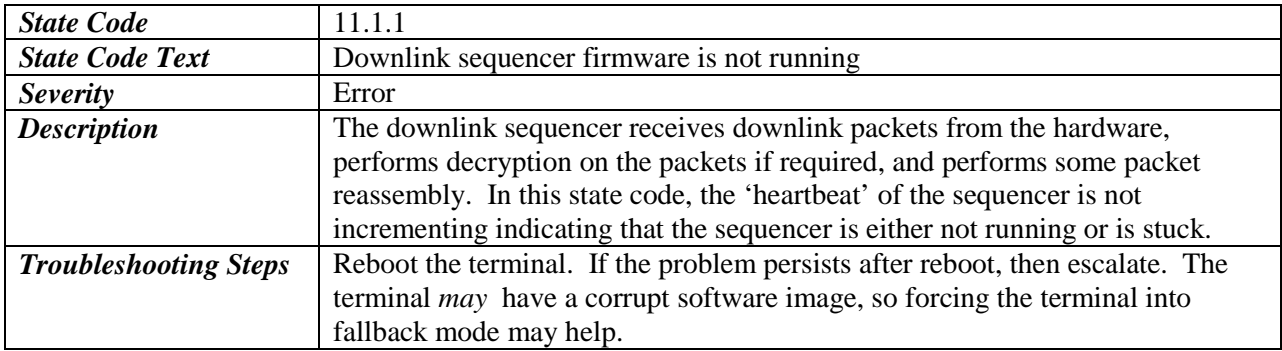

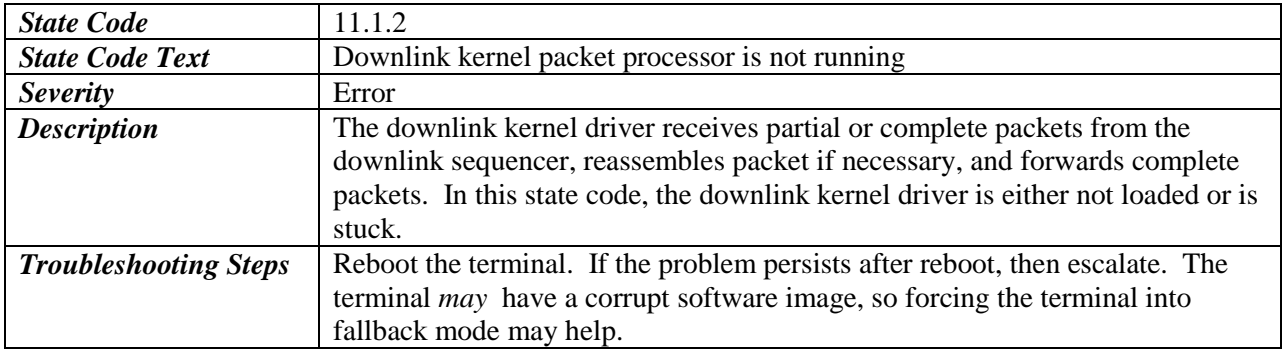

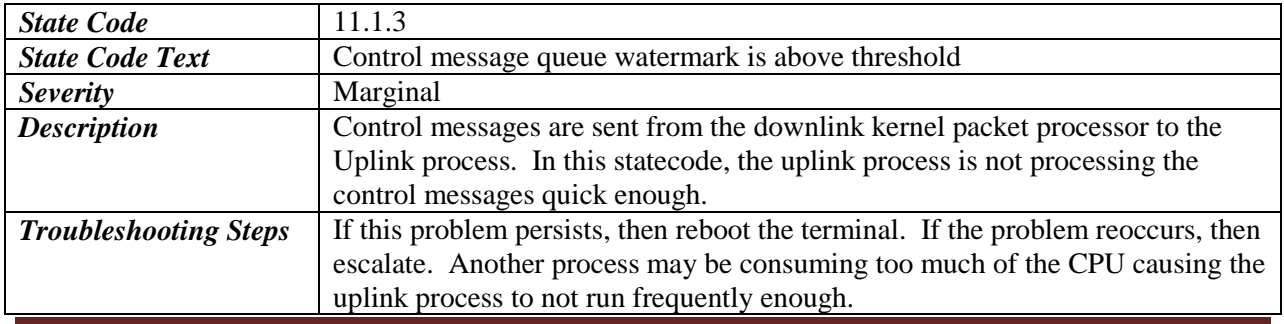

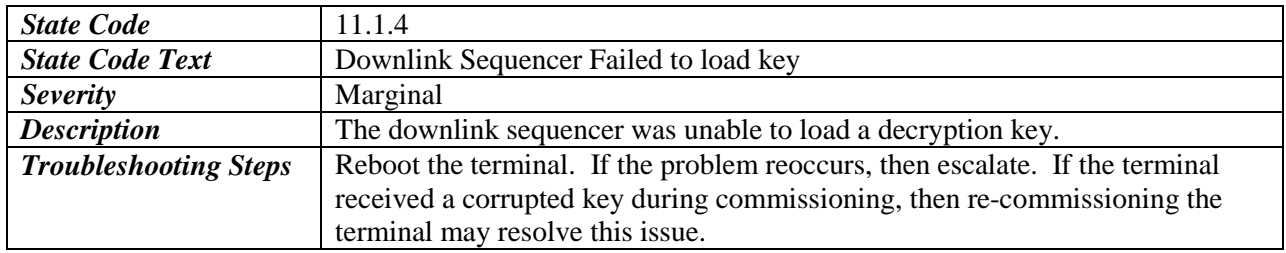

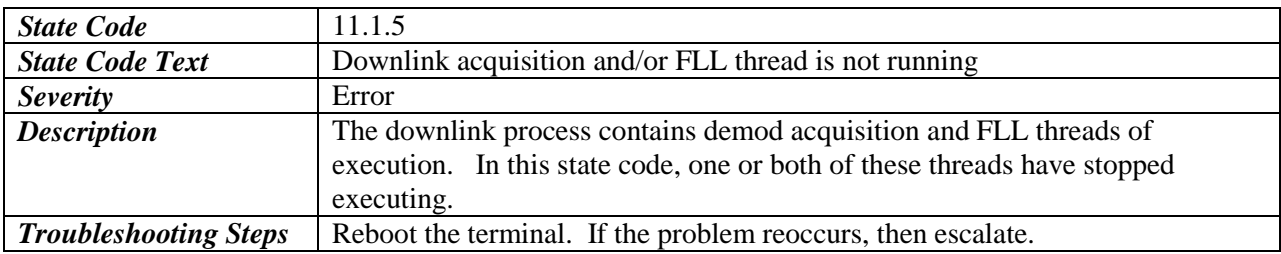

# <span id="page-15-0"></span>**3.2.2 Outroute Acquisition**

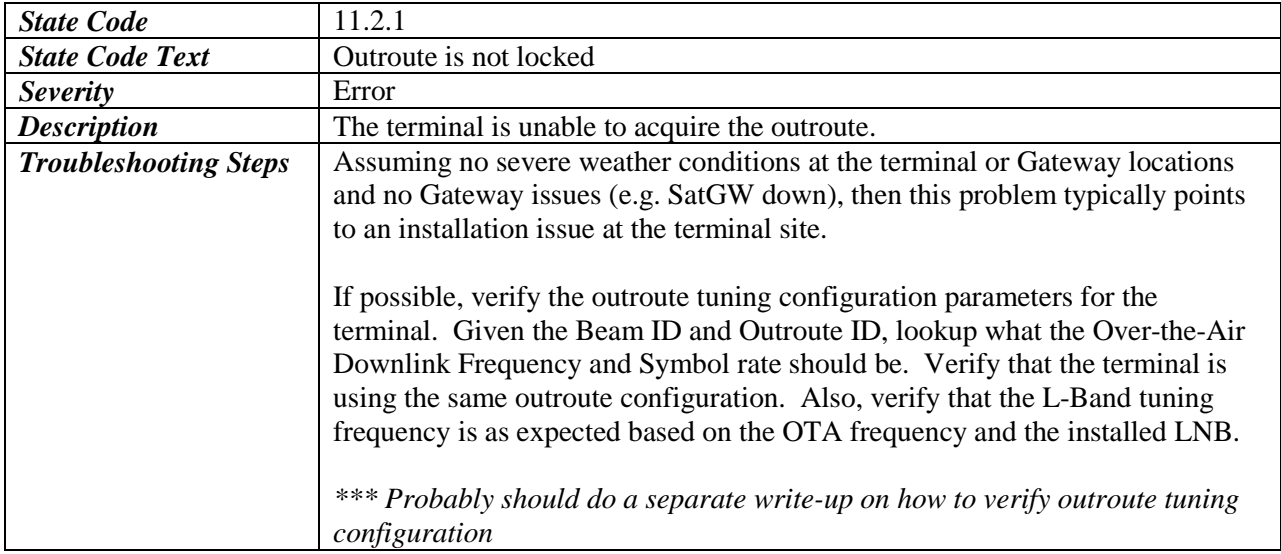

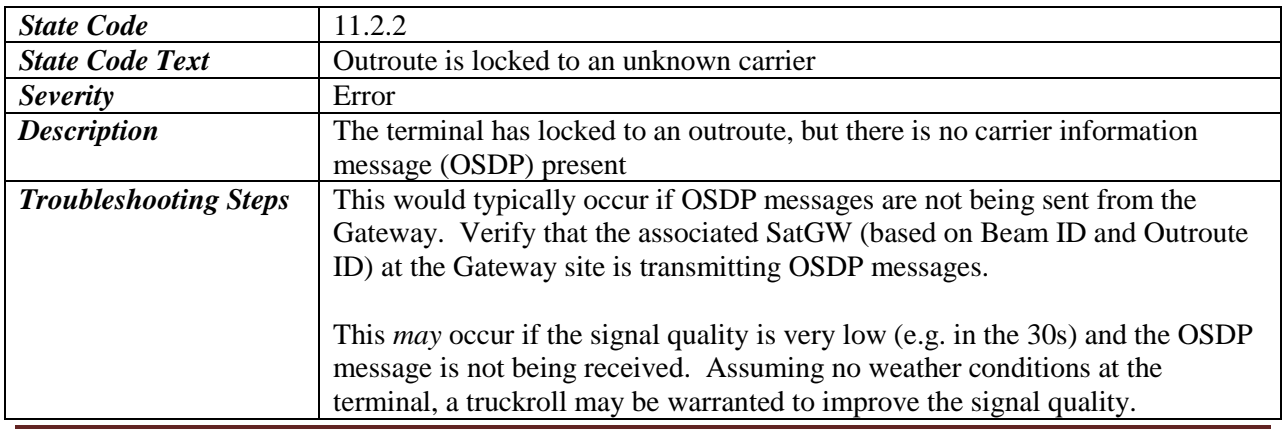

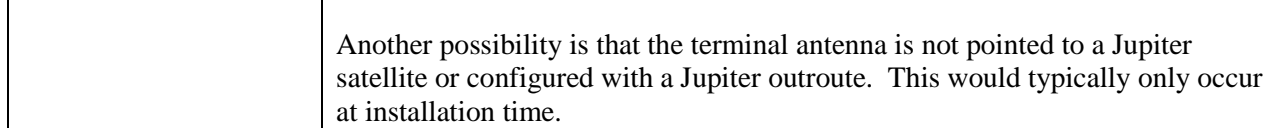

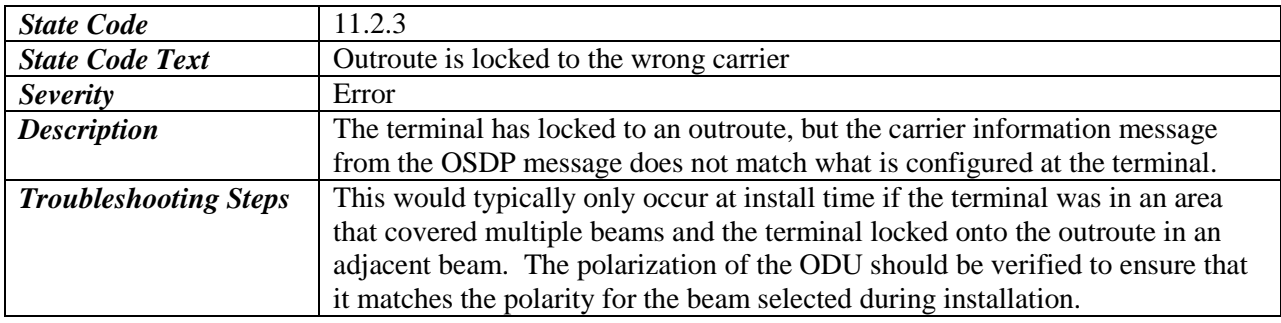

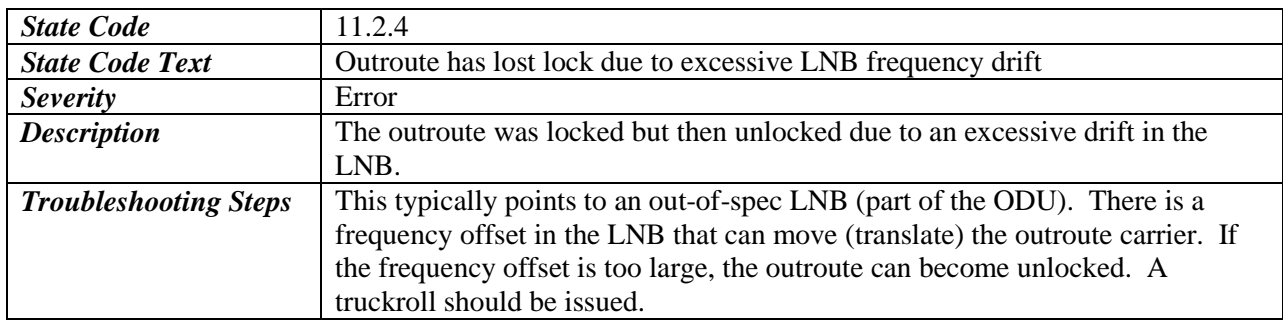

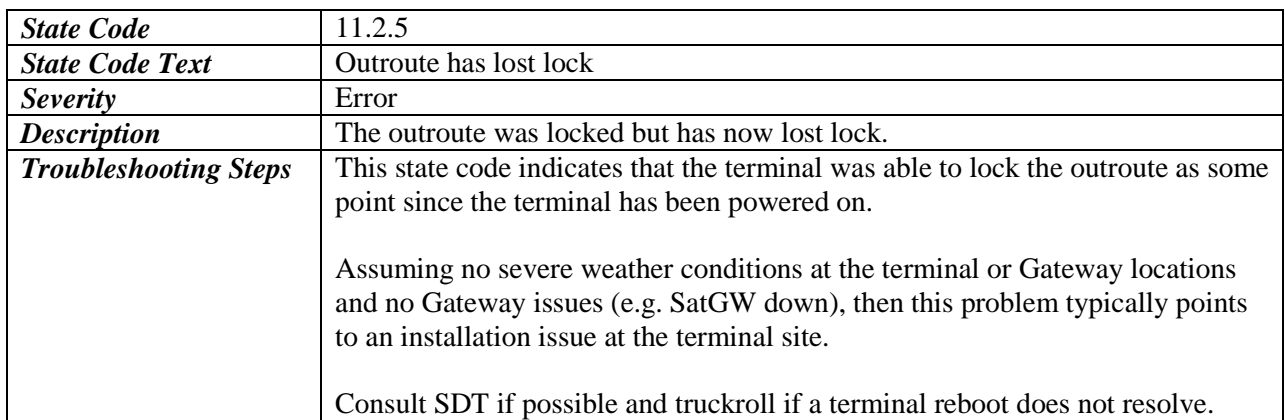

#### <span id="page-16-0"></span>**3.2.3 FLL**

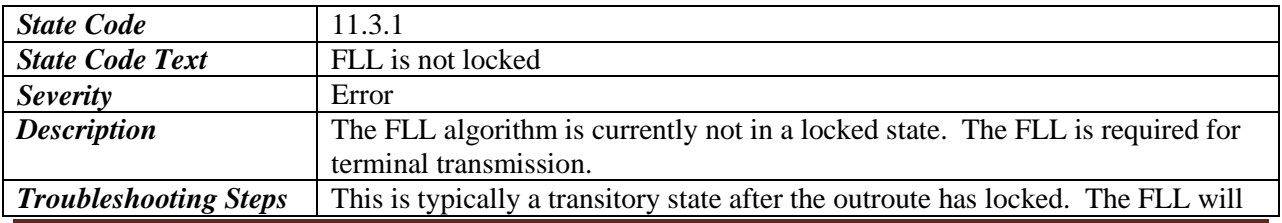

Jupiter Terminal State Code Definitions Page 18

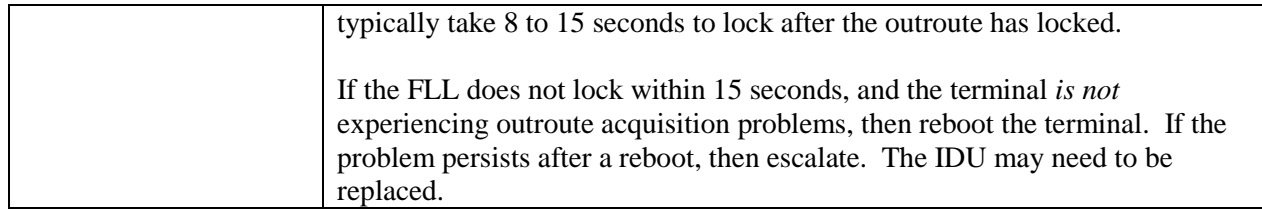

# <span id="page-17-0"></span>**3.2.4 ACM**

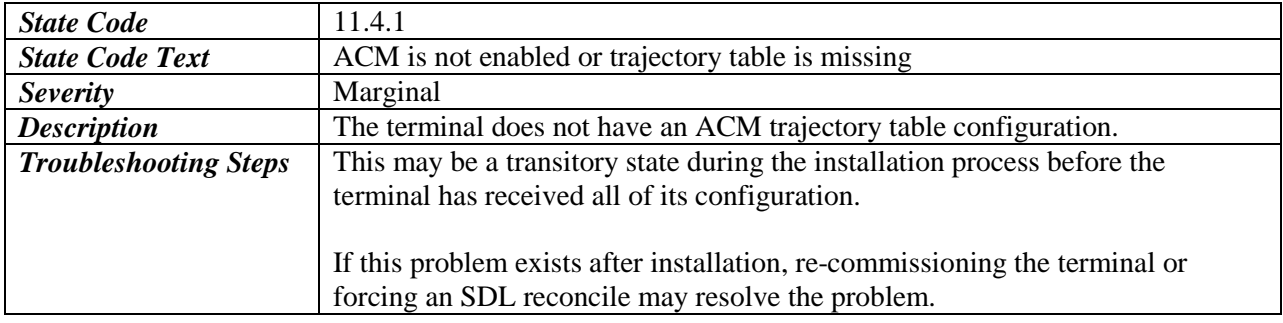

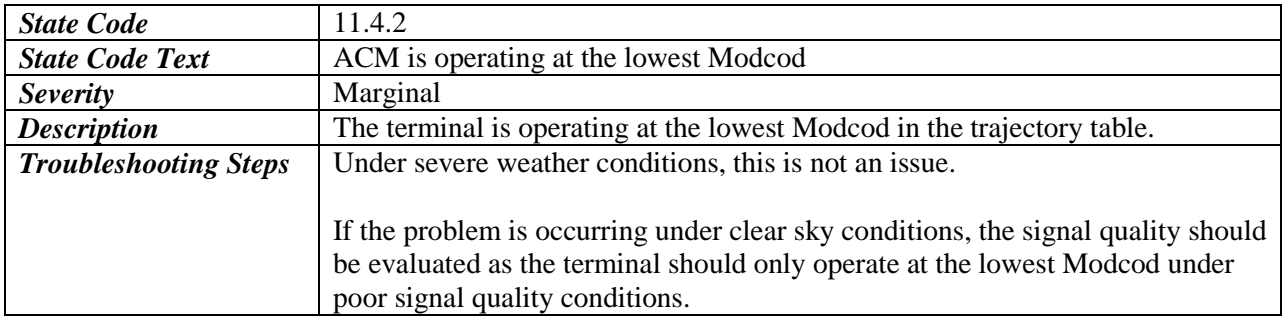

# <span id="page-18-0"></span>**3.3 Uplink State Codes**

The Uplink state codes indicate any issues or warnings in the Uplink (inroute) functionality of the terminal.

All Uplink state codes start with **12.**

There are four (4) functional areas monitored in the Uplink:

- *Transmit* Fundamental transmit capability. Functional code is 1
- *Downlink* Monitors outroute and FLL lock. Functional code is *2*
- *Timing –* Timing synchronization. Functional code is *3*
- *Group Selection* Inroute Group monitoring and selection. Functional code is *4*
- *Rate Selection* Transmit rate selection, including AIS algorithm. Functional code is *5*
- *Bandwidth* Monitors and processes Bandwidth Allocation Packets (BAP). Functional code is 6
- *Aloha* Aloha selection and transmission. Functional code is *7*
- *Ranging* Ranging algorithm to baseline power settings at each rate. Functional code is *8*
- *CLPC*  Closed Loop Power Control algorithm. Functional code is *9.*

#### <span id="page-18-1"></span>**3.3.1 Transmit**

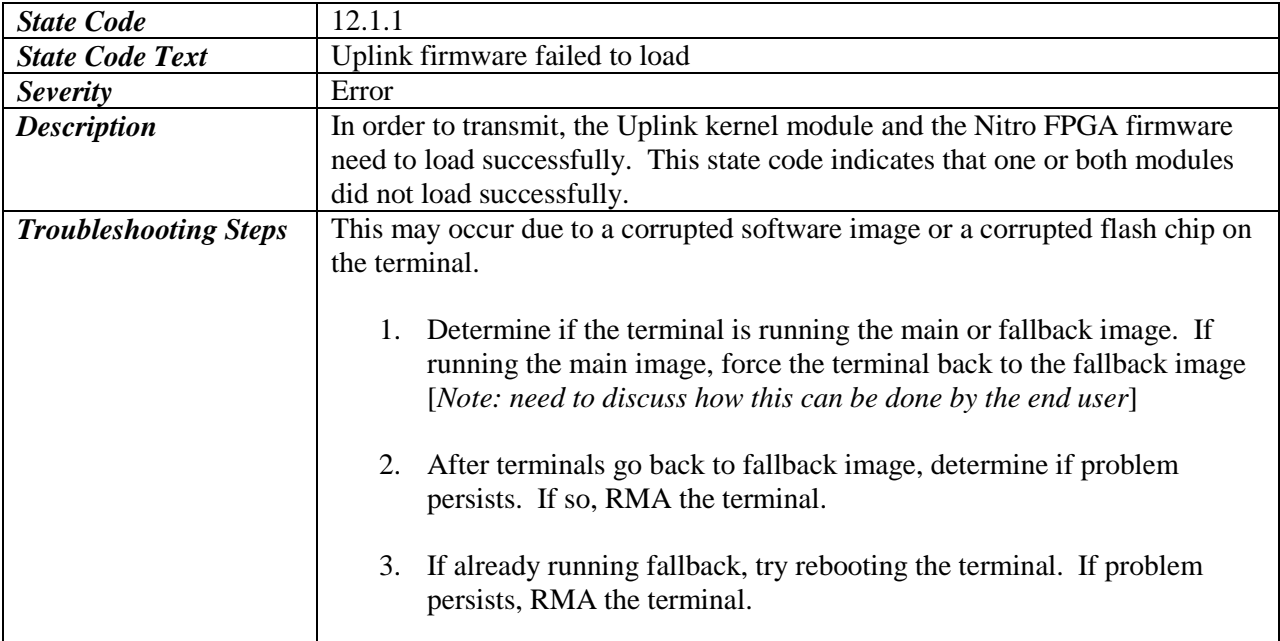

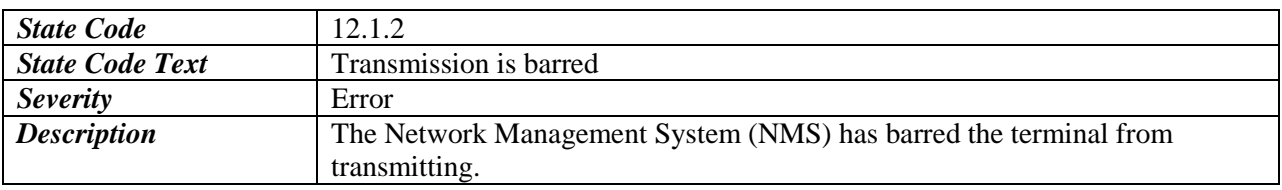

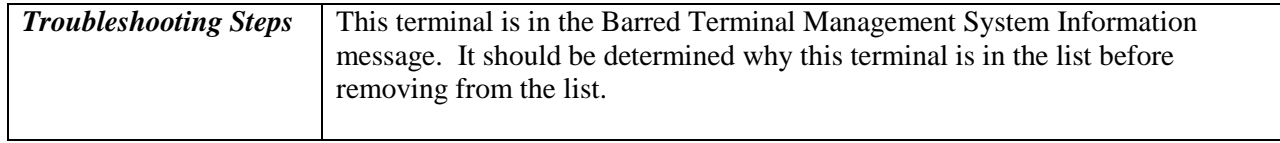

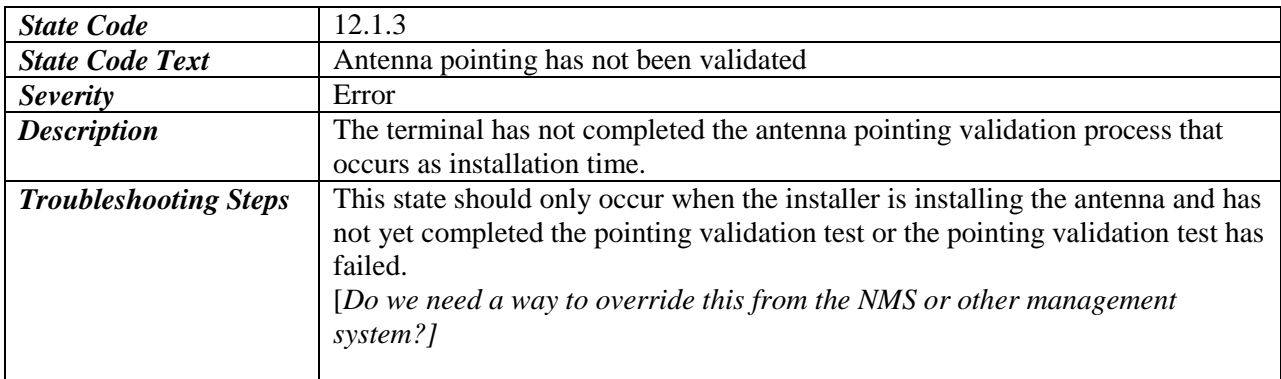

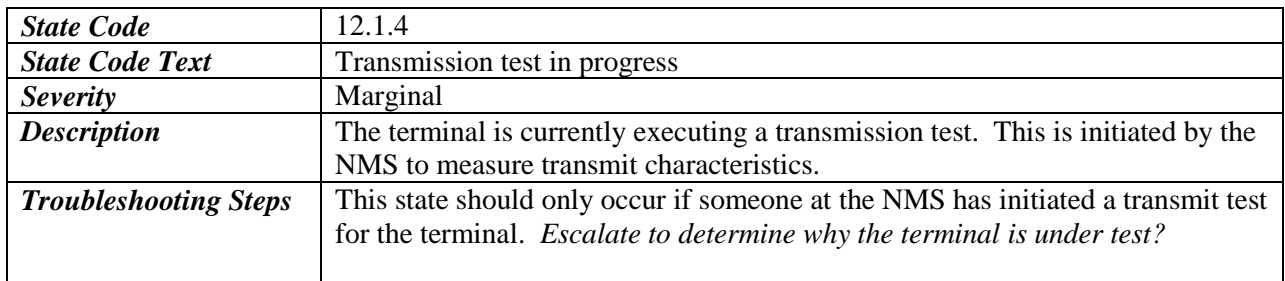

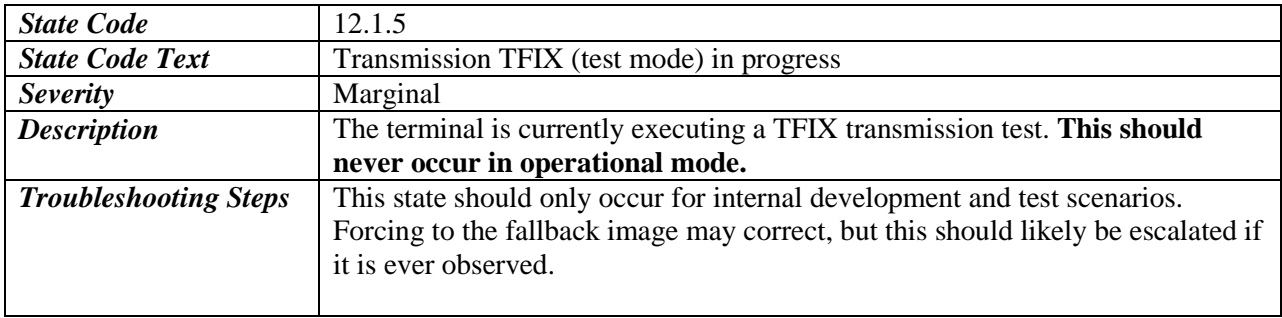

#### <span id="page-19-0"></span>**3.3.2 Downlink**

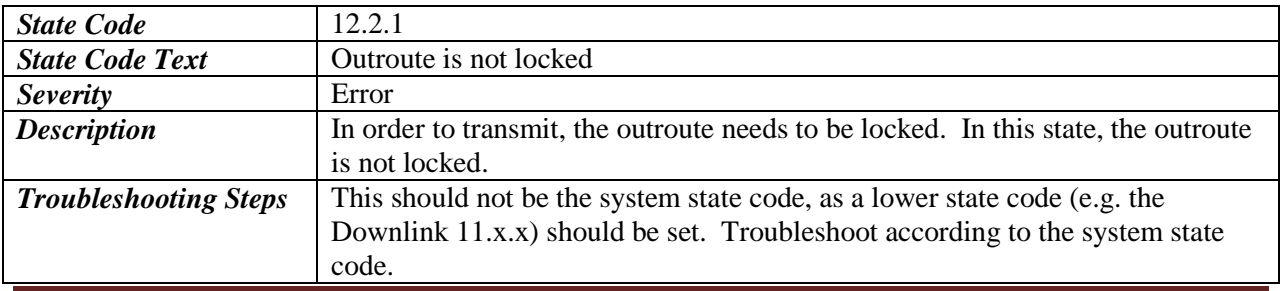

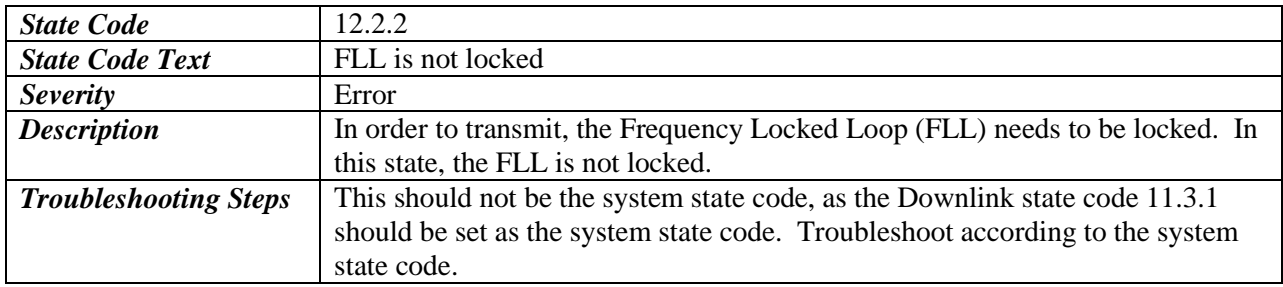

# <span id="page-20-0"></span>**3.3.3 Timing**

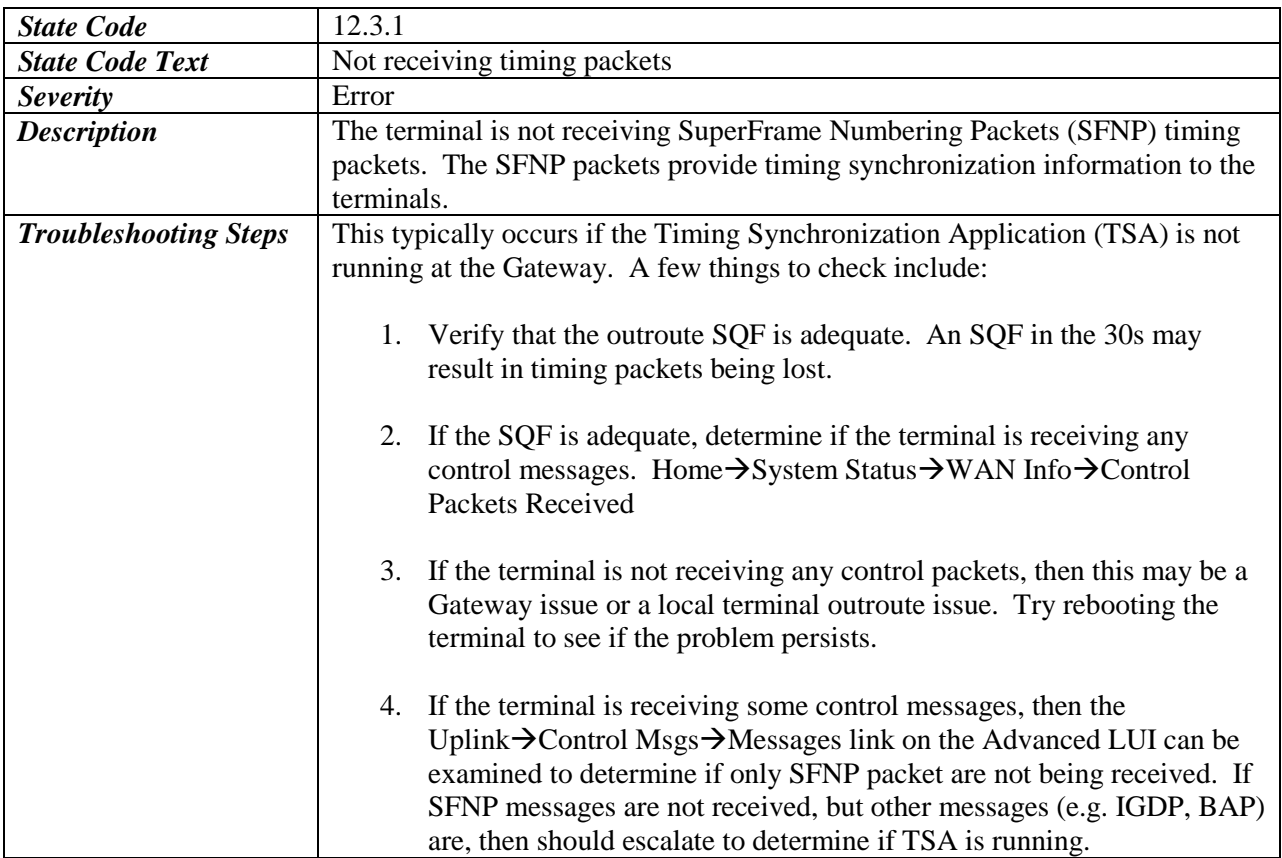

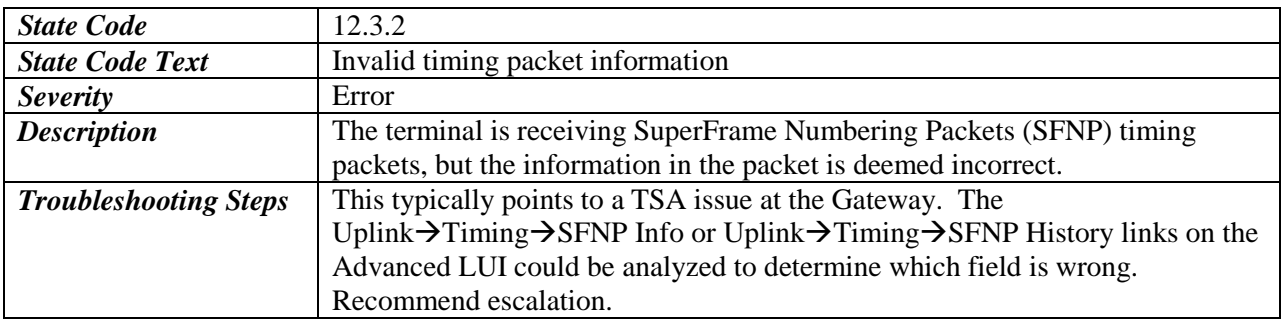

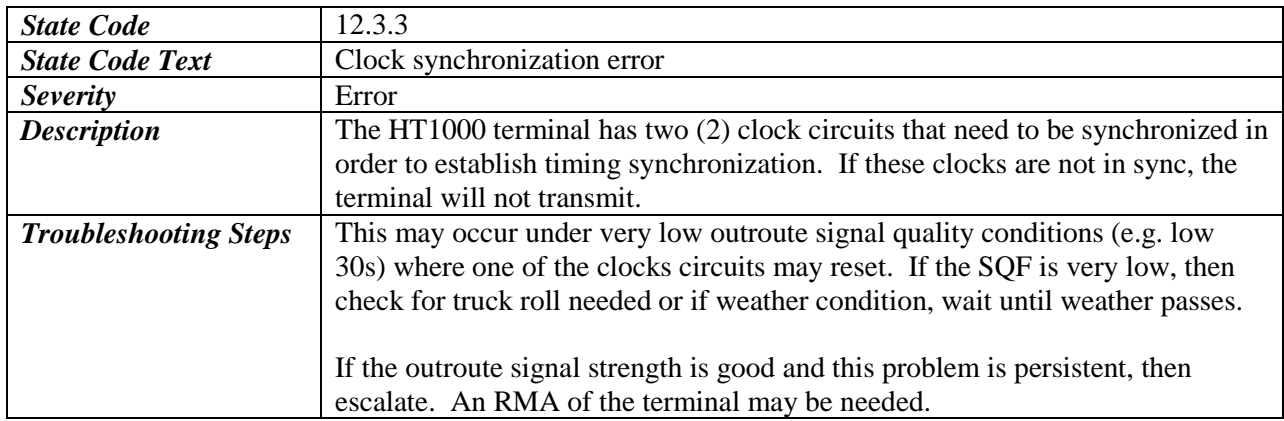

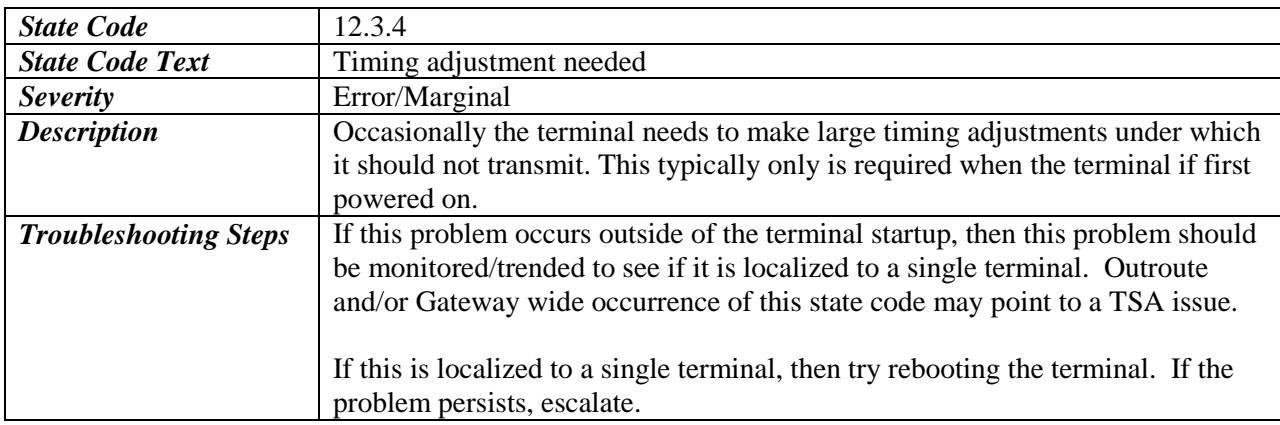

# <span id="page-21-0"></span>**3.3.4 Group Selection**

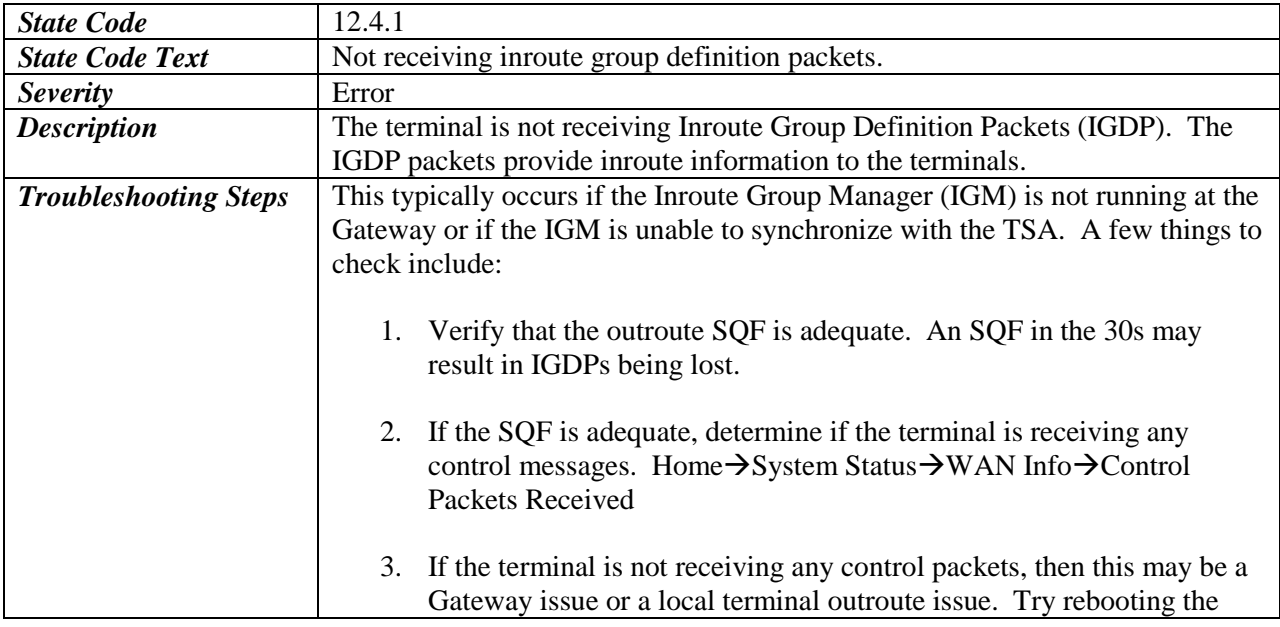

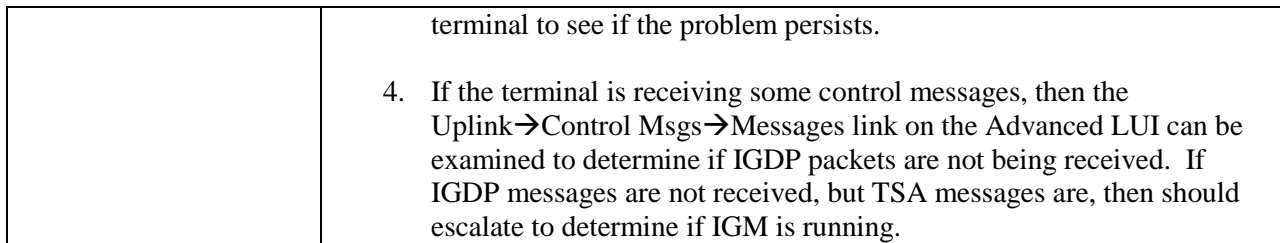

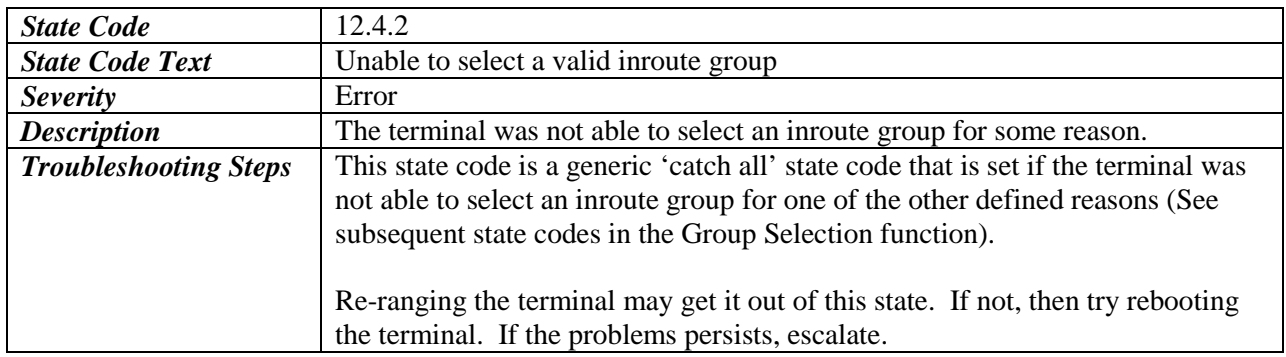

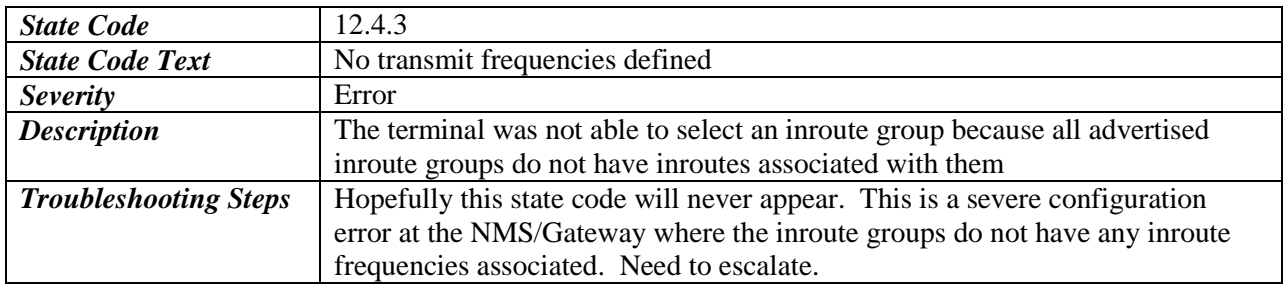

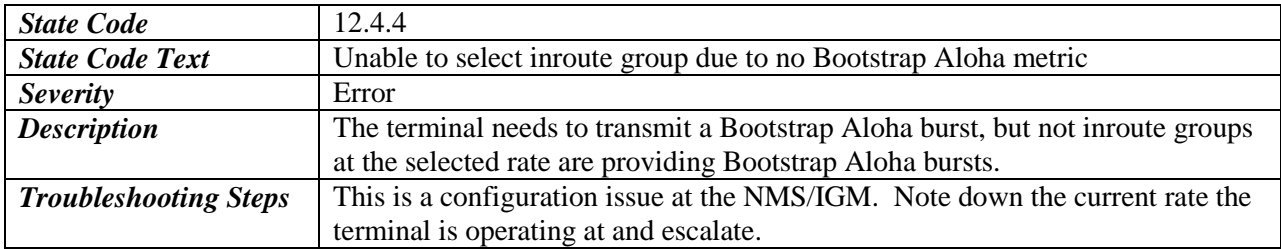

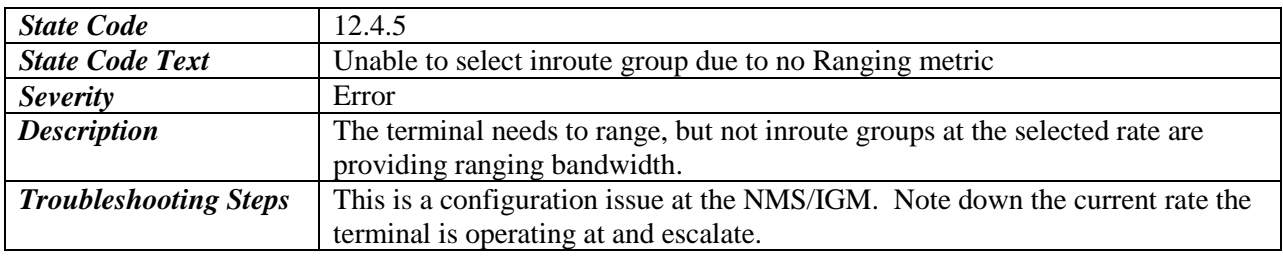

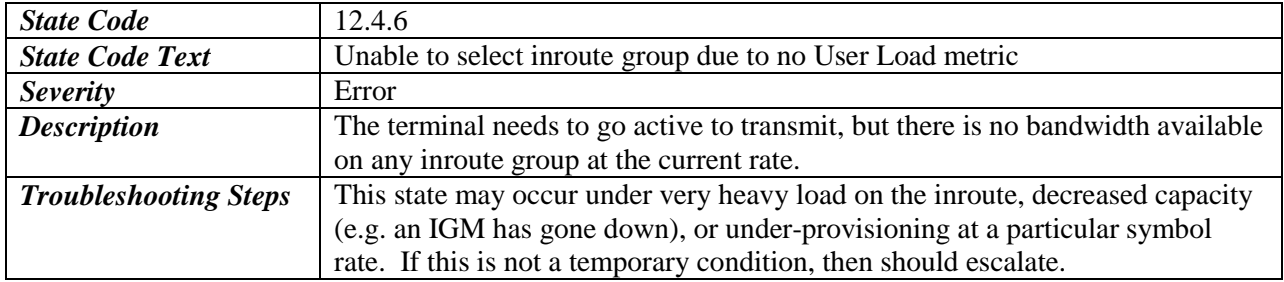

#### <span id="page-23-0"></span>**3.3.5 Rate Selection**

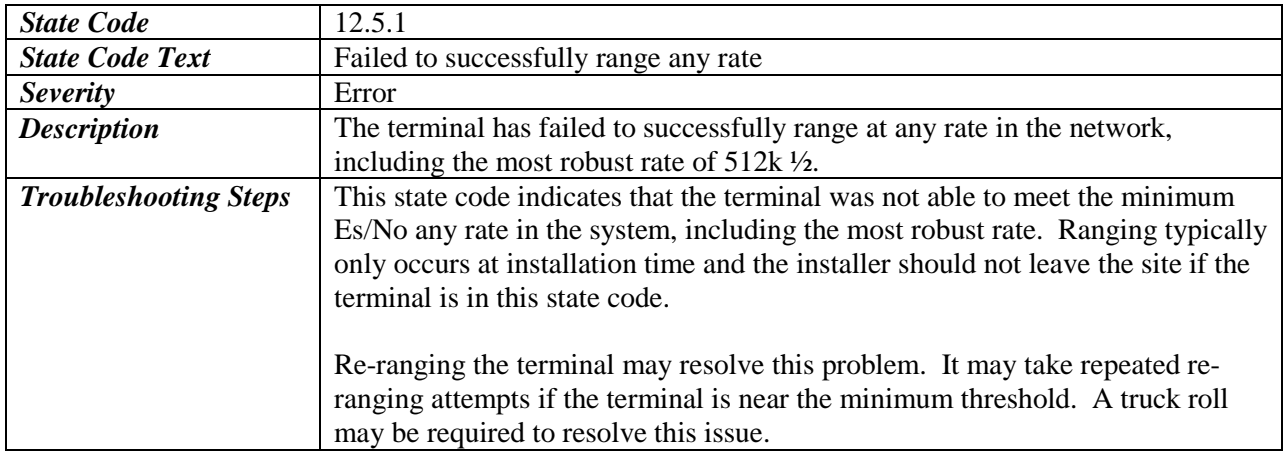

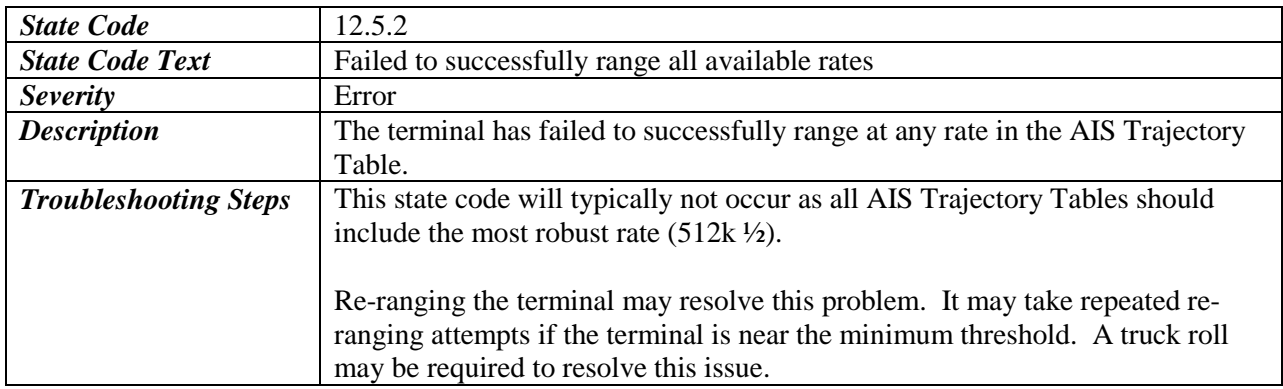

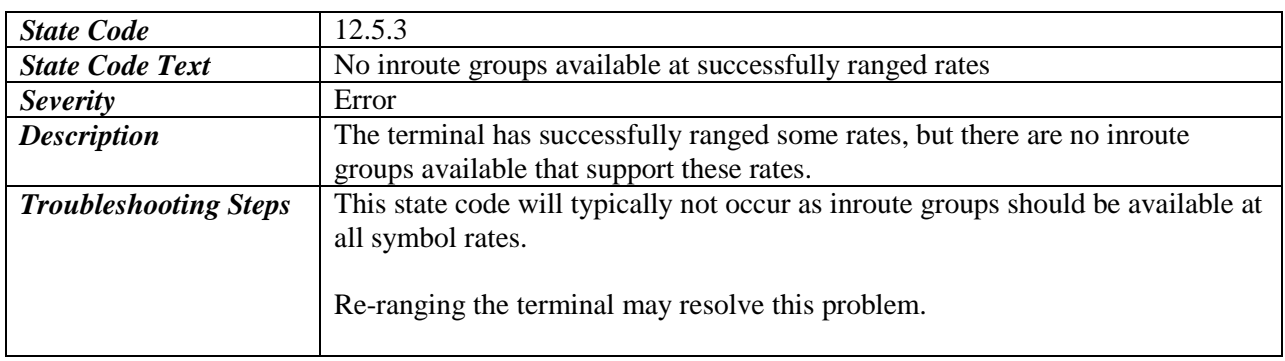

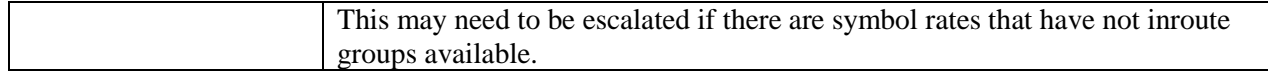

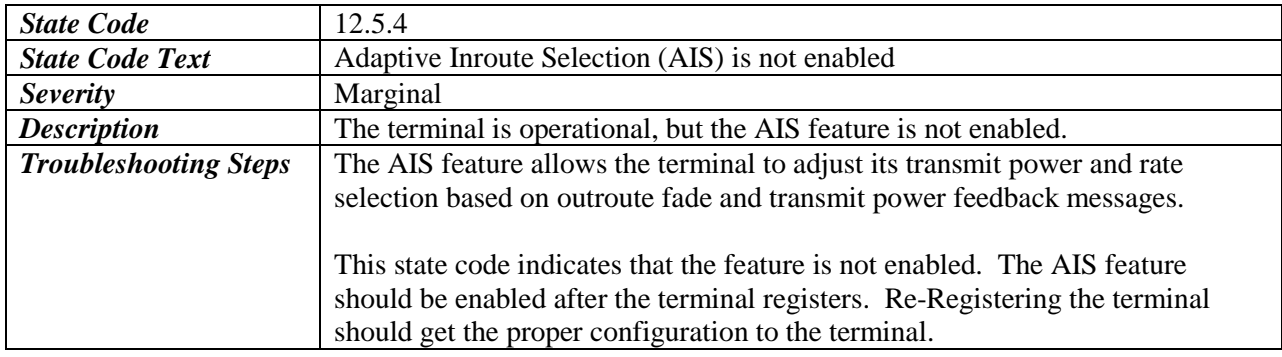

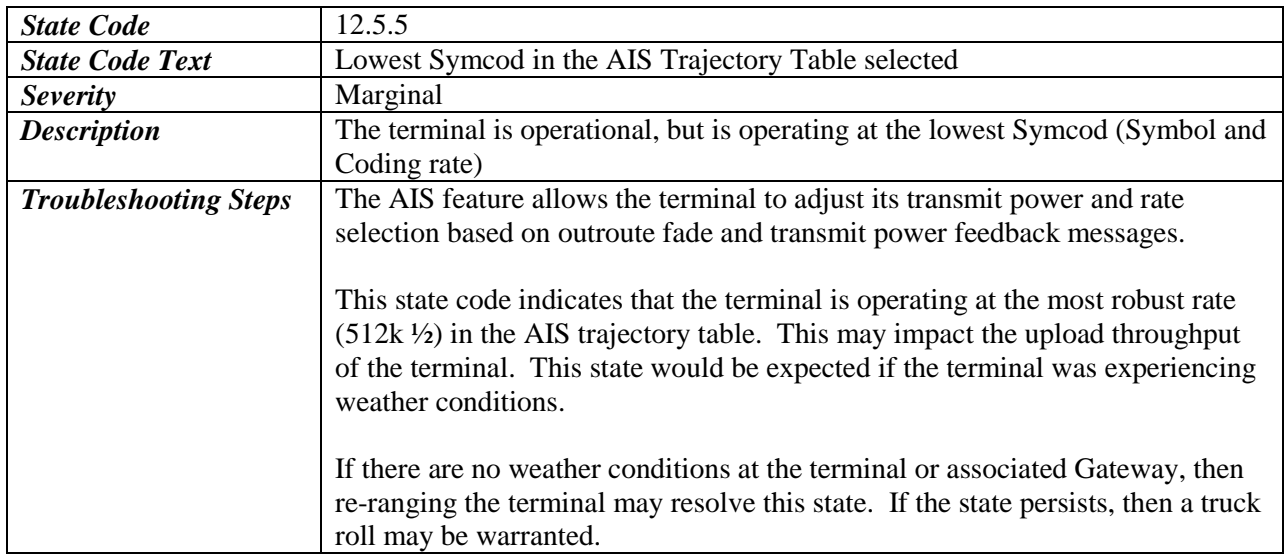

#### <span id="page-24-0"></span>**3.3.6 Bandwidth**

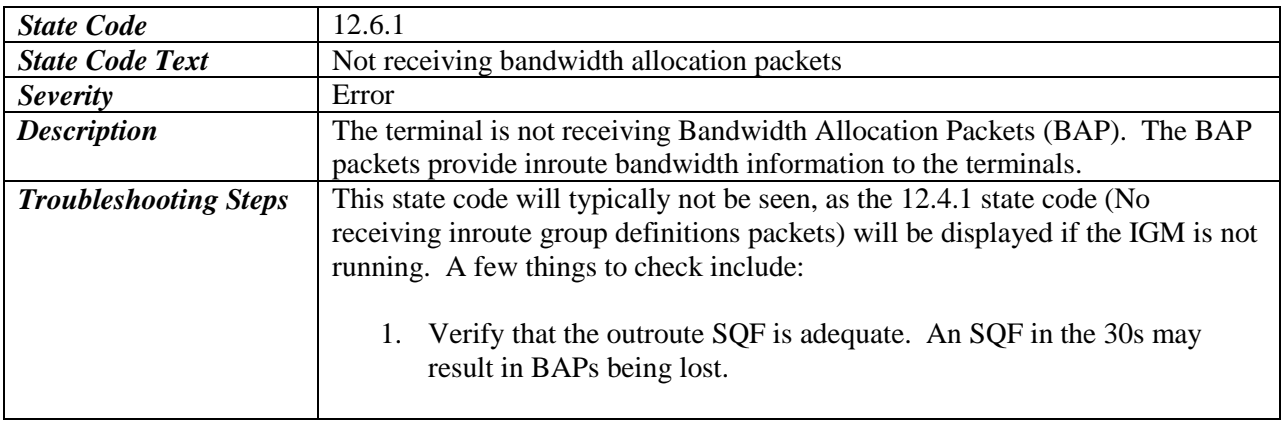

 $\overline{\phantom{a}}$ 

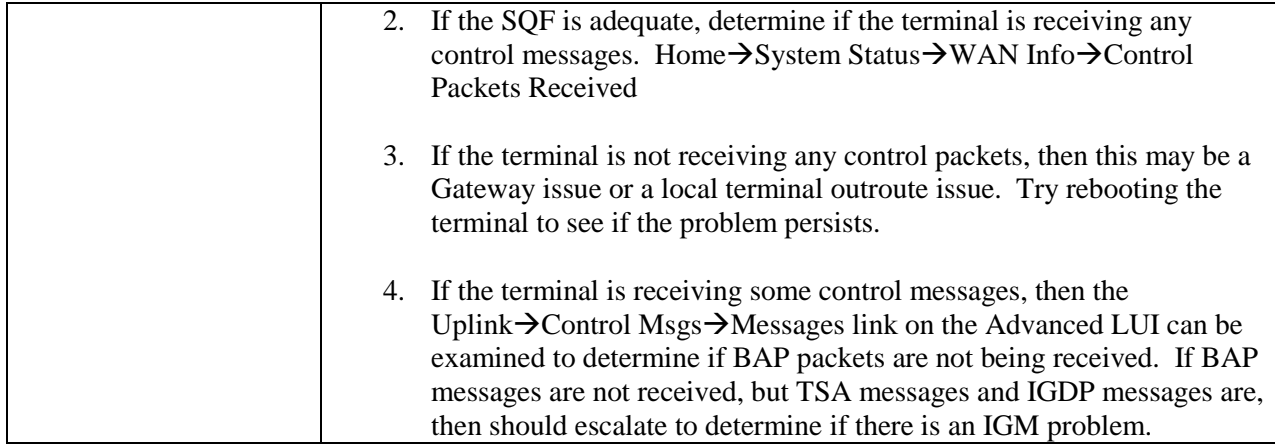

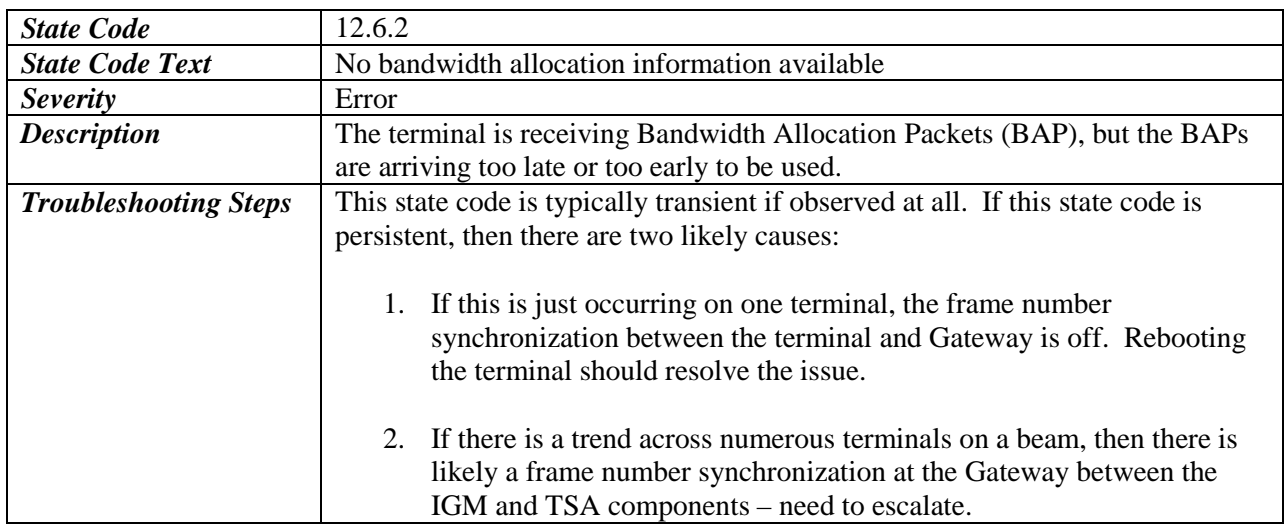

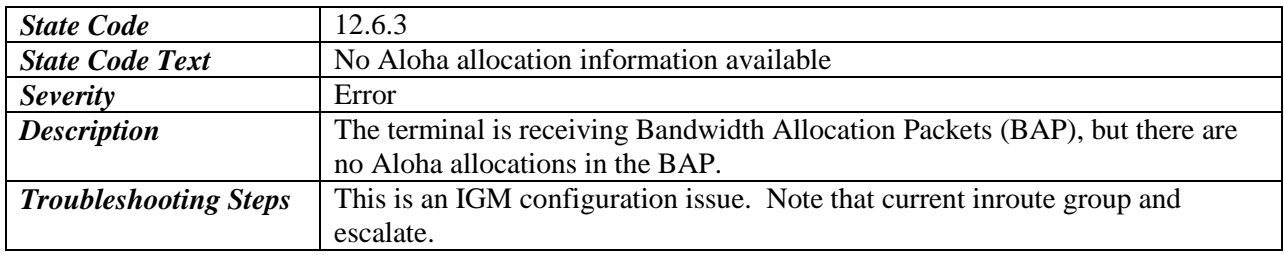

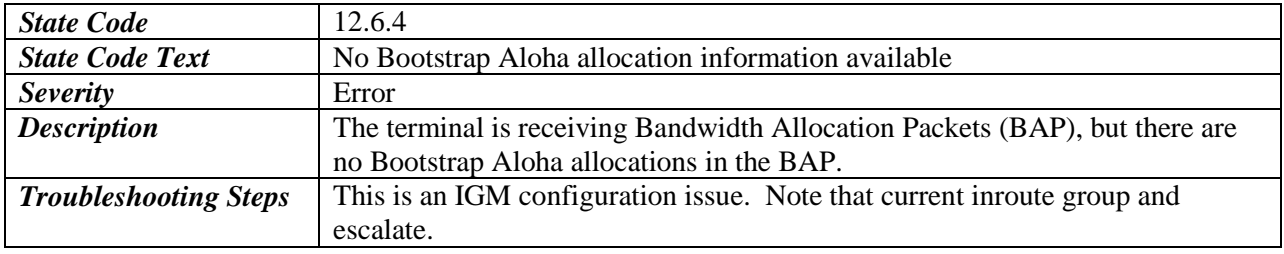

# <span id="page-26-0"></span>**3.3.7 Aloha**

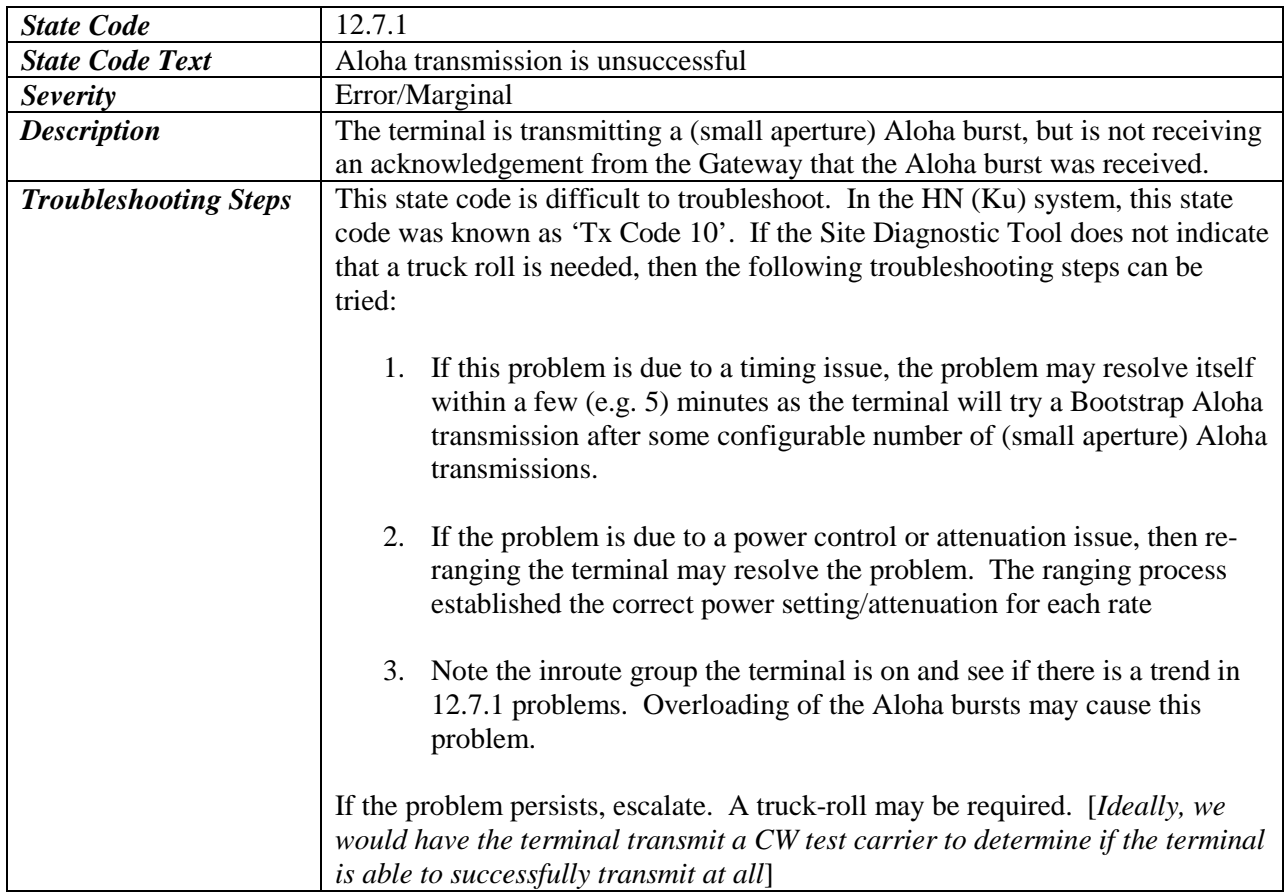

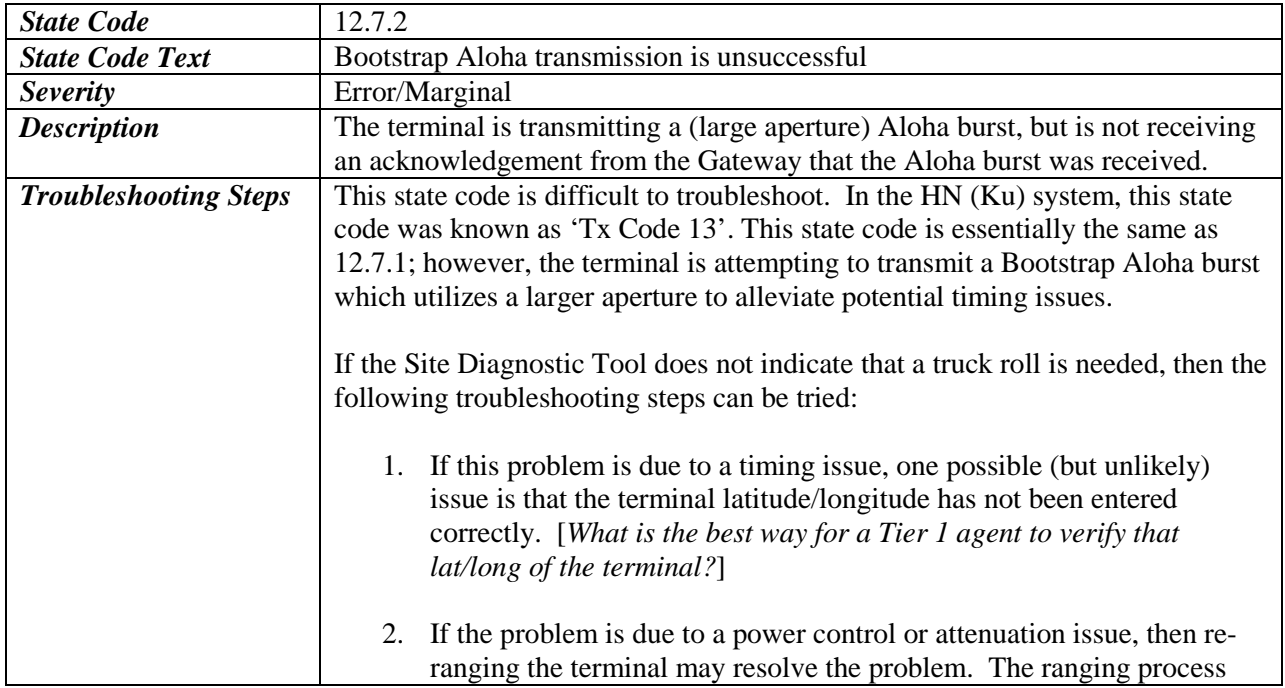

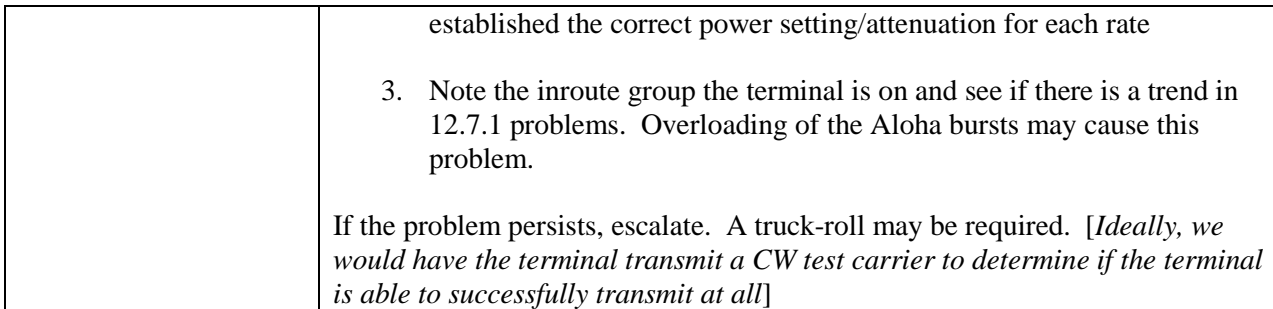

# <span id="page-27-0"></span>**3.3.8 Ranging**

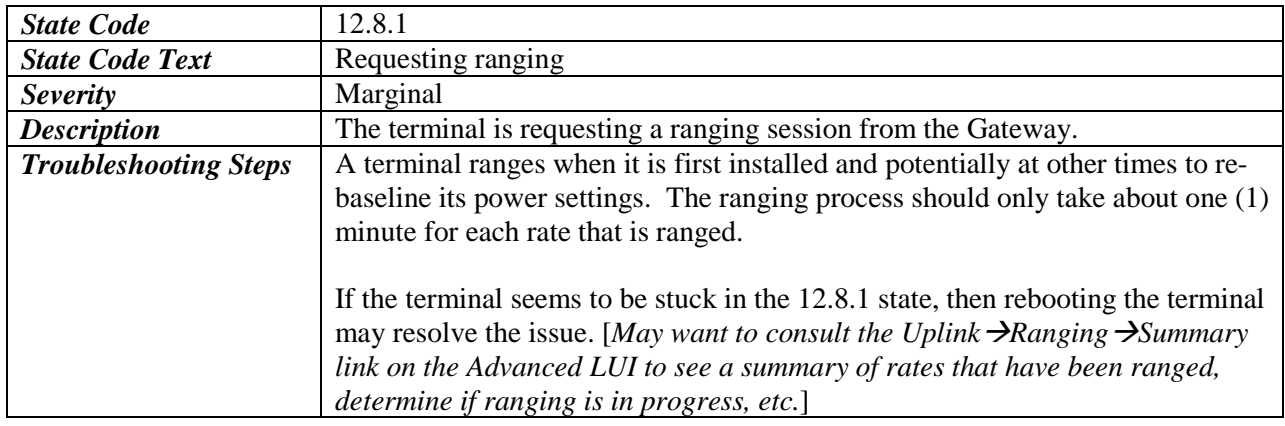

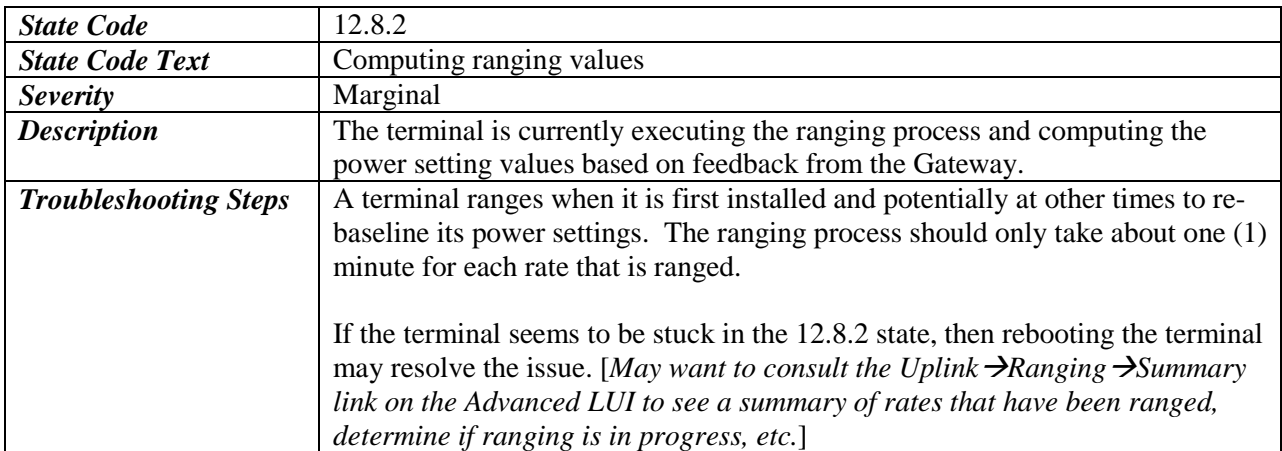

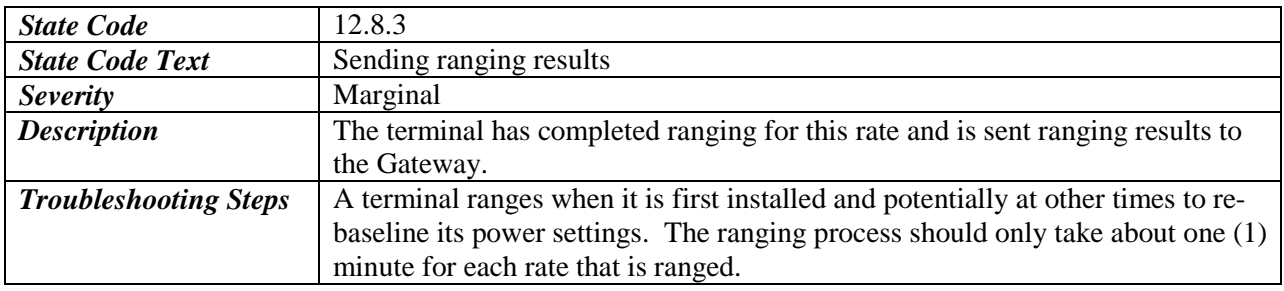

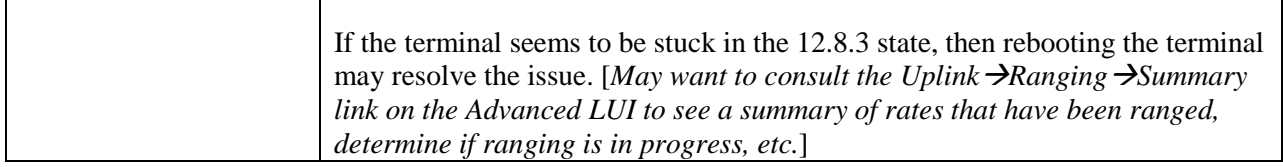

#### <span id="page-28-0"></span>**3.3.9 CLPC (Closed Loop Power Control)**

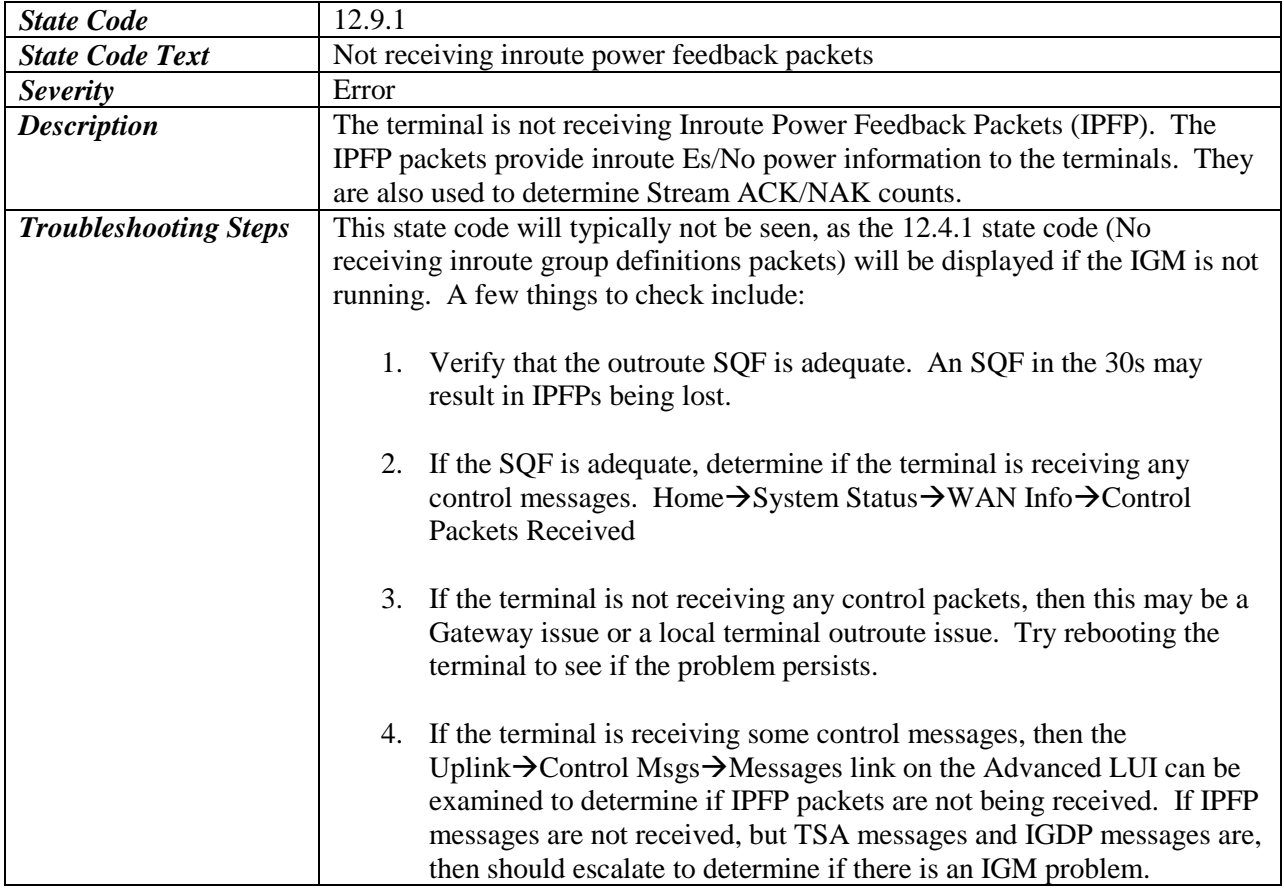

#### <span id="page-28-1"></span>**3.4 LAN State Codes**

The LAN state codes indicate any issues or warnings with the LAN functionality of the terminal.

All LAN state codes start with **13.**

There is one (1) functional area monitored for the LAN:

• *LAN Cable* – LAN cable connectivity to the terminal. Functional code is 1

#### <span id="page-28-2"></span>**3.4.1 LAN Cable**

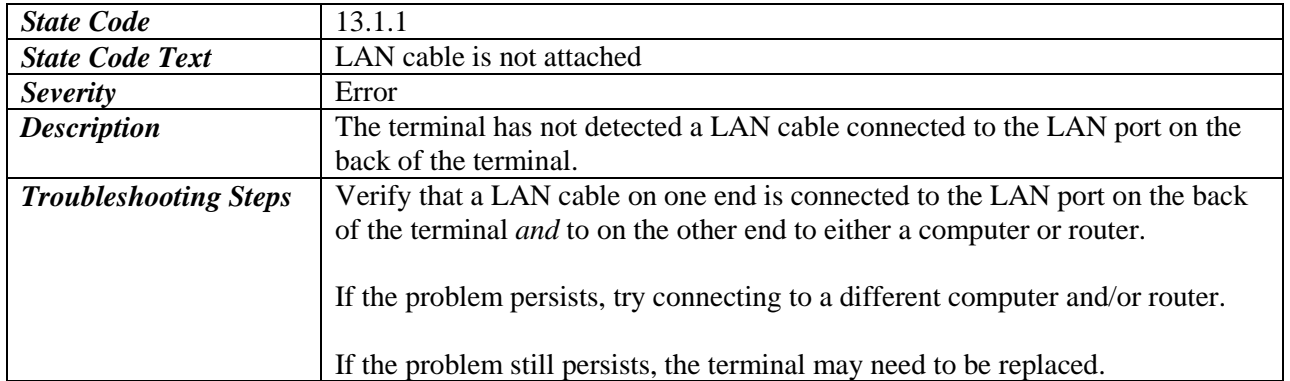

# <span id="page-30-0"></span>**3.5 SYSINFO State codes**

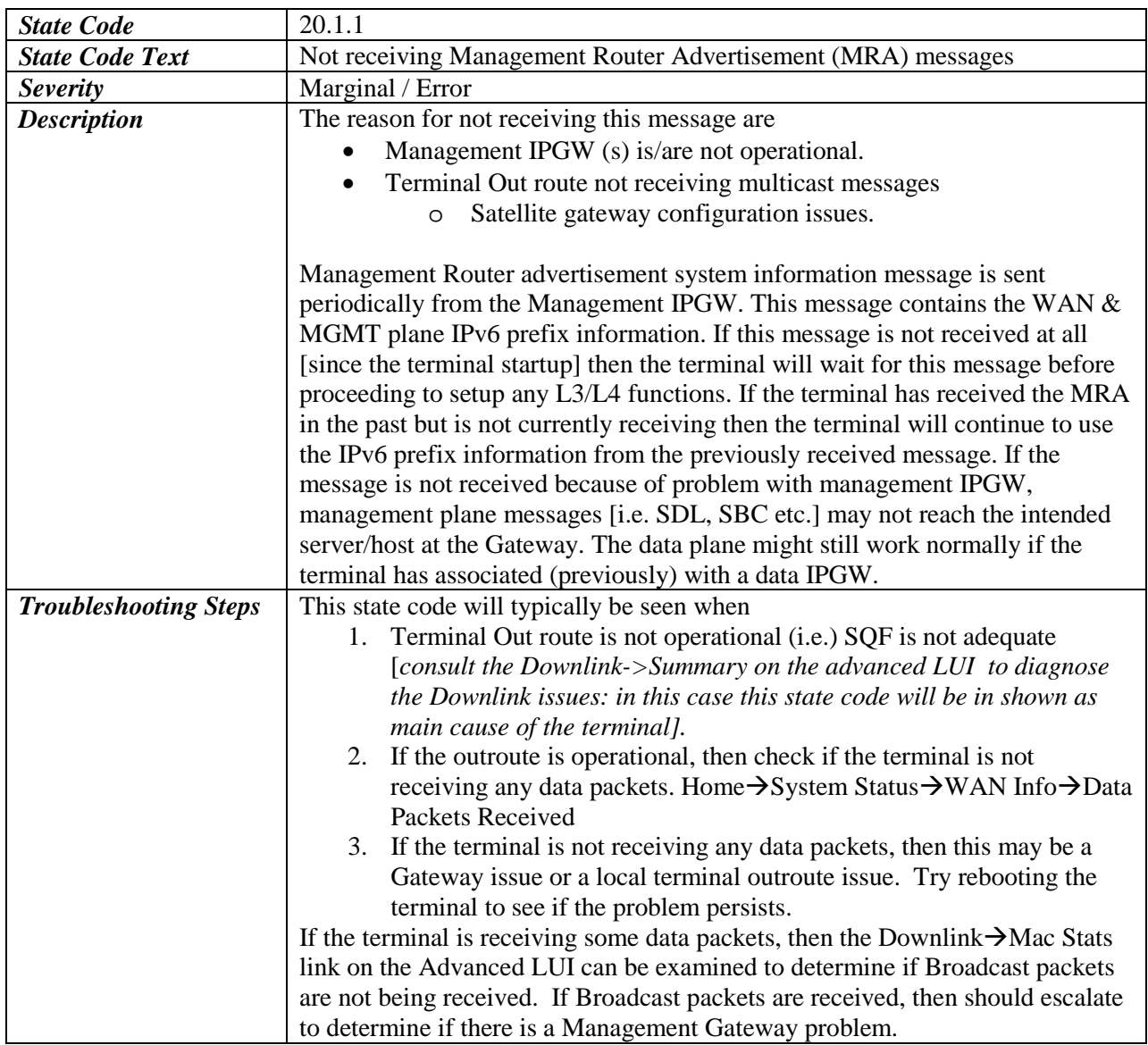

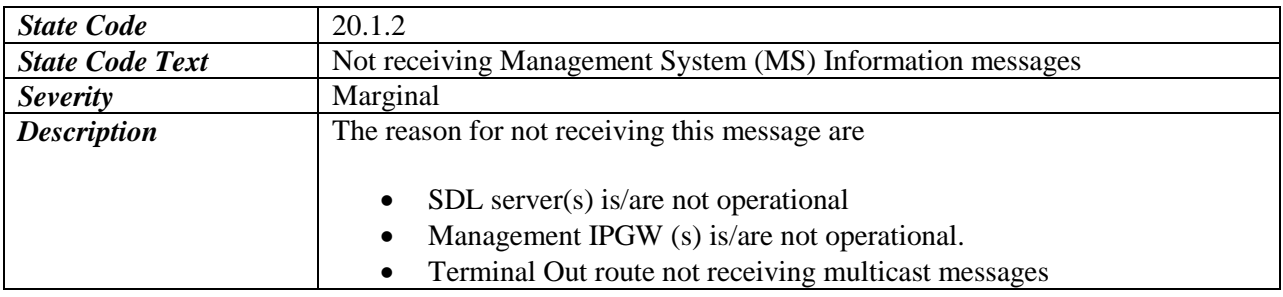

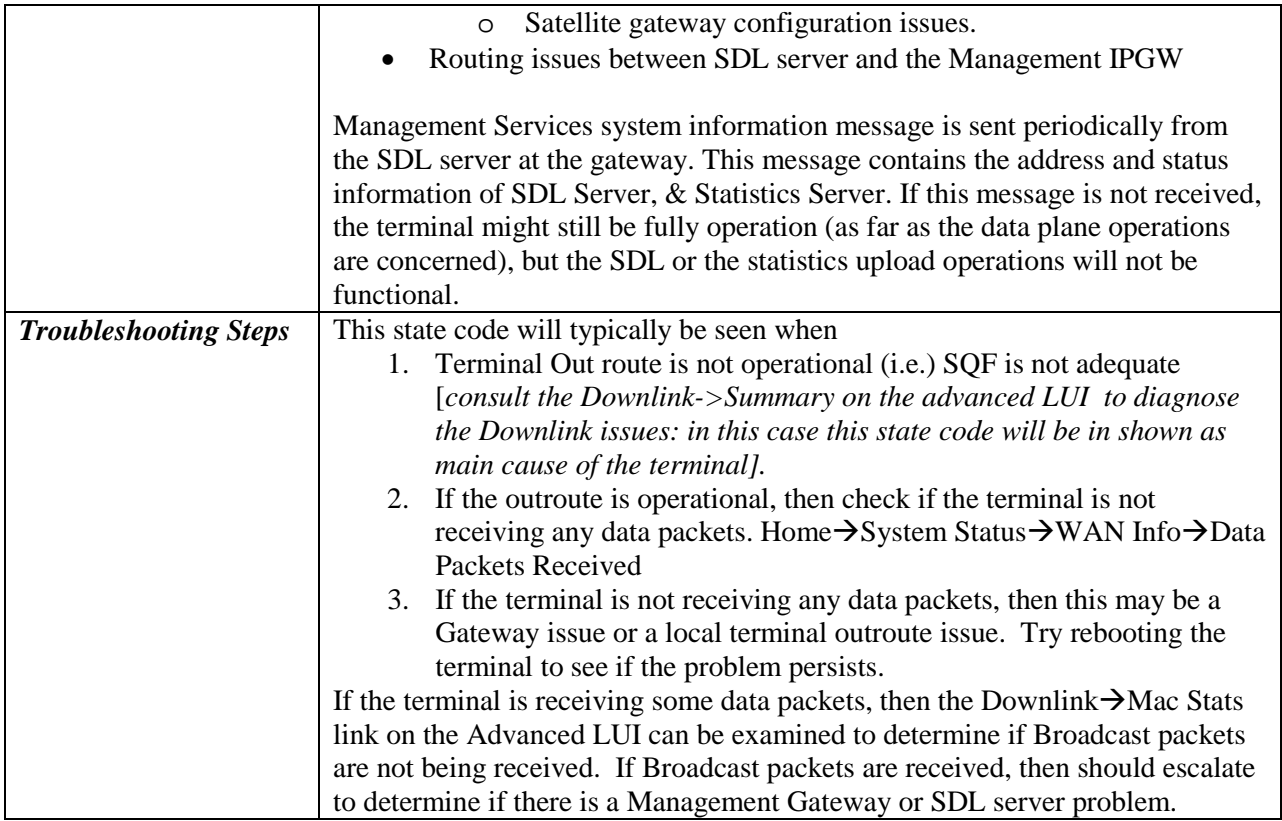

# <span id="page-32-0"></span>**3.6 ASSOCIATION State Codes**

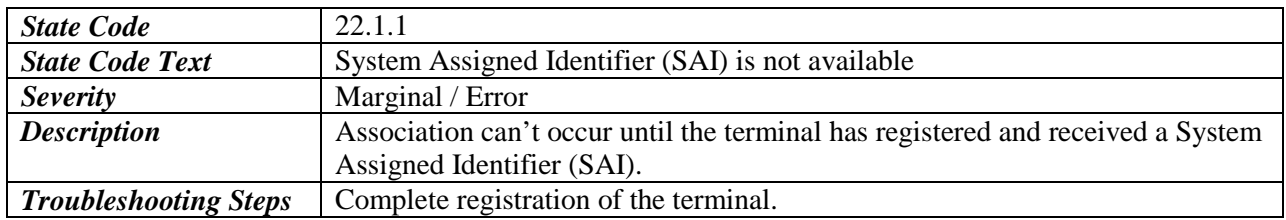

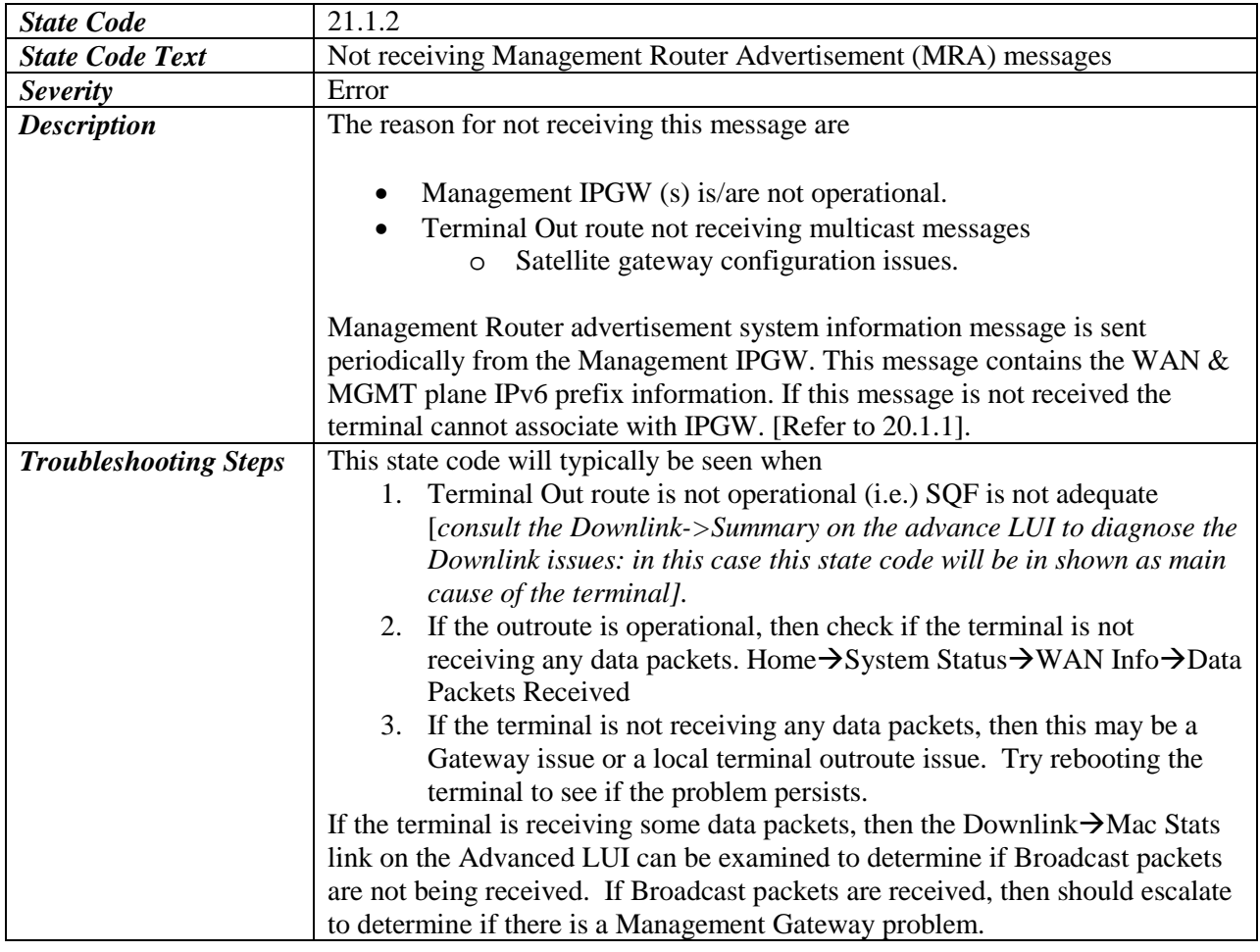

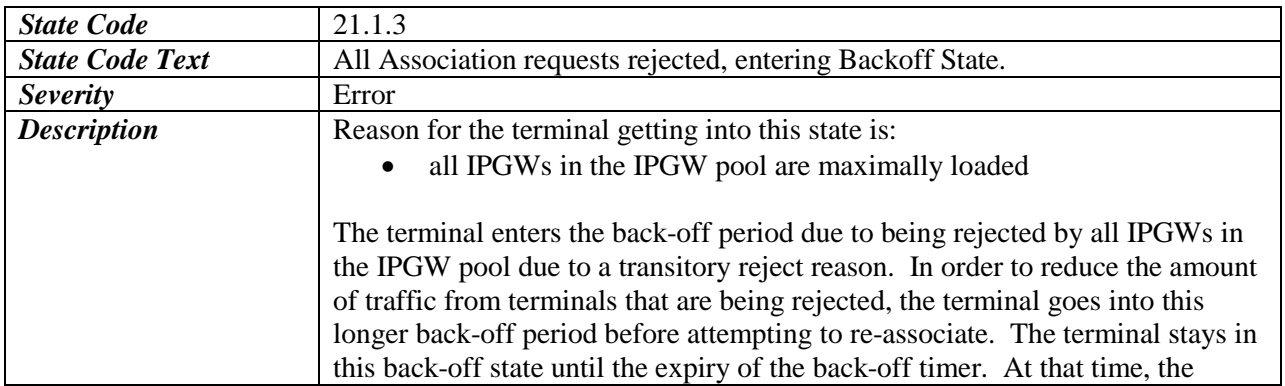

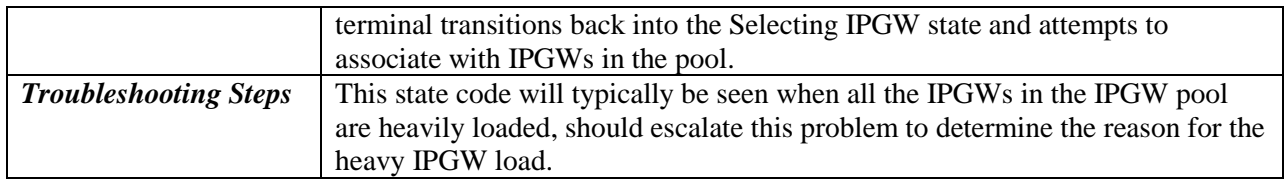

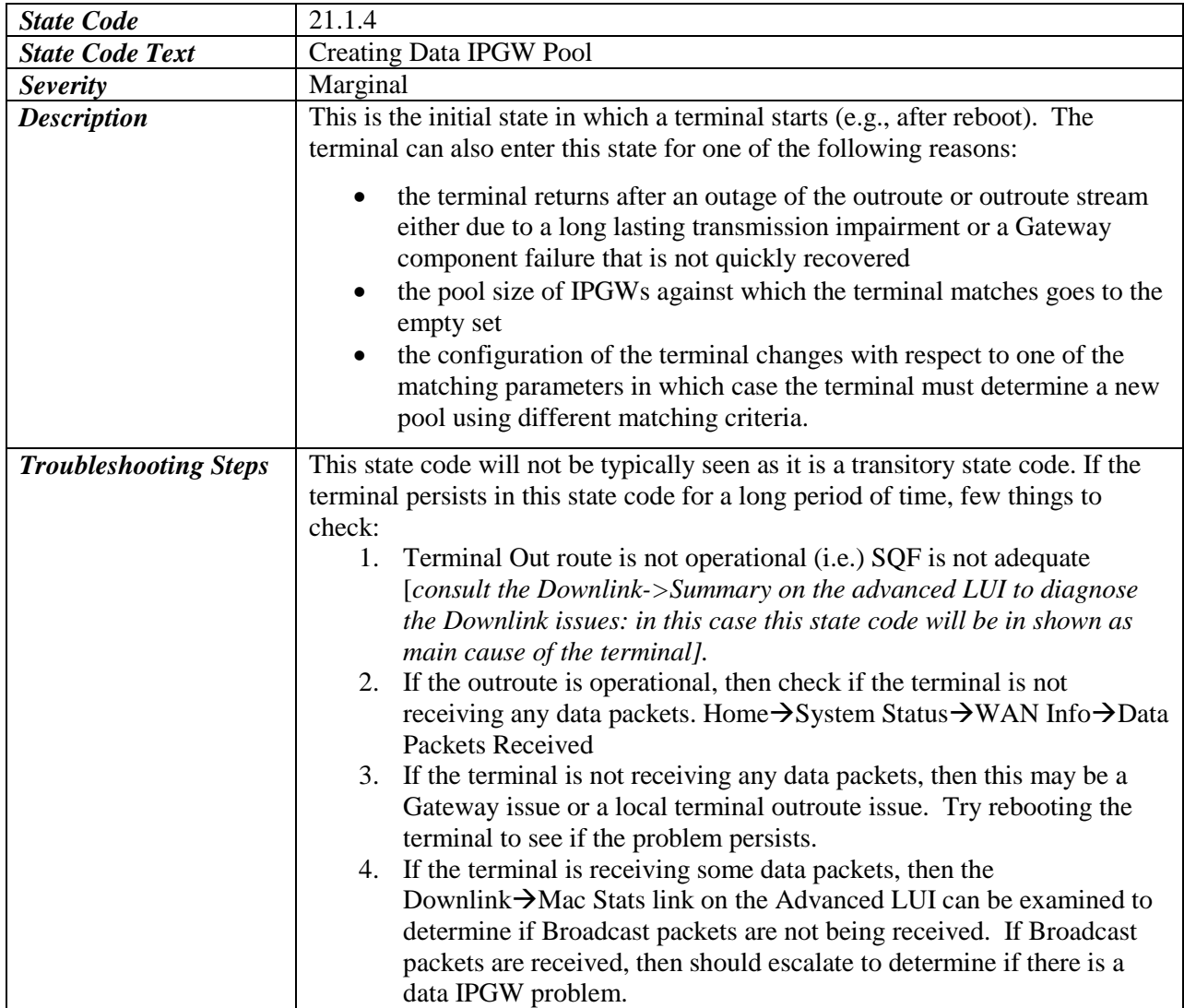

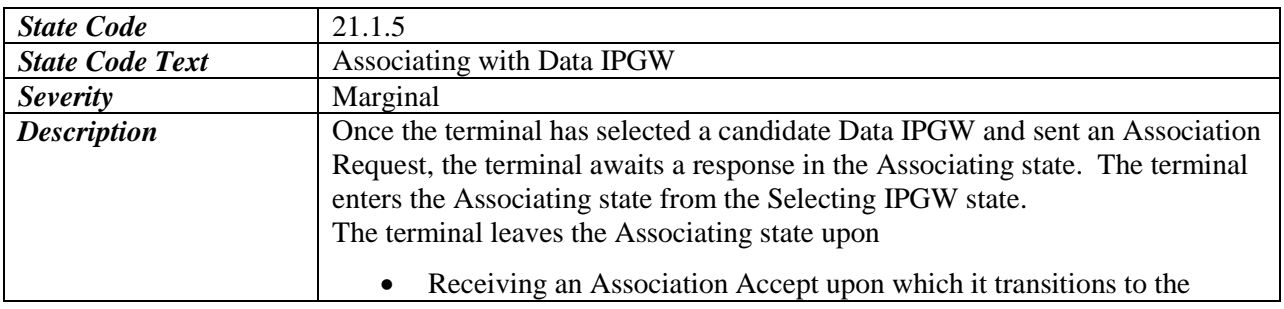

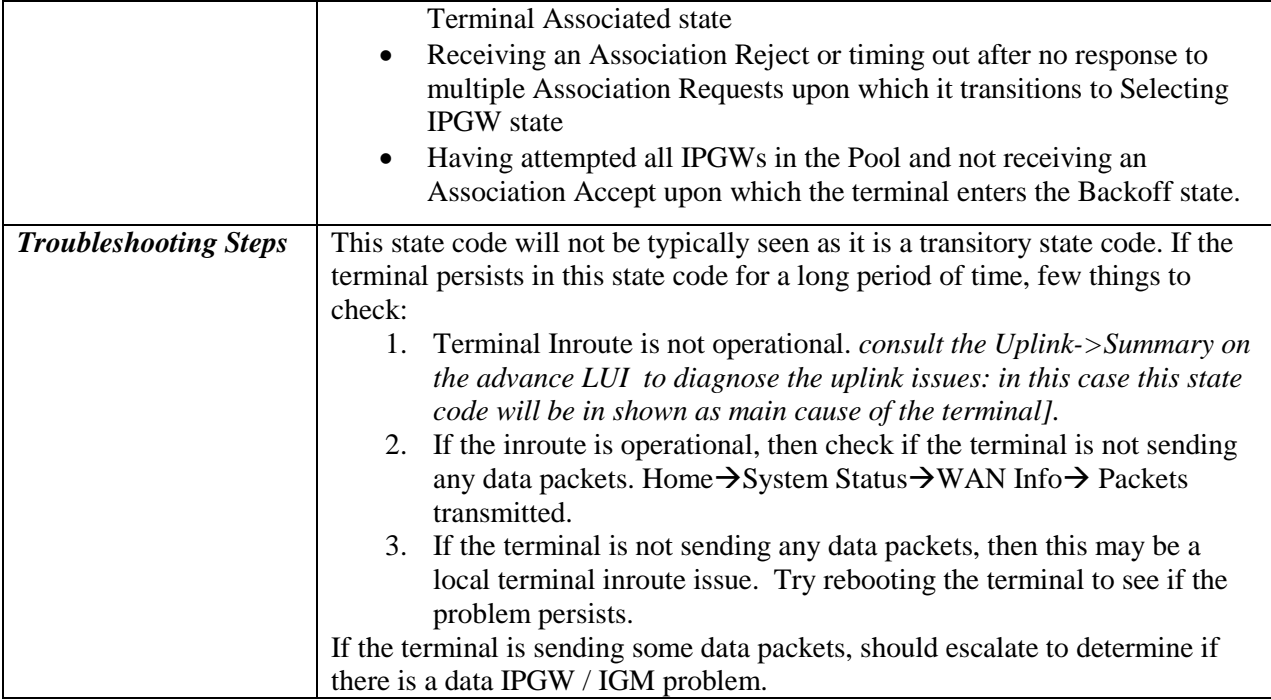

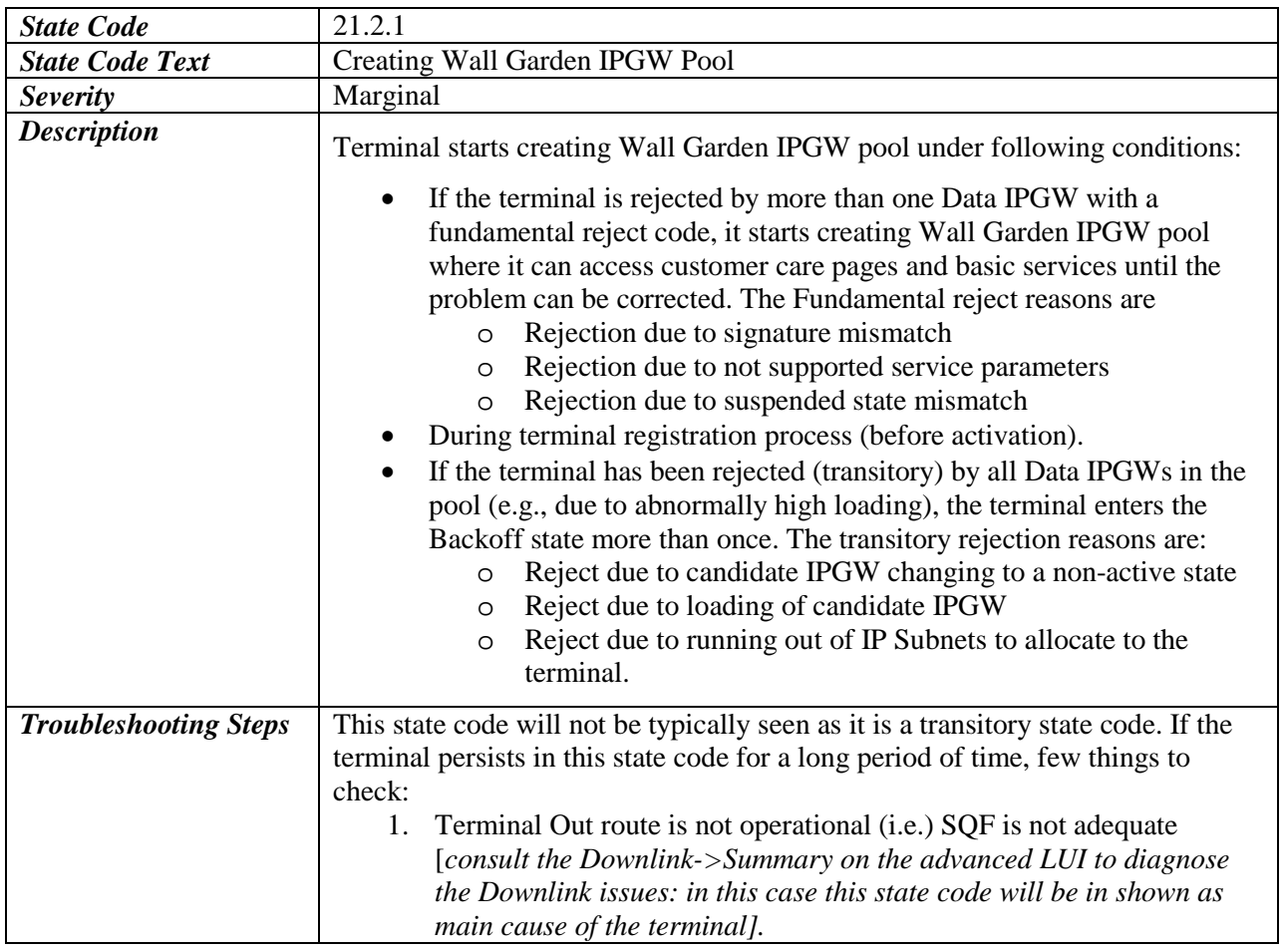

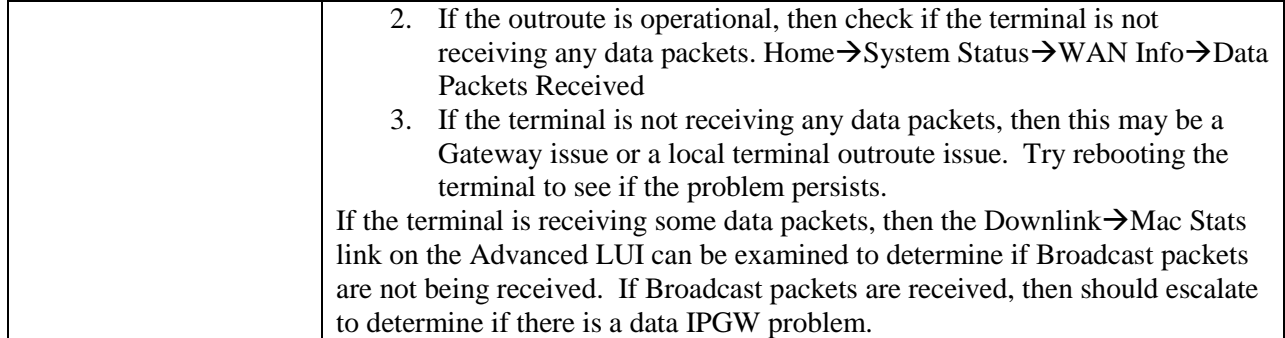

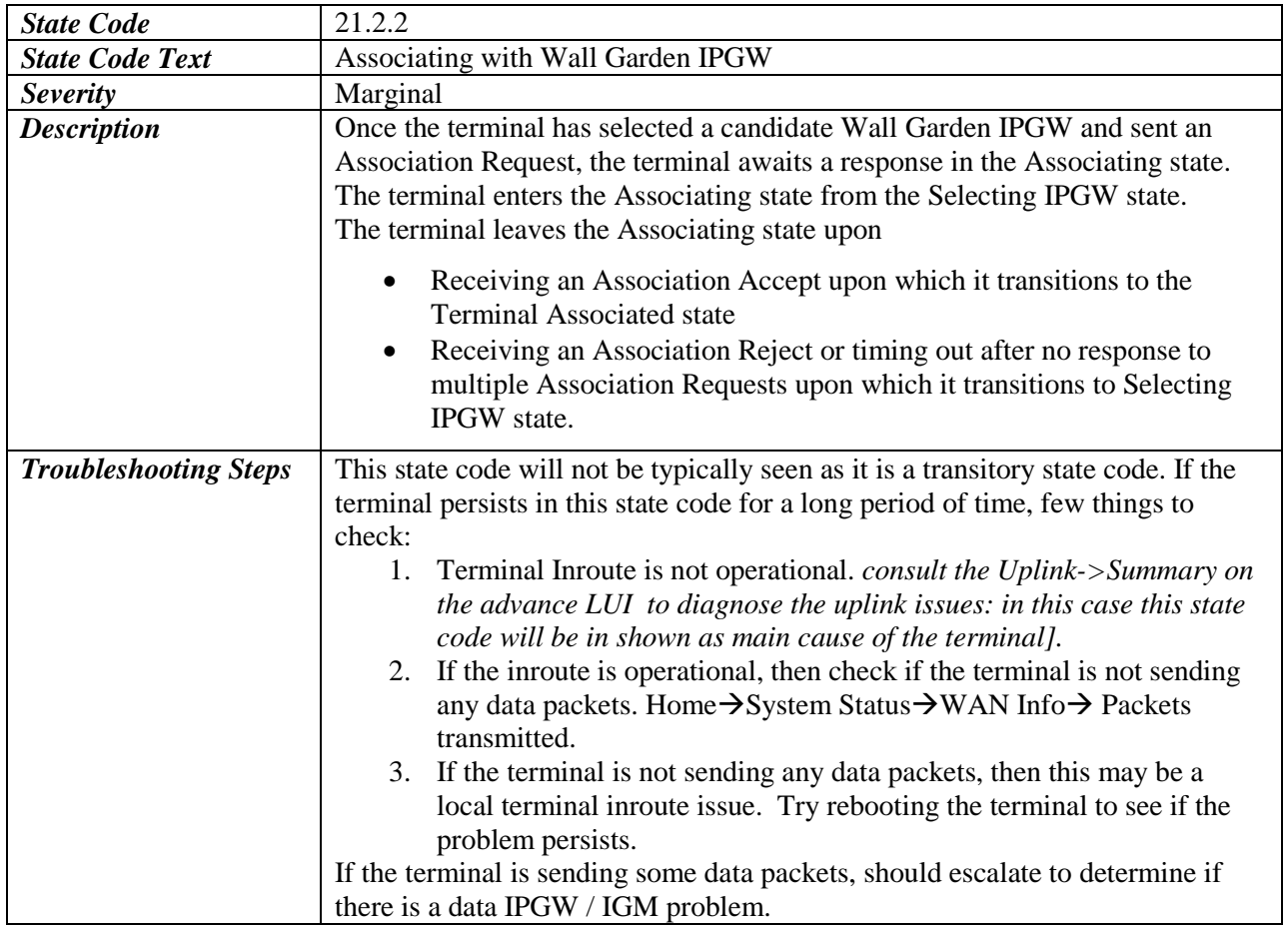

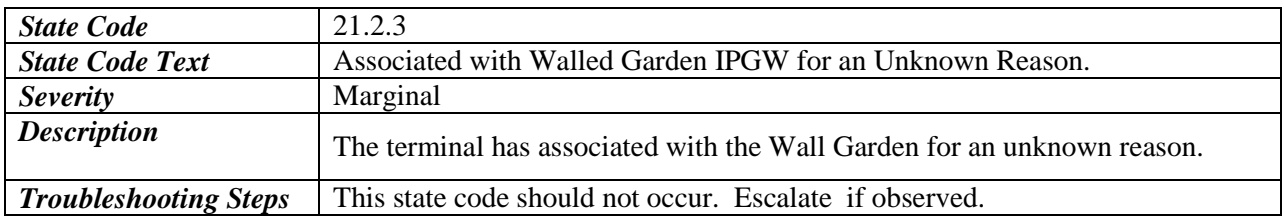

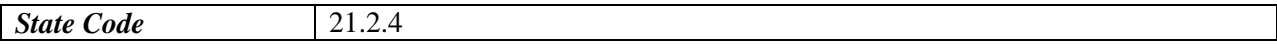

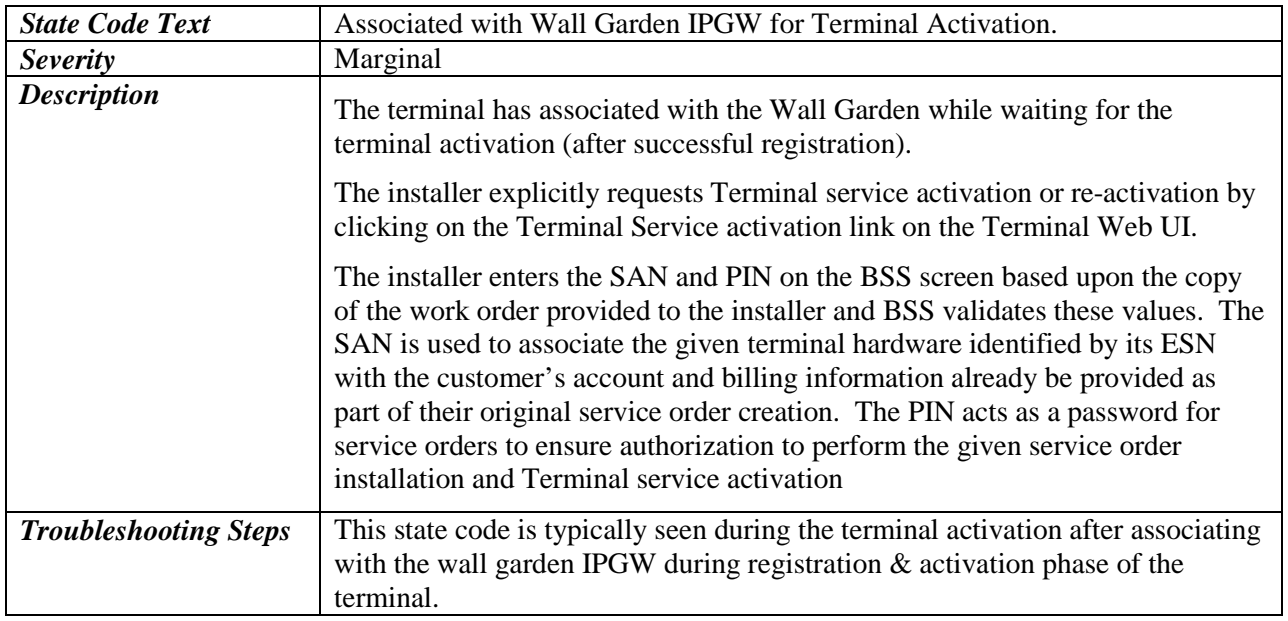

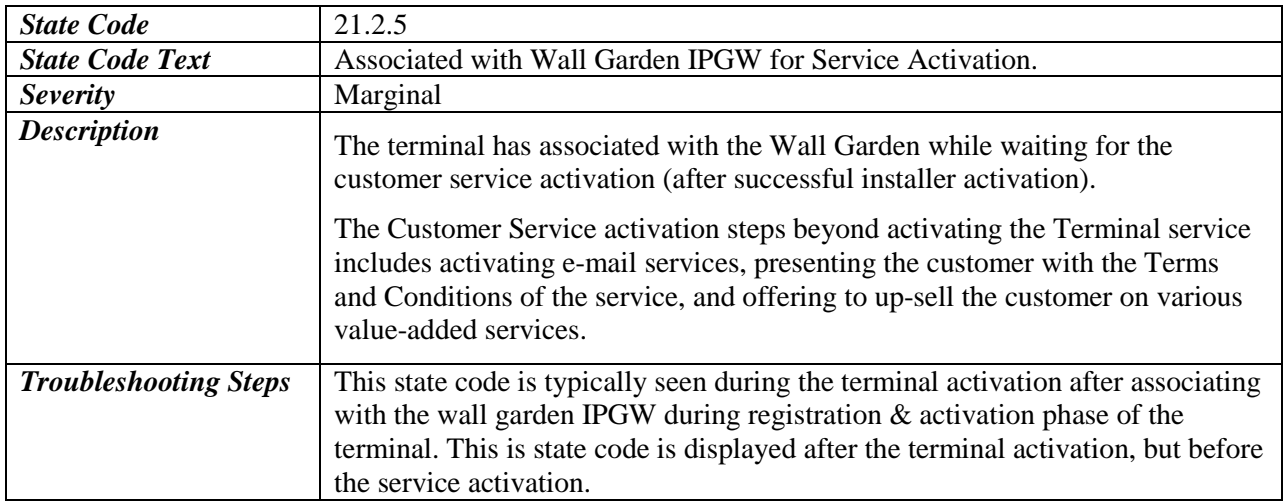

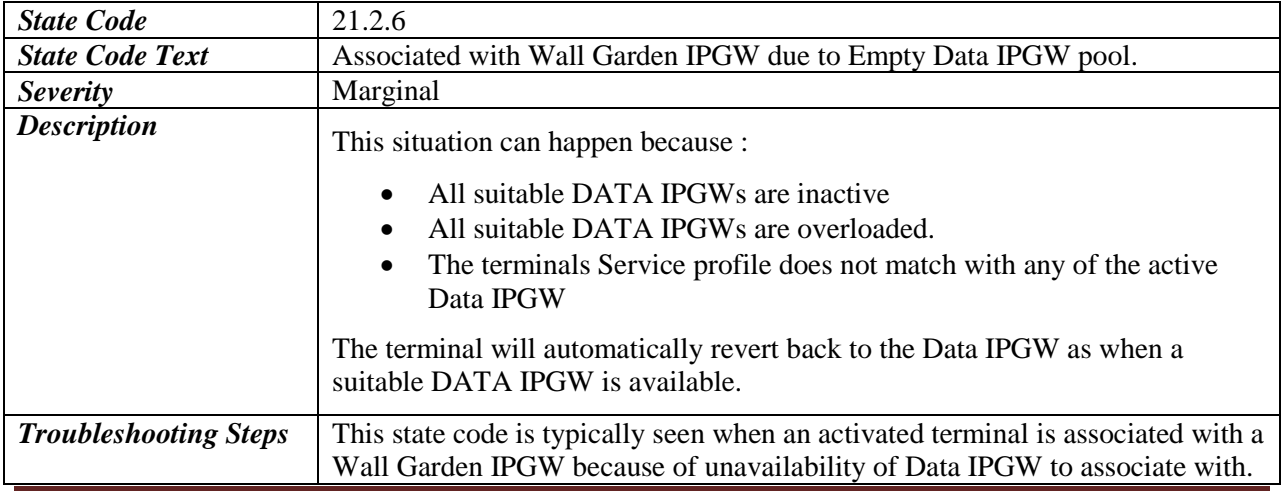

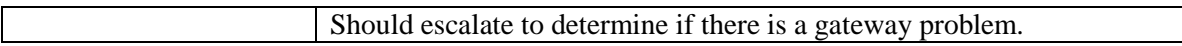

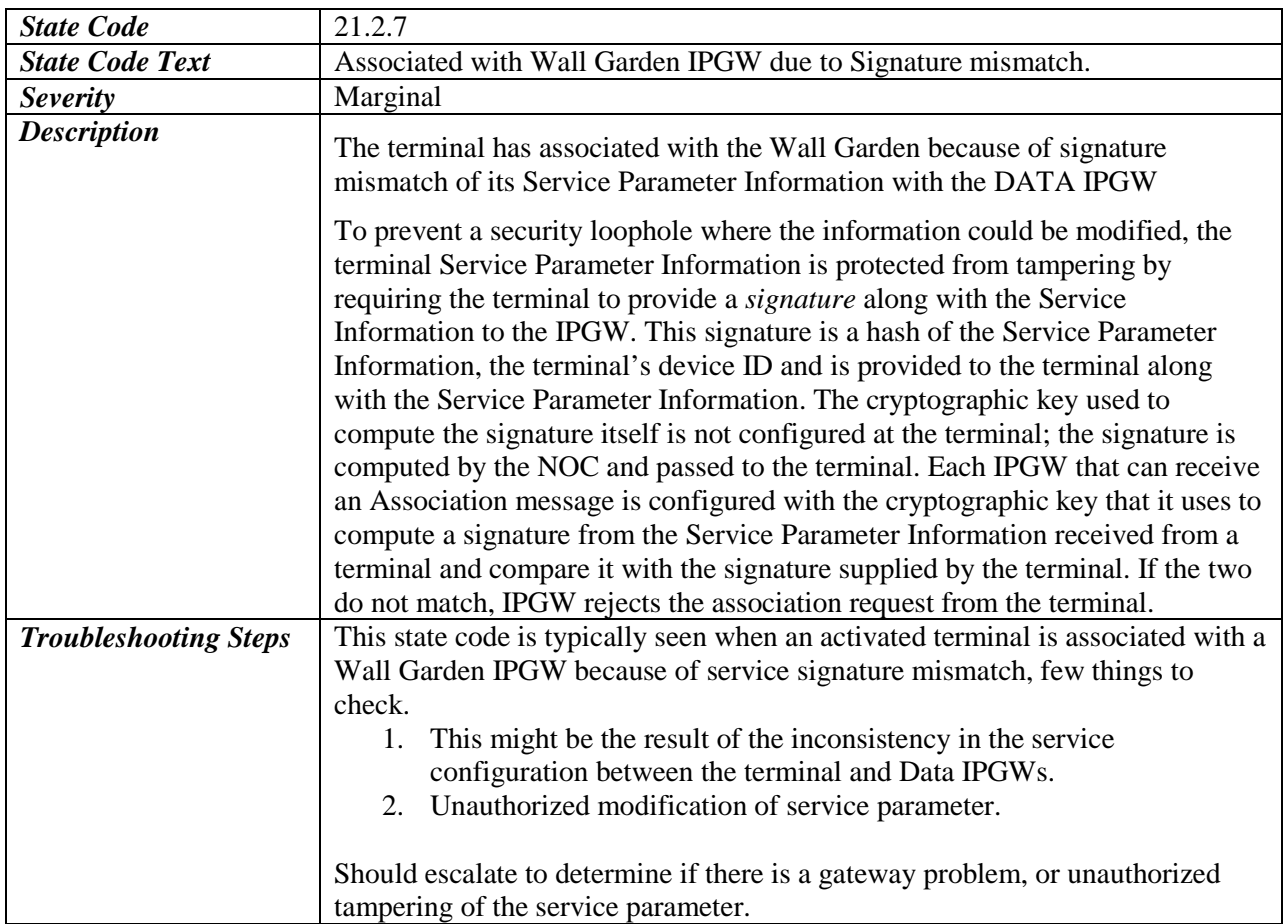

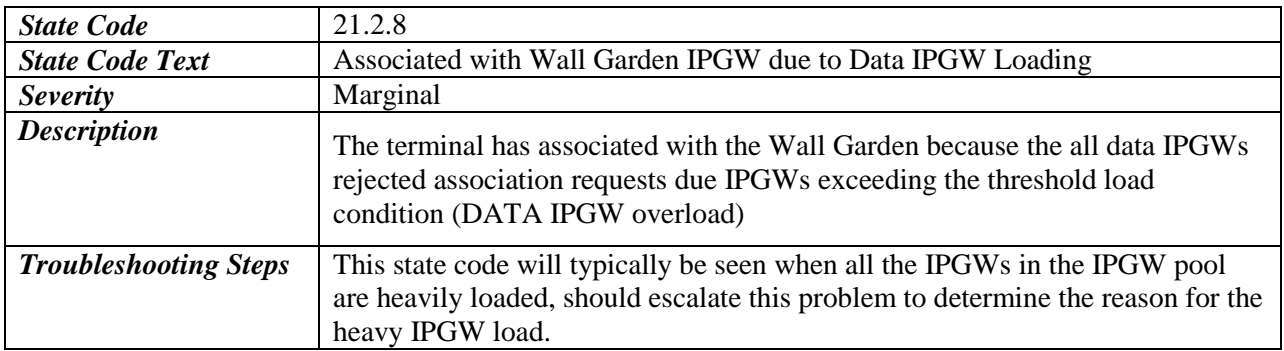

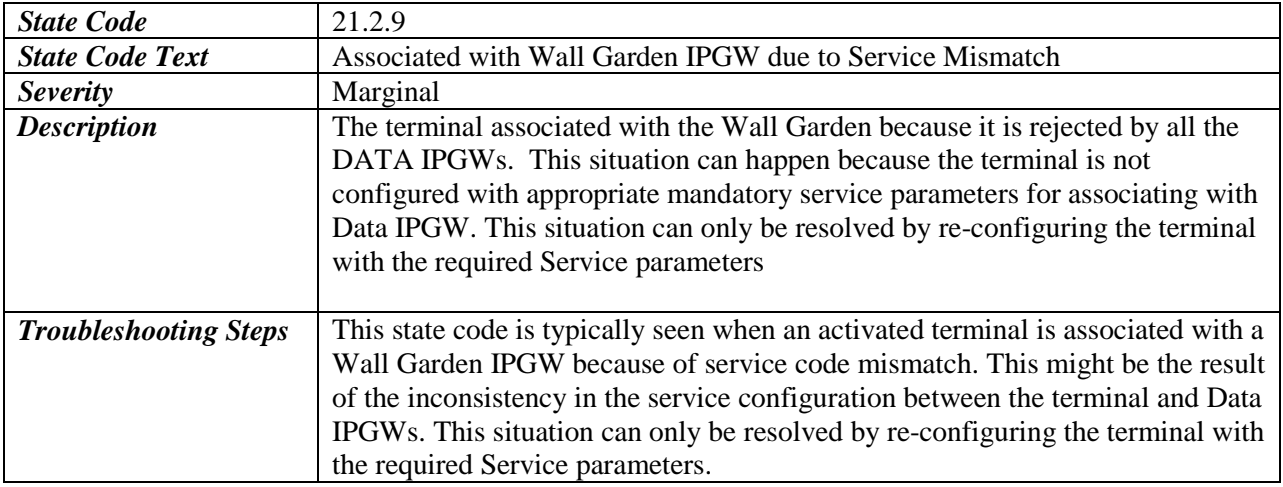

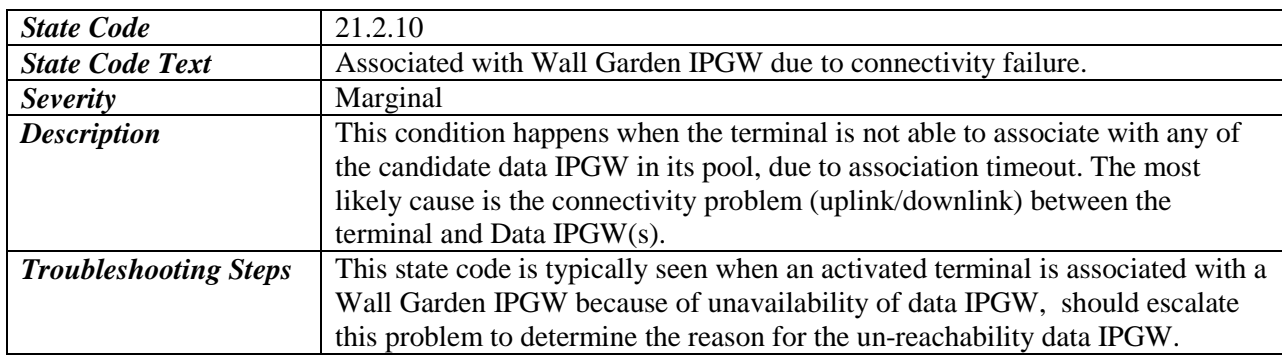

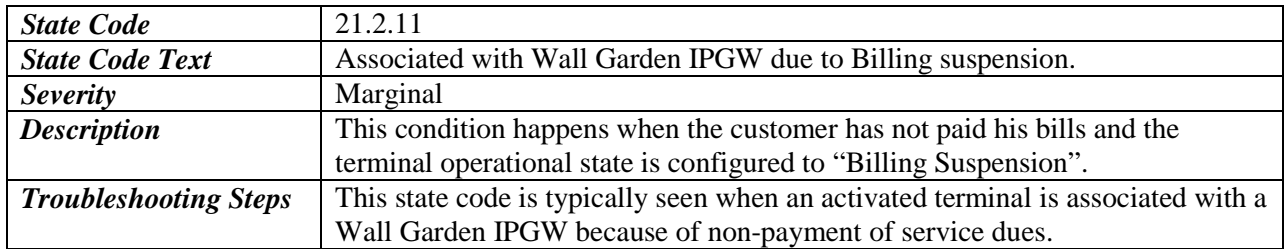

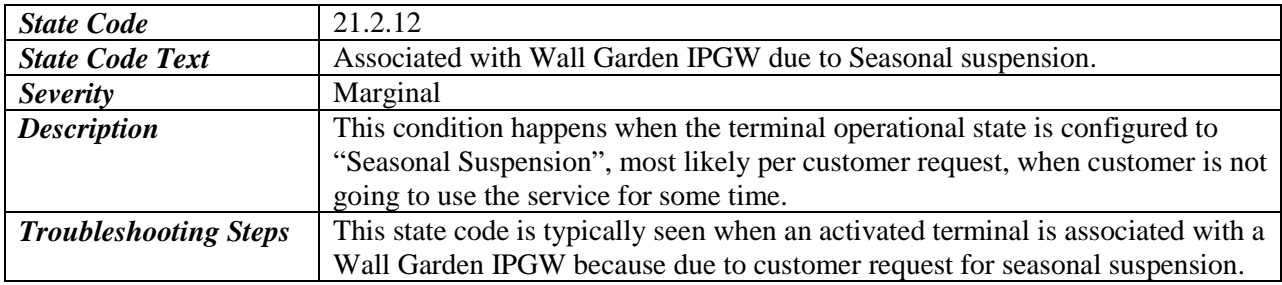

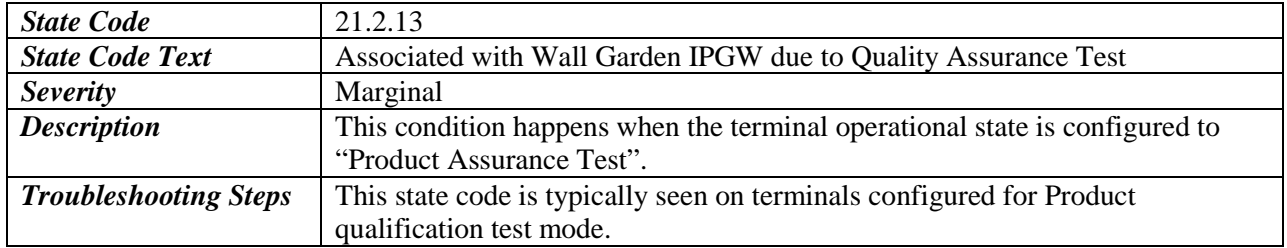

# <span id="page-40-0"></span>**3.7 SBC State Codes**

The SBC state codes indicate any issues during the installation and commissioning process as well as indicate progress.

All SBC state codes start with **22.**

There are three (3) functional areas in SBC:

- *Input* Stage where input parameters (e.g. terminal location) are provided. Functional code is 1
- *Pointing* Stage where antenna pointing occurs. Functional code is 2
- *Registration* Stage where terminal ranges, registers, activates, and obtains configuration. Functional code is *3*

#### <span id="page-40-1"></span>**3.7.1 Input**

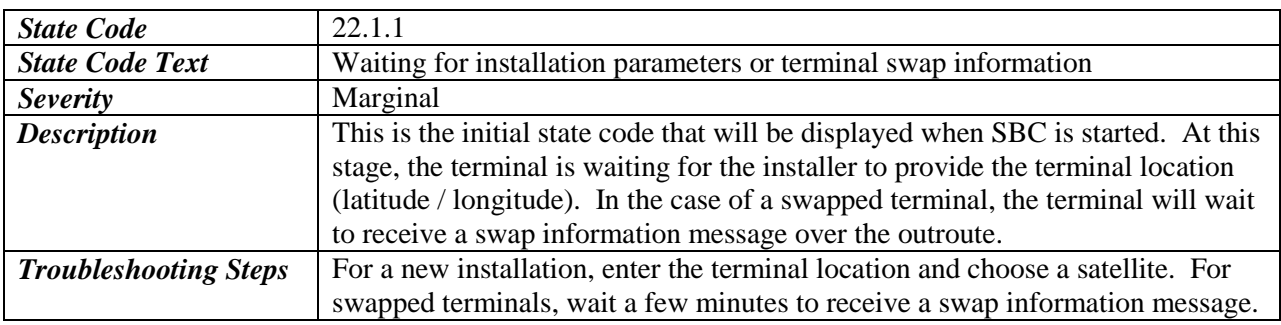

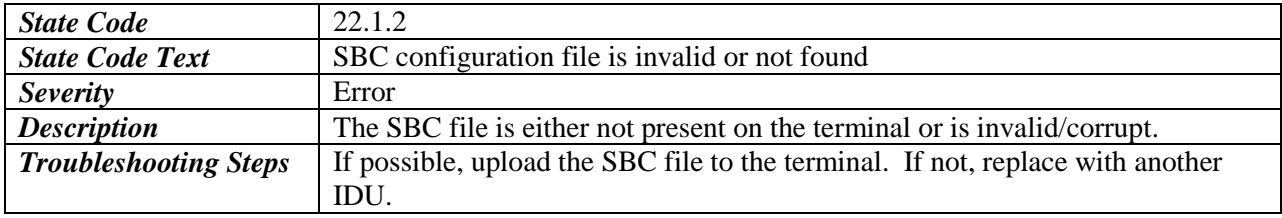

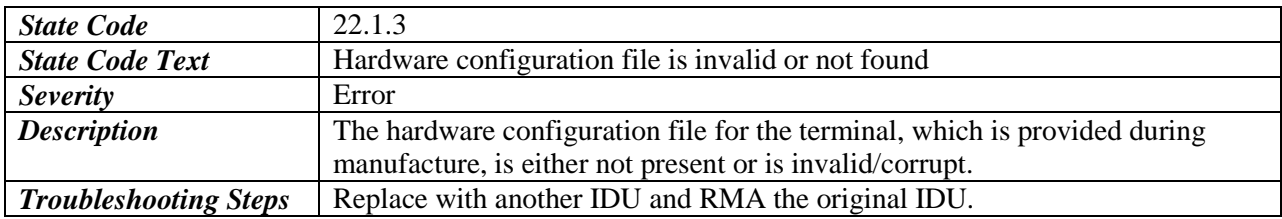

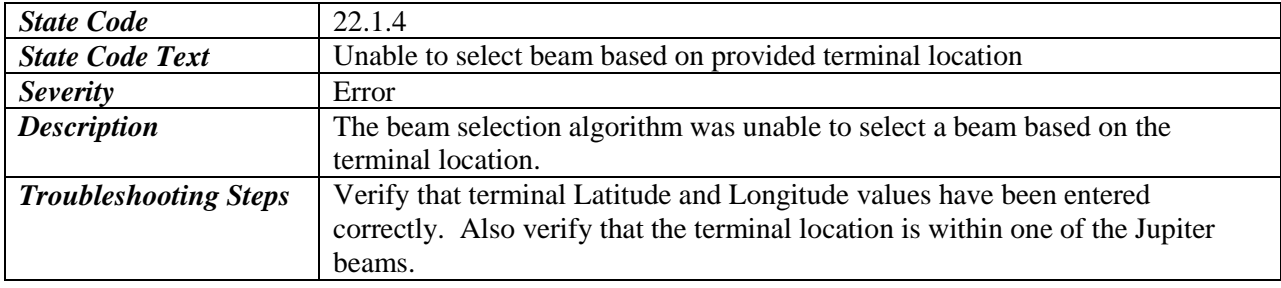

# <span id="page-41-0"></span>**3.7.2 Pointing**

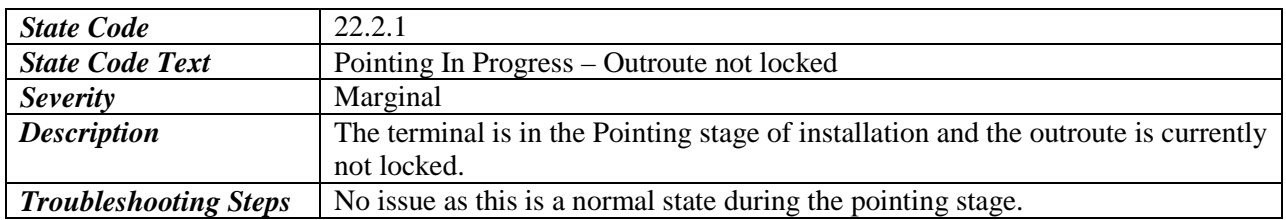

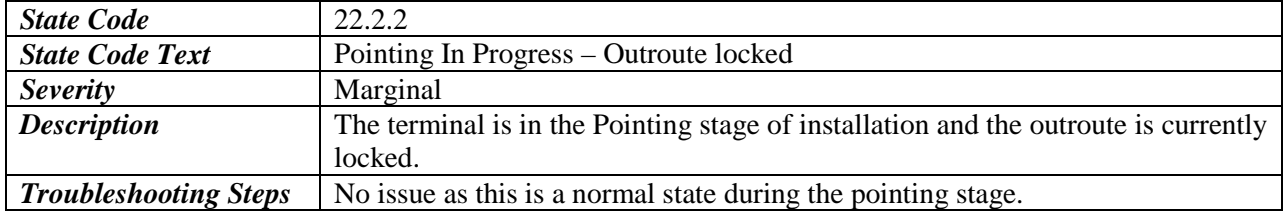

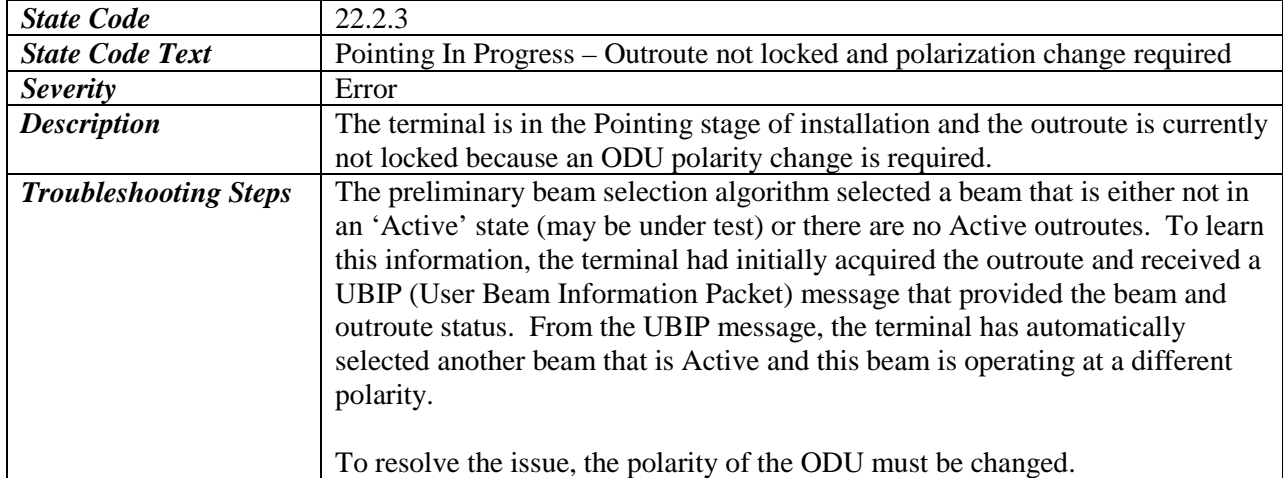

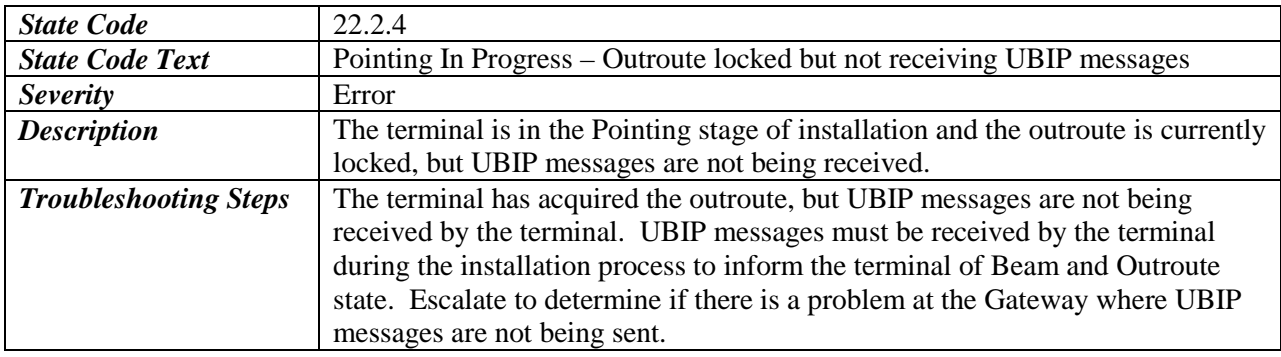

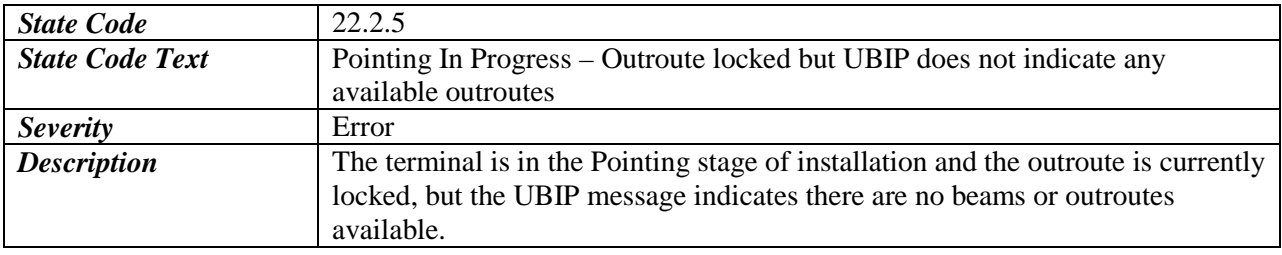

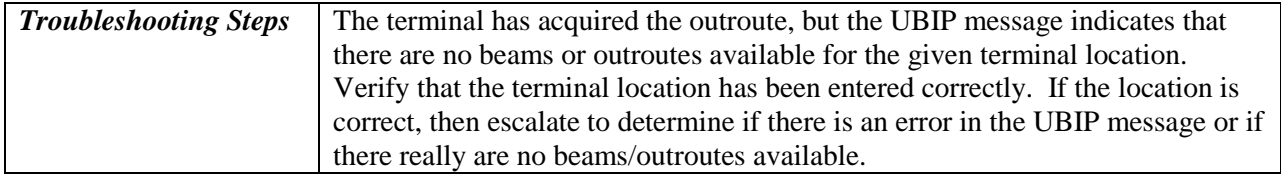

# <span id="page-42-0"></span>**3.7.3 Registration**

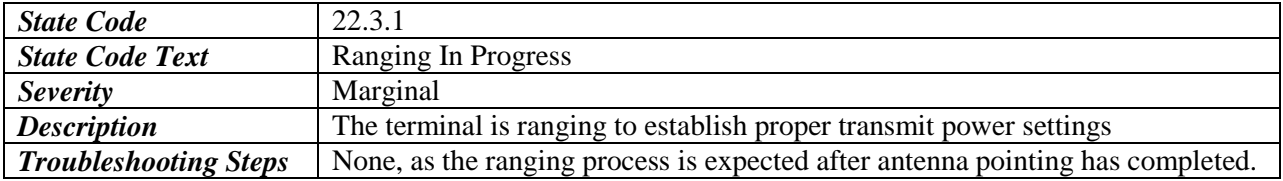

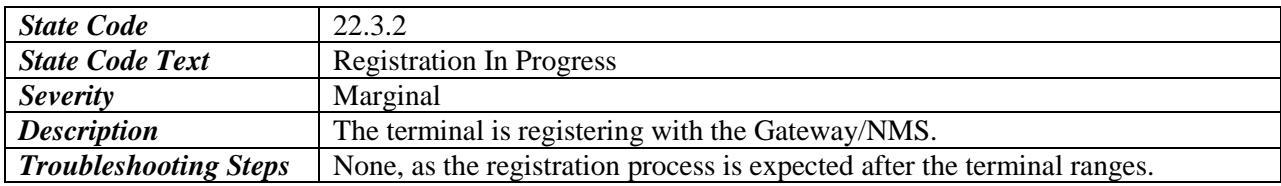

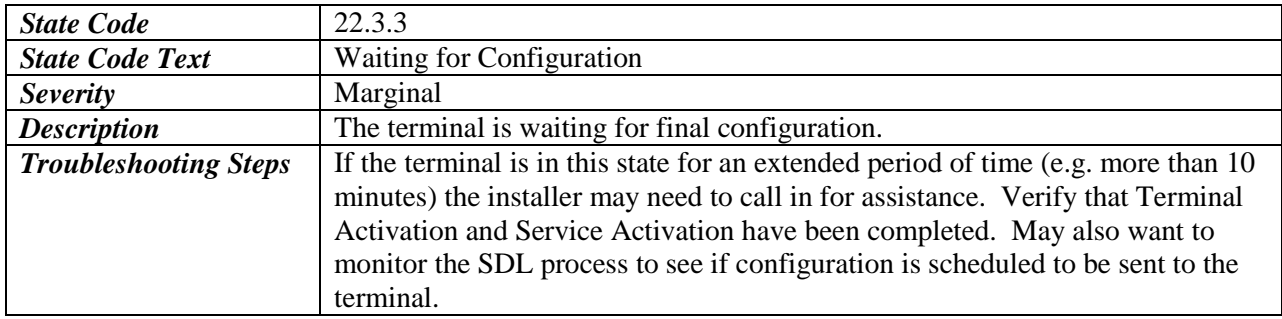

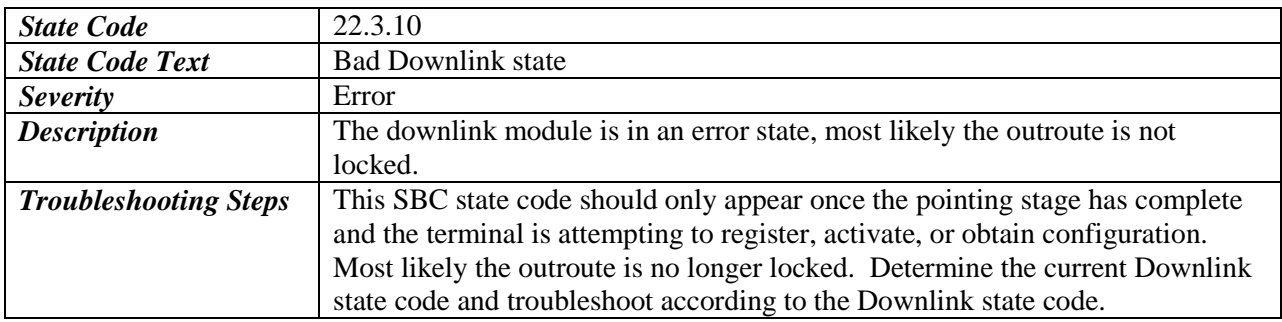

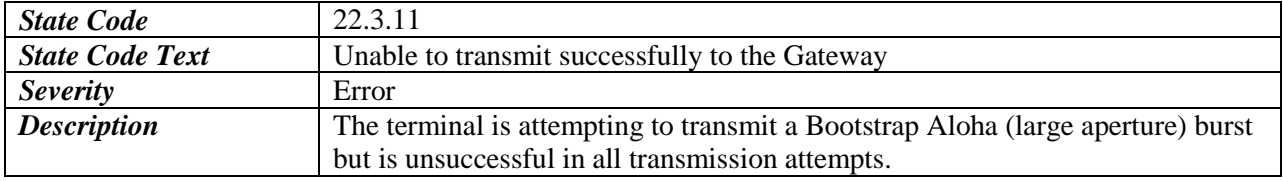

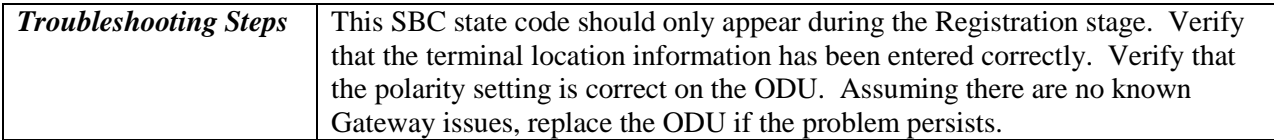

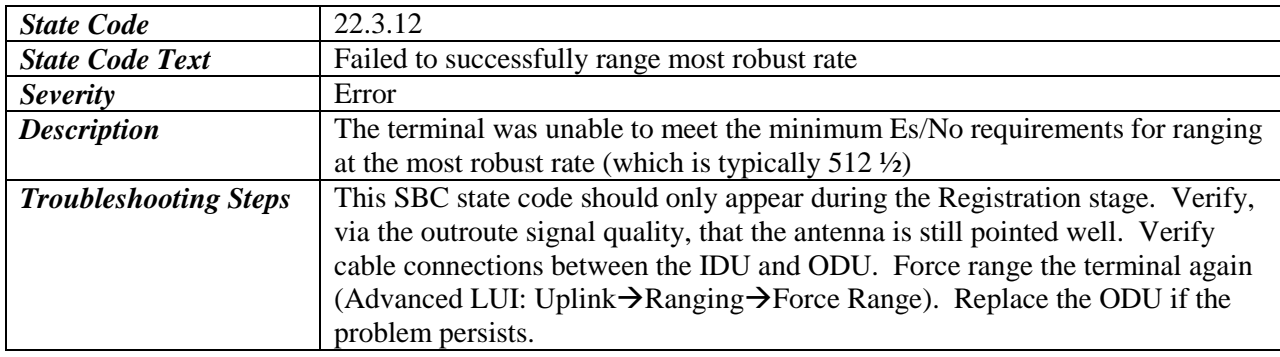

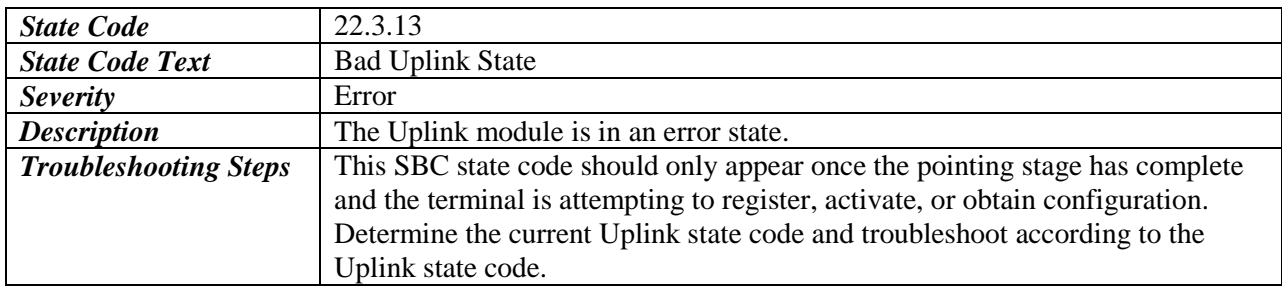

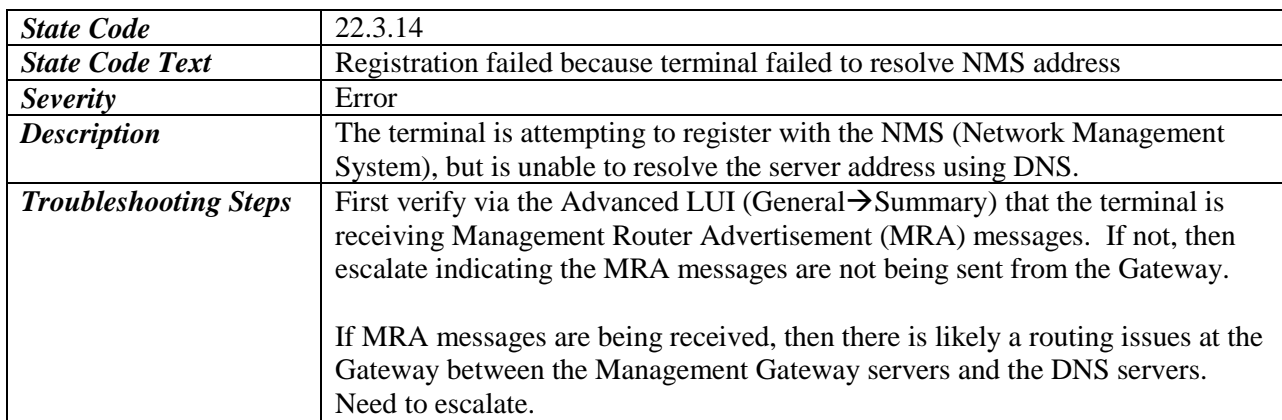

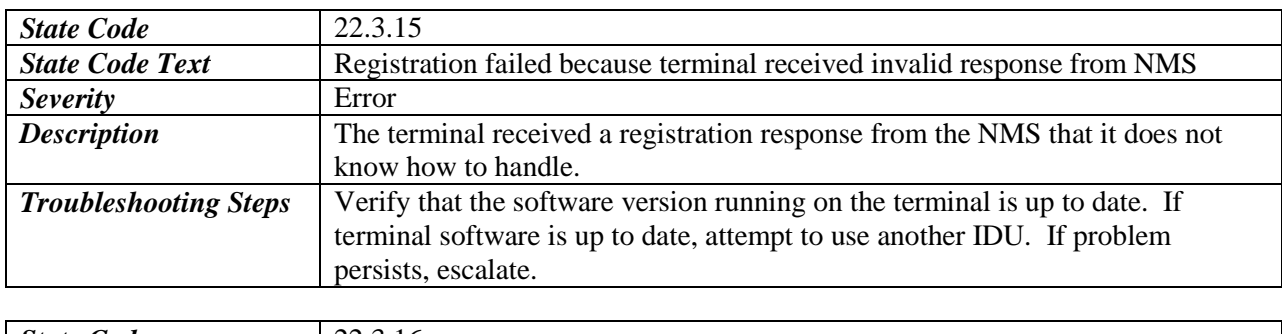

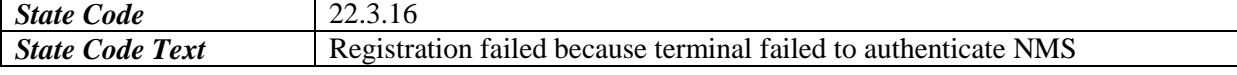

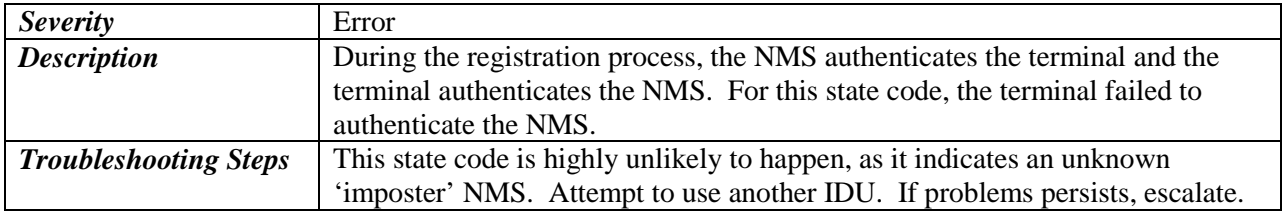

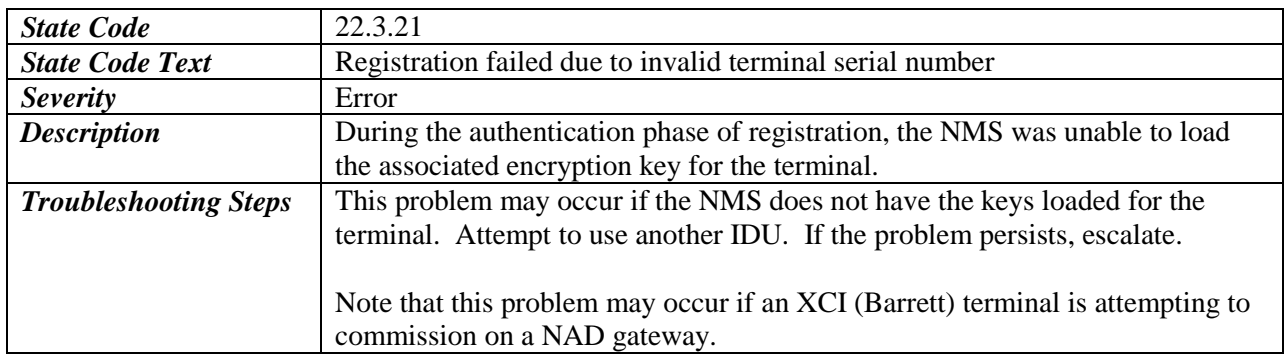

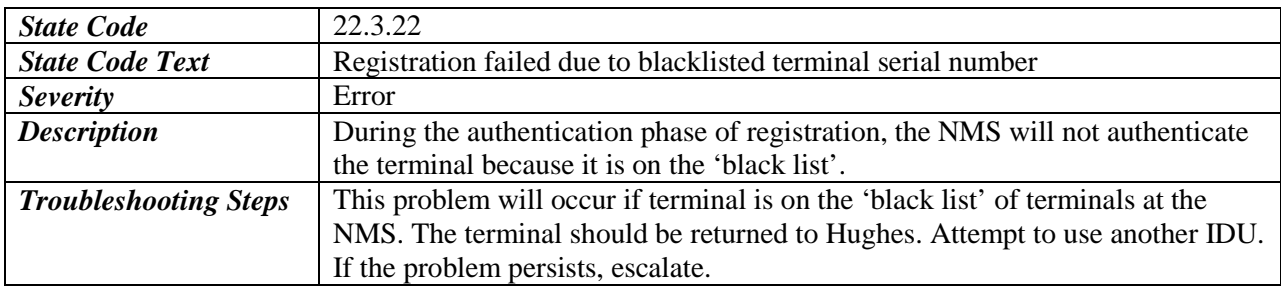

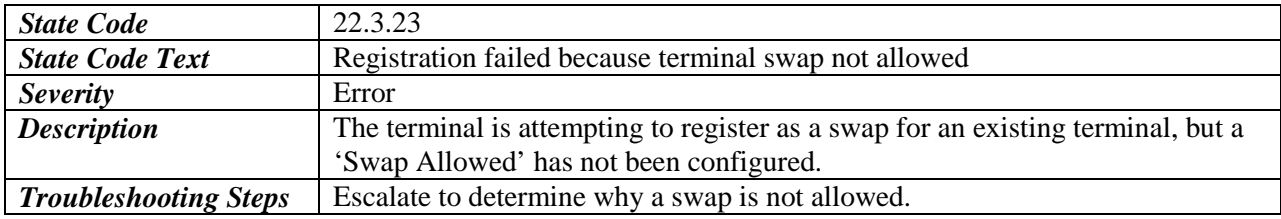

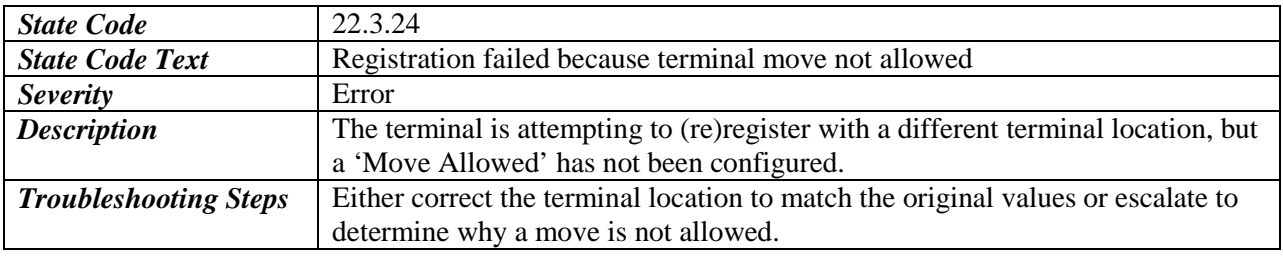

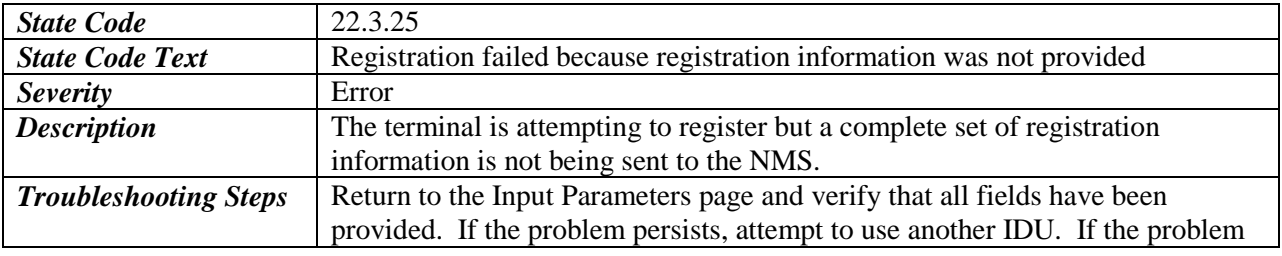

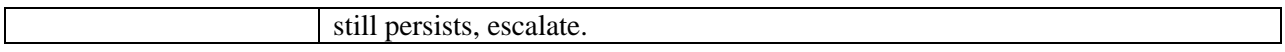

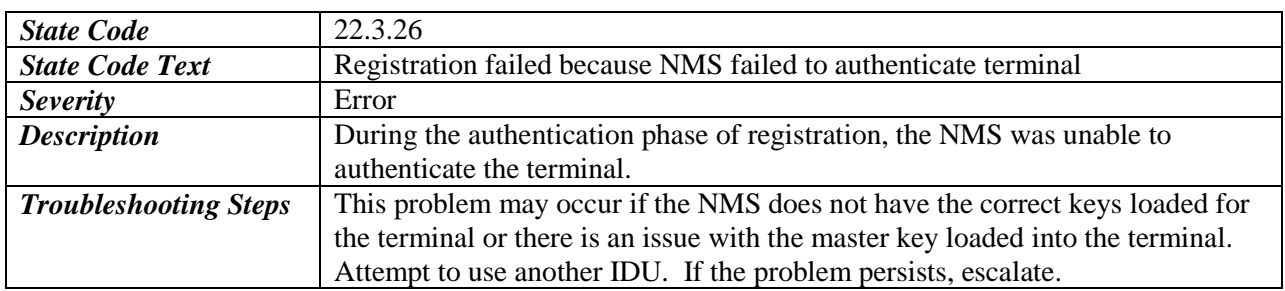

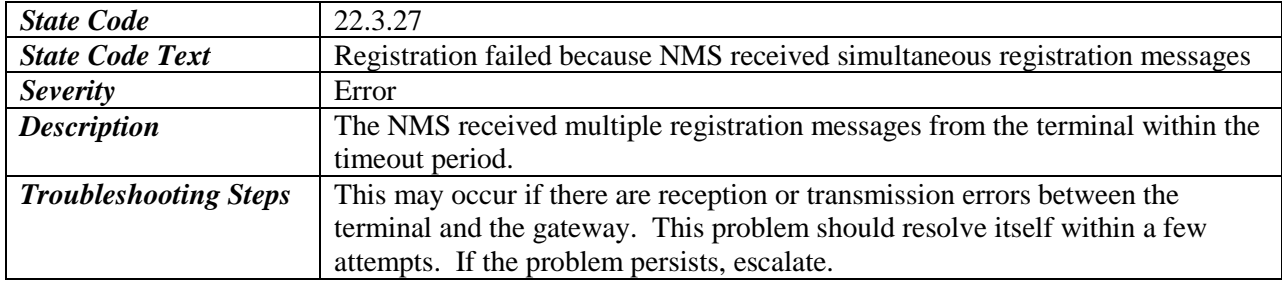

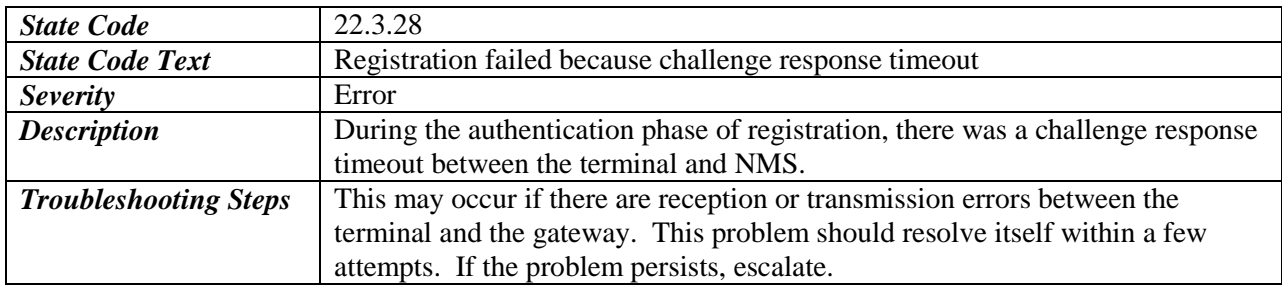

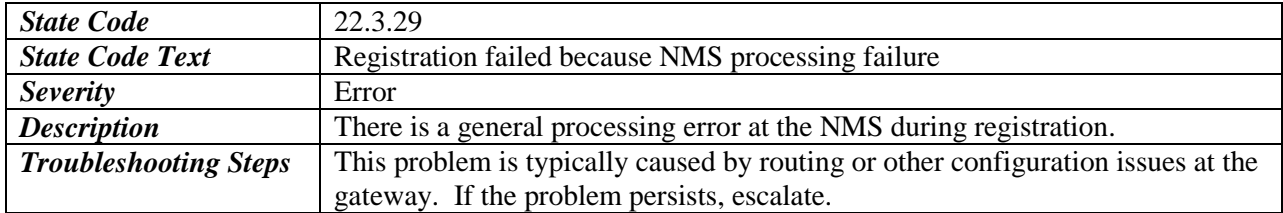

### <span id="page-46-0"></span>**3.8 PEP State Codes**

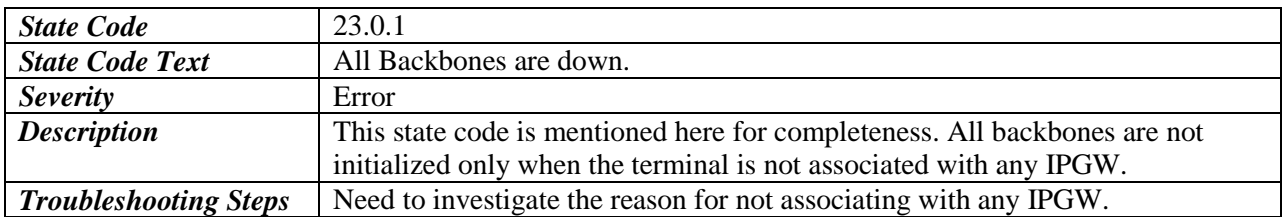

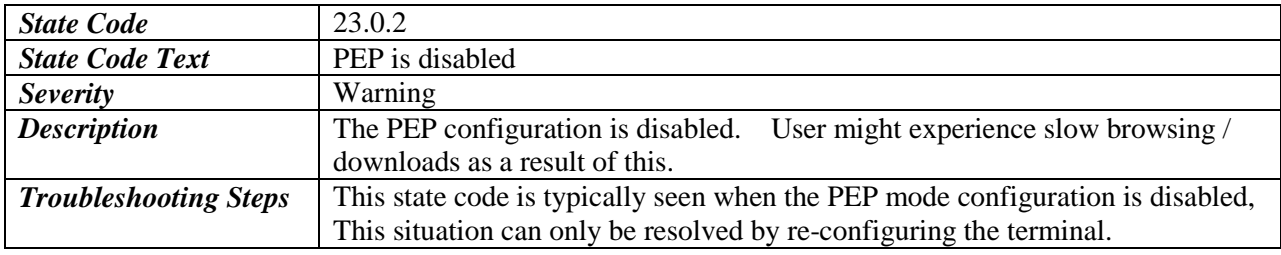

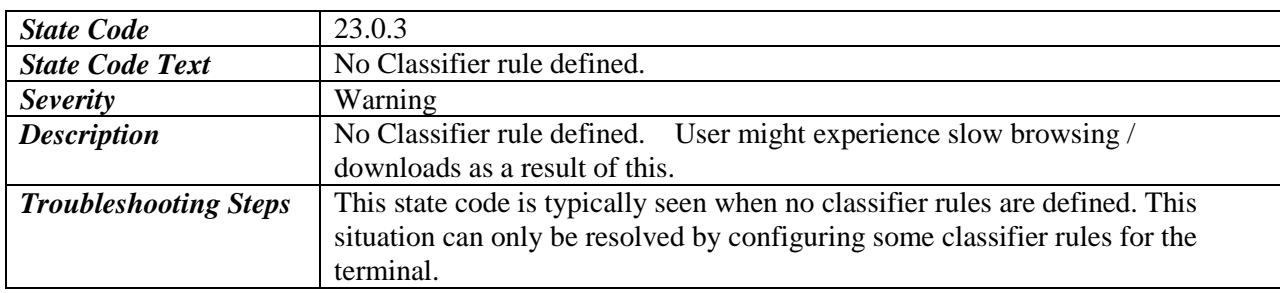

### <span id="page-46-1"></span>**3.9 FAP State Codes**

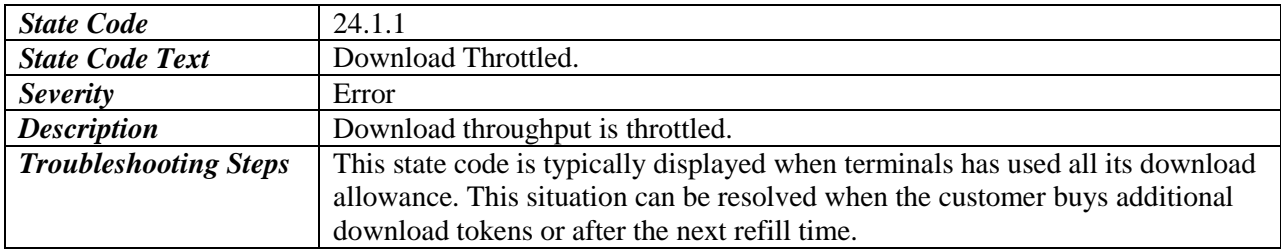

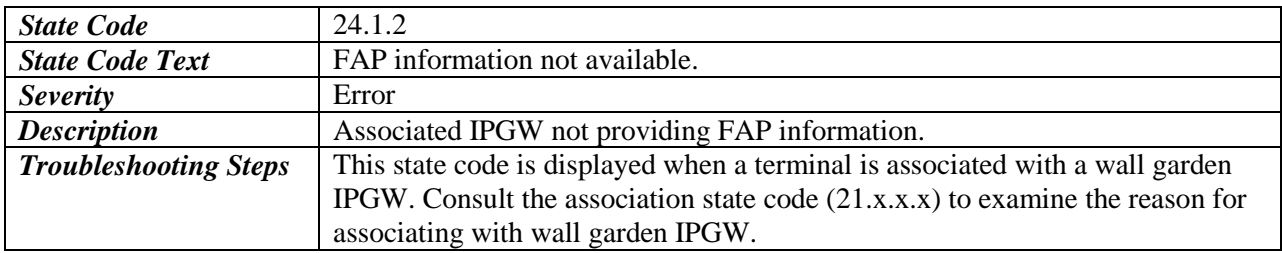

# <span id="page-46-2"></span>**3.10 Web Acceleration Client (WAC) State Codes**

The WAC state codes indicate any issues or warnings with the Web Acceleration functionality of the terminal.

#### All WAC state codes start with **30.**

There are two (2) functional areas monitored for the WAC:

- *MBX Connectivity* Monitors the MBX connectivity between the Web Acceleration Client (WAC) in the terminal and the Web Acceleration Server (WAS) at the Gateway. Functional code is 1
- *WAC Operation Mode* Indicates the operational configuration of the WAC. Functional code is 2

<span id="page-47-0"></span>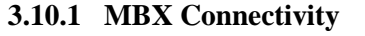

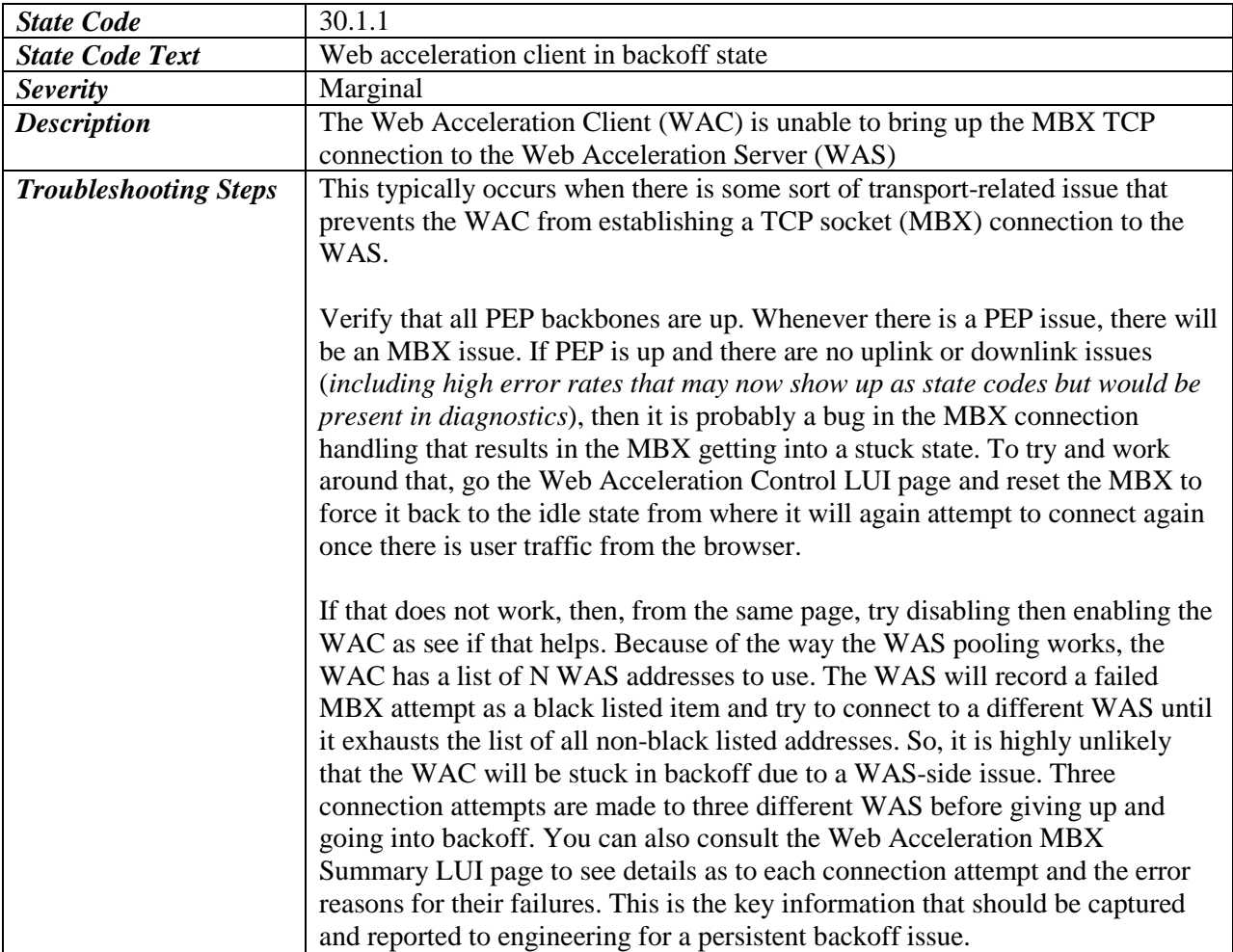

#### <span id="page-47-1"></span>**3.10.2 WAC Operation Mode**

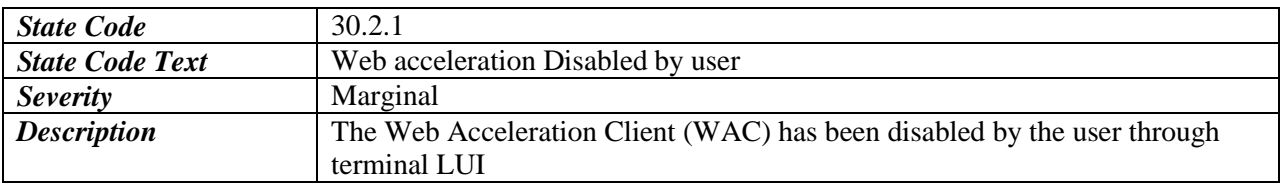

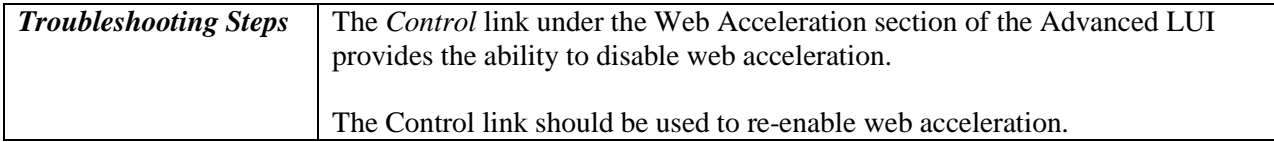

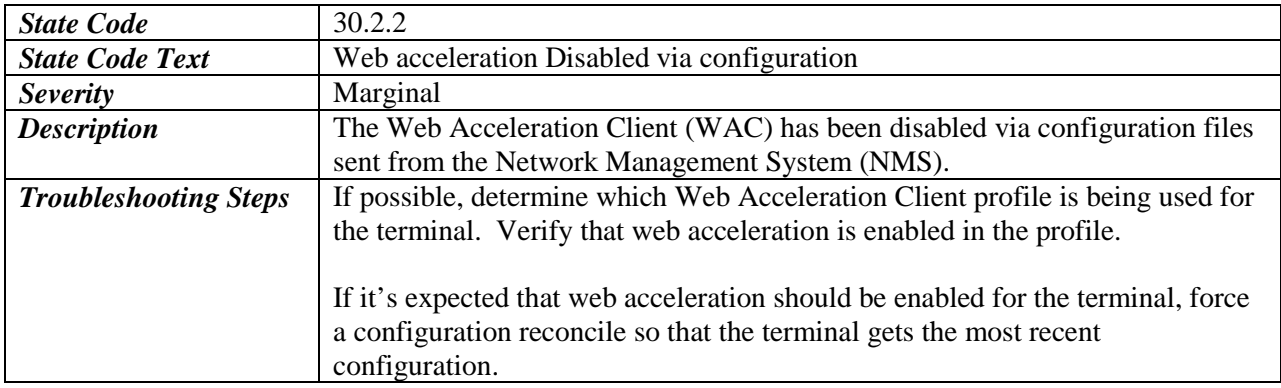